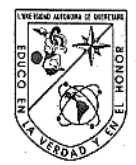

Universidad Autónoma de Querétaro Facultad de Ingeniería Maestría en Instrumentación y Control automático

DESARROLLO DE EQUIPO AUTOMATIZADO PARA DEPOSICIÓN QUÍMICA POR VAPOR

**TESIS** 

Que como parte de los requisitos para obtener el grado de

Maestro en Ciencias en Instrumentación y Control Automático

Presenta: Ing. Alejandra Rodríguez González

Dirigido por: Dr. Aurelio Domínguez González M. C. Ángel Pérez Cruz

#### SINODALES:

Dr. Aurelio Domínguez González Presidente

M. C. Ángel Pérez Cruz Secretario

M. C. Manuel García Quijada Vocal

Dr. Miguel Trejo Hernández Suplente

Dr. Roque A. Osornio Ríos Suplente

Dr. Aurelio Domínguez González

Director de la Facultad

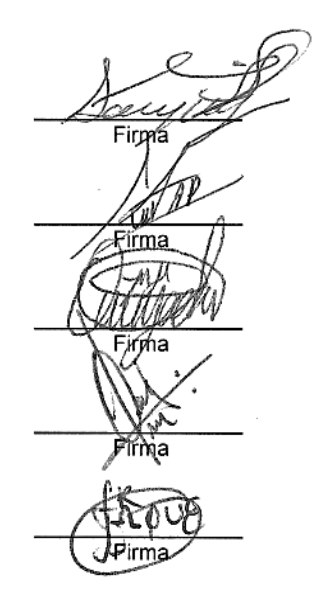

Dr. Jrineo Torres Pacheco

Director de Investigación y Posgrado

Centro Universitario Querétaro, Qro. Enero 2012 México

<span id="page-1-0"></span>El proceso de CVD permite la aplicación de recubrimientos en forma de películas delgadas a componentes metálicos o cerámicos, obteniendo mejoras en propiedades mecánicas, químicas, eléctricas, catalíticas y ópticas, según se requiera. Los equipos para realizar CVD comerciales que existen en el mercado tienen un costo de adquisición elevado. Esta fue una de razones que motivaron la fabricación de una cámara en la cual se realice CVD a nivel laboratorio para dar apertura al equipamiento de las instalaciones de la Universidad Autónoma de Querétaro en el área de ingeniería electromecánica. La fabricación de la cámara para CVD se dividió en seis etapas principales. En la primera etapa se definieron las condiciones de diseño y se propusieron diferentes diseños para que en base a los resultados de los esfuerzos obtenidos de la simulación por el Método de Elemento Finito se selecciona el más adecuado. La siguiente etapa se trató de la fabricación de la cámara y selección de componentes .Posteriormente se implementó un sistema de control de apertura y cerradura de válvulas, temperatura y presión, en un dispositivo FPGA. El siguiente paso fue el diseño de la interfaz gráfica de usuario en el programa Visual Basic. A continuación se realizó la integración de la cámara, el sistema de control y la interfaz. Por último se realizaron pruebas. Las etapas anteriores permitieron una efectiva construcción y aplicación de los componentes del sistema. El diseño de la cámara se basó en los parámetros de operación para poder lograr un sistema flexible, confiable y seguro. En este estudio se programó la puesta en marcha dela cámara llevando a cabo pruebas de apertura y cerradura válvulas, control de presión y temperatura. Para garantizar el correcto funcionamiento, los controles de la cámara CVD fueron probados con diferentes referencias para asegurar que los valores permanecieran dentro los parámetros establecidos para lograr la deposición.

Palabras claves: (Cámara de CVD, Visual Basic, FPGA, Spartan, diseño.)

<span id="page-2-0"></span>The CVD process allows the application of coatings to metallic or ceramic components in the form of thin films, obtaining improvements in mechanical, chemical, electrical, catalytic and optical properties, as required. CVD commercial equipment on the market have a high acquisition cost. This was one of reasons for the development of a chamber in which CVD process is performed at laboratory level, serving as starting point for the equipment of the facilities of the Universidad Autónoma of Queretaro in the field of electromechanical engineering. The manufacturing of the CVD chamber is divided into six main stages. On the first stage, design conditions were defined and several designs proposed, selecting the most appropriate based on the stress simulation results obtained by the Finite Element Method. The next step was the manufacture of the chamber and selection of components. Then a control system for the valve opening and closing, temperature and pressure, were implemented on an FPGA device. The next step was the design of the graphic user interface in the Visual Basic program. This was followed by the integration of the camera, control system and the interface. Finally tests were performed. The above steps allowed the effective construction and implementation of system components. The chamber design was based on the operating parameters to achieve a flexible, reliable and secure system. In this study the setting up the chamber was scheduled, performing tests of opening and closing valves, pressure and temperature control. To guarantee the proper functioning, the CVD chamber controls were tested with different references to ensure that the values remain within the parameters set out to achieve deposition.

Keywords: (camera of CVD, Visual Basic, FPGA, Spartan, design).

## <span id="page-3-0"></span>Contenido

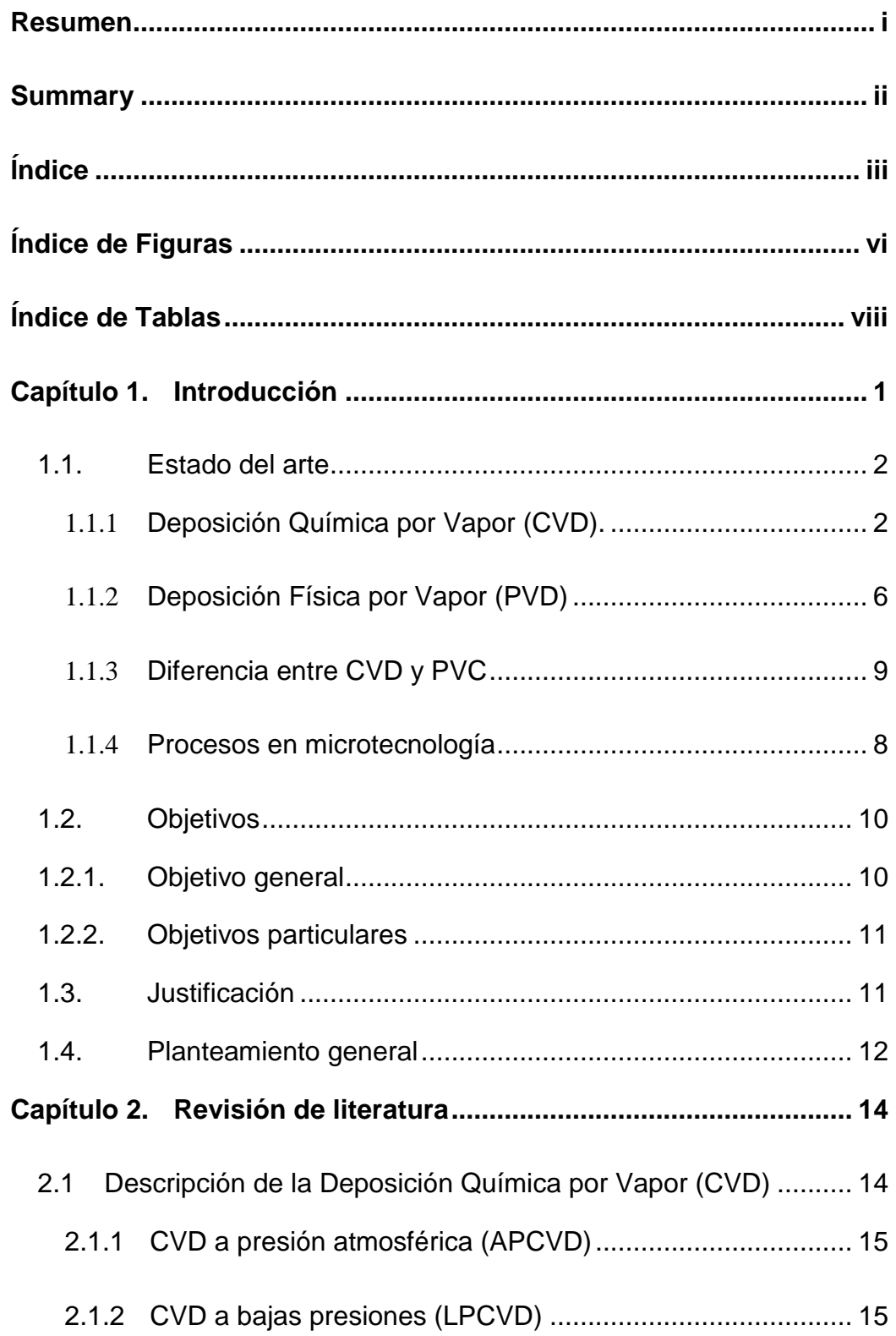

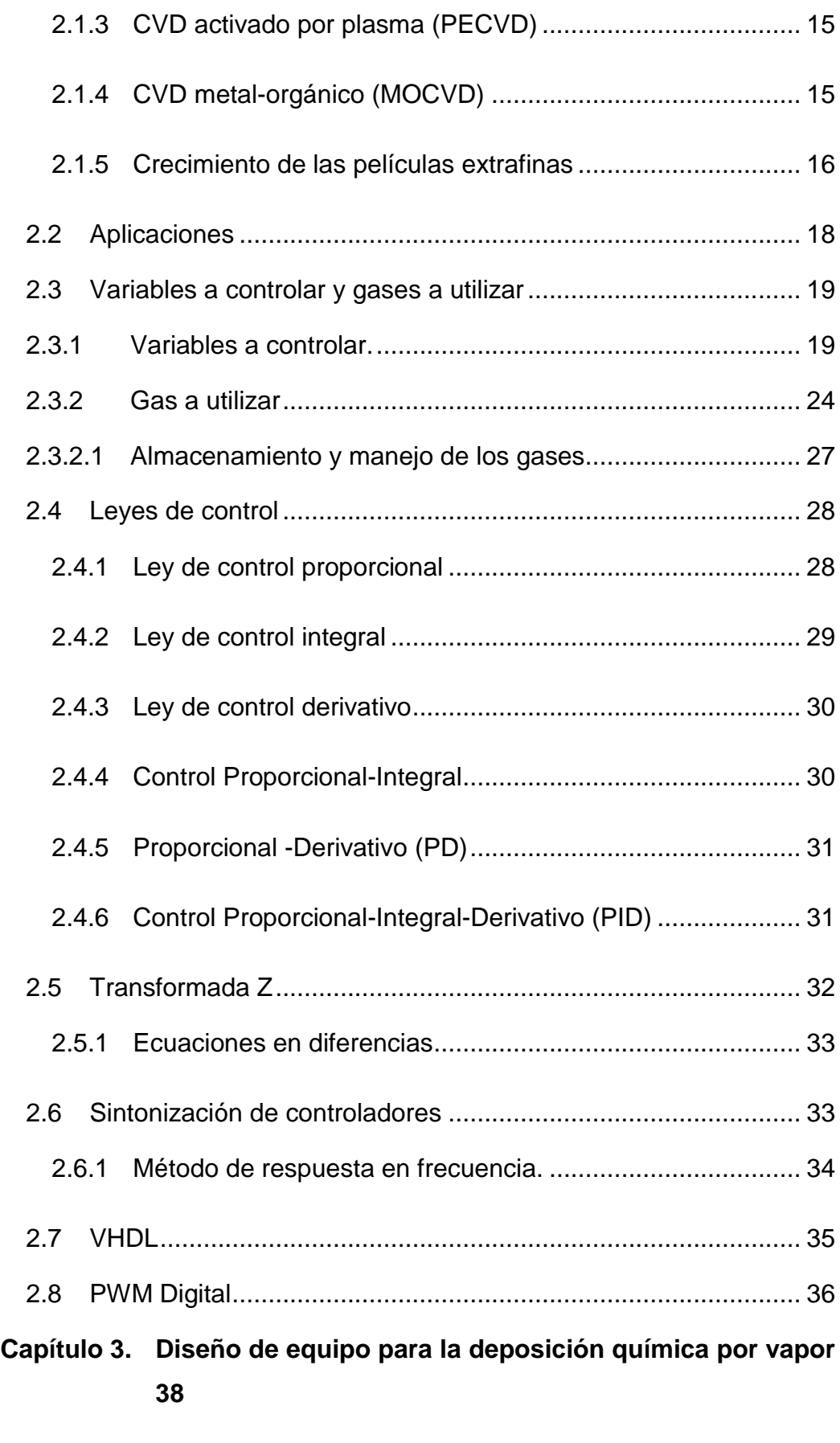

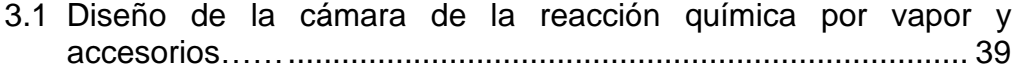

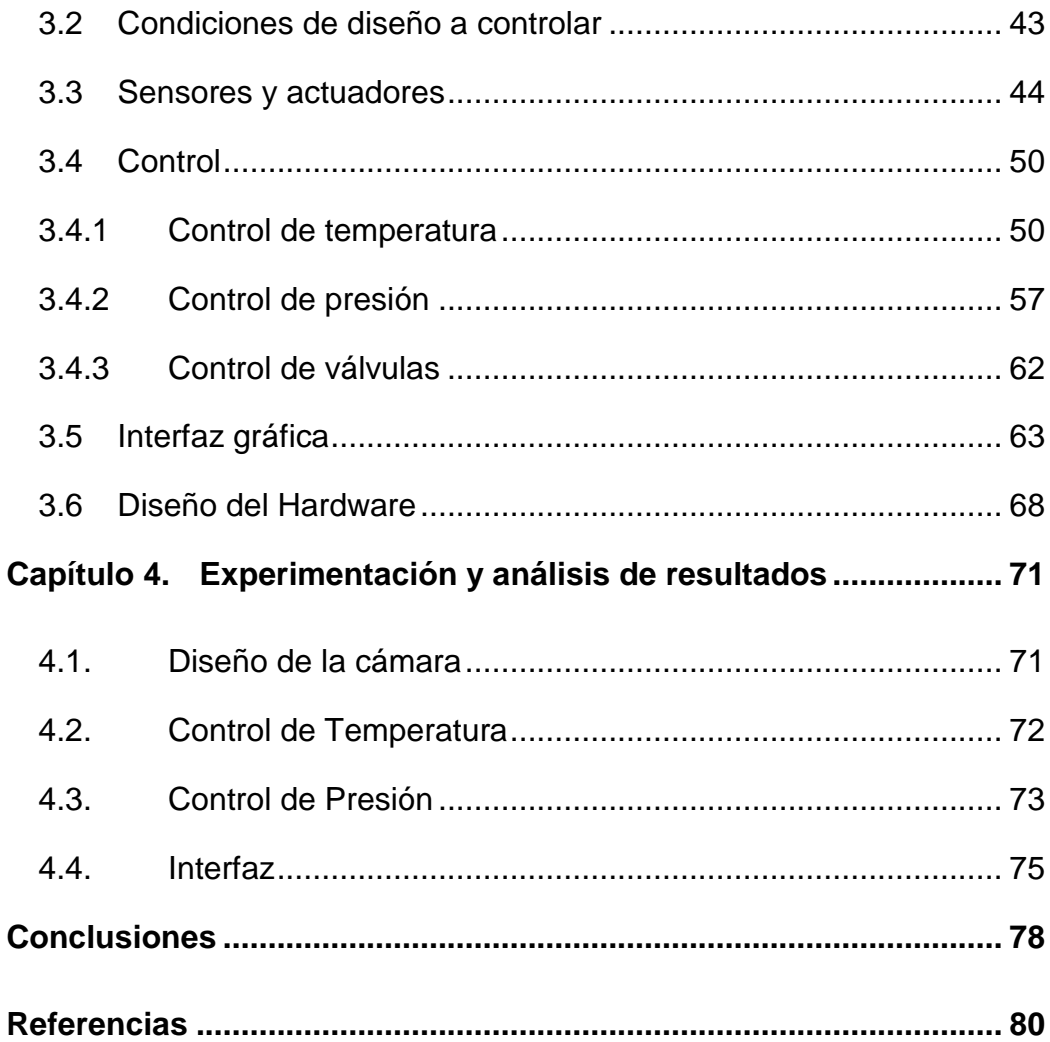

<span id="page-6-0"></span>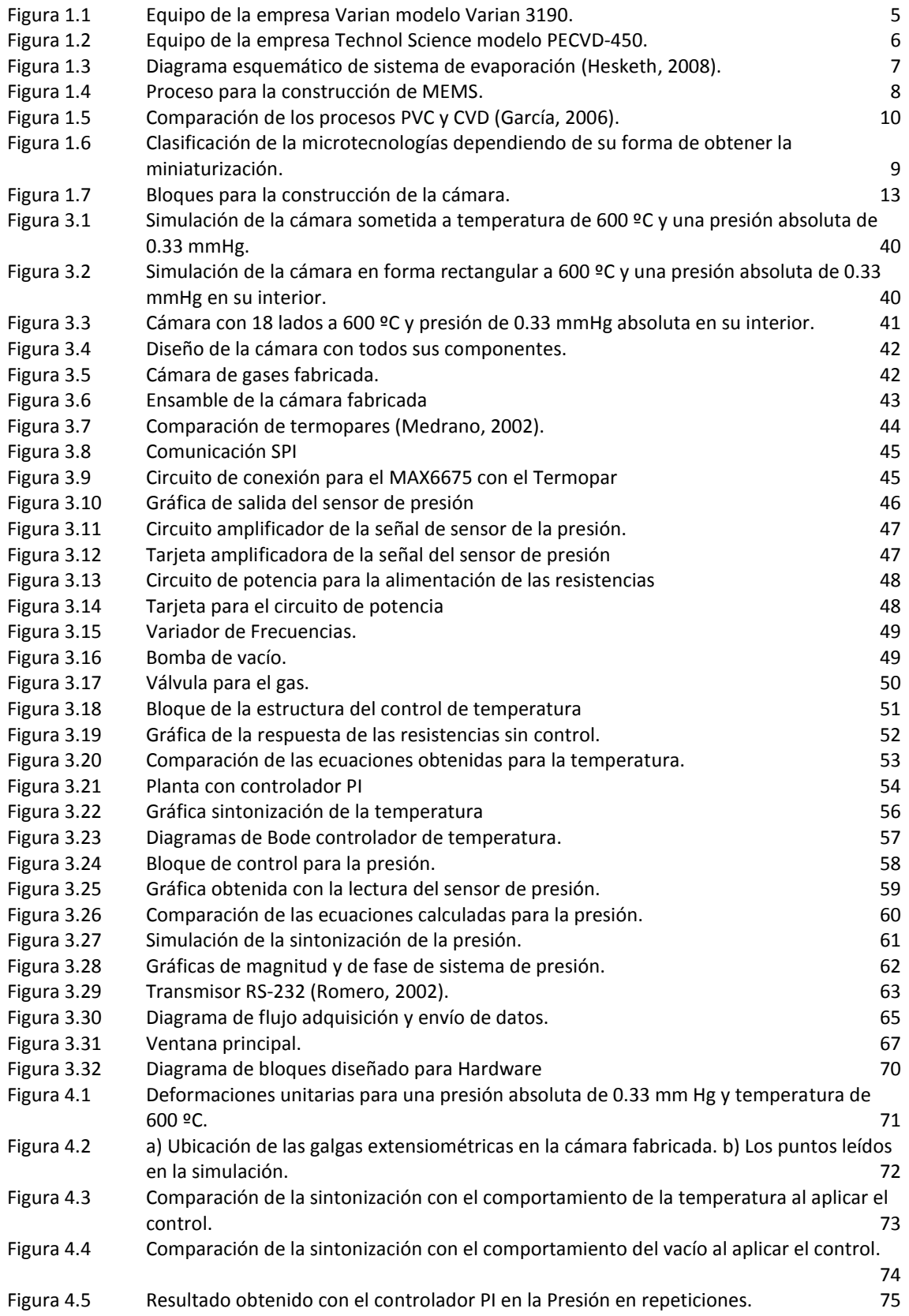

## Figura 4.6 [Pantalla de la interfaz](#page-84-0)<br>Figura 4.7 Hoja generada por el Software en Excel (1998) Pressonant de la provincia de la provincia de la pro [Hoja generada por el Software en Excel](#page-85-0)

# **Índice de Tablas**

<span id="page-8-0"></span>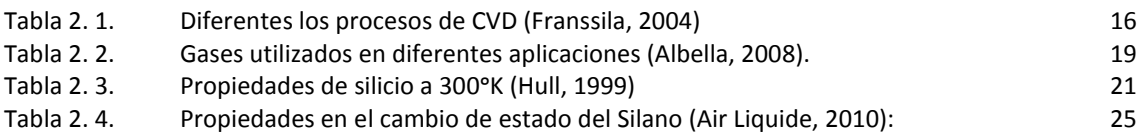

<span id="page-9-0"></span>Uno de los objetivos de la química desde sus inicios, ha sido el descubrimiento y desarrollo de nuevos materiales. Los químicos han implementado nuevas maneras de manipular la materia a fin de producir materiales con propiedades únicas, (Miller, 1983). En las últimas décadas, numerosas investigaciones han sido enfocadas al desarrollo y optimización de nuevos materiales; con esto se ha logrado la creación de dispositivos electrónicos (fotovoltaicos, emisores de luz, transistores, etc.) a partir de polímeros conductores (Arias, 2007). El continuo desarrollo social depende del descubrimiento e implementación de nuevos materiales funcionales. Un material funcional es aquel cuya utilidad reside, no tanto en sus propiedades mecánicas, sino en sus propiedades químicas y físicas, (Wang, 1998). Actualmente existen numerosos ejemplos de estos materiales como los magnéticos, semiconductores, piezoeléctricos, emisores de luz, etc. La producción de capas delgadas de diferentes materiales representa, en la actualidad, uno de los campos tecnológicos con mayores aplicaciones (Ohring, 2002).

Las películas delgadas son parte de la nanotecnología en el cual sus dimensiones caen dentro de la escala nanométrica (1 *nm*= 10-9*m*). Para ser consideradas dentro de esta categoría, deben de presentar un espesor en el rango de 1 a 100 *nm*. Estas nanotecnologías han sido utilizadas en la fabricación de numerosos dispositivos con diversas funciones (celdas solares, transistores, fotocatalizadores, etc.). El óptimo funcionamiento de estos dispositivos depende, en gran medida, de las propiedades de las películas (estructura, tamaño, morfología, composición, nivel de defectos, etc.), las cuales están directamente relacionadas con el método empleado para su depósito (Serp, 2002).

Las metodologías empleadas para la fabricación de películas delgadas han evolucionado ampliamente, permitiendo la deposición de diversos materiales. Entre las técnicas más empleadas para la aplicación de películas delgadas se encuentran la Deposición Química por Vapor (Chemical Vapor Deposition, CVD), la Deposición Física por Vapor (Physical Vapor Deposition, PVD), Sol-Gel y Depósito Físico en Fase Vapor (Chemical Electro-Deposition, CED), aunque es importante mencionar que las deposiciones más empleadas son CVD y PVD(O´Neil, 2003).

#### **1.1.Estado del arte**

#### 1.1.1 Deposición Química por Vapor (CVD).

<span id="page-10-1"></span><span id="page-10-0"></span>La técnica de aplicación de deposición de películas por CVD consiste en la reacción química de una mezcla de gases en el interior de un reactor cuyo producto se deposita en una superficie, en aplicaciones de microtecnología generalmente un sustrato. Básicamente, las moléculas de los gases utilizados se calientan hasta producirse la ruptura de uno o varios de sus componentes (pirolisis), que a su vez reaccionan con el sustrato, quedando unidas a éste. Los primeros antecedentes que se tienen de este proceso fueron publicaciones en 1893 por Ladyguine, quien obtuvo una patente al realizar la deposición de Volframio (W) sobre filamentos de una lámina de carbón con la reducción de Cloruro de Volfrámico (WCl<sub>5</sub>) por medio de Hidrogeno(H<sub>2</sub>). Alrededor de este periodo el proceso de CVD se desarrolló como proceso industrial (Choy, 2003).

Uno de los trabajos realizados con anterioridad utilizó el TEOS como plasma base en la deposición química de vapor, mejoran el proceso de deposición de películas de dióxido de silicio (Wang, 1988). Más adelante se mejora este procedimiento, agregándole retrograbado asistido por plasma y auto limpieza con plasma, con ello obtienen otra patente (Wang, 1994).

Otro trabajo interesante de nombrar, fue la realización una guía práctica para la comprensión, medición y control de los metales *electroformada*, en el cual se clasifican todas las variables que afectan la deposición química (Stein, 1996).

Otro invento muy relevante se refiere a un procedimiento para el depósito de revestimientos sobre vidrio, incluyendo la preparación de reactivos vaporizados, y particularmente la preparación de mezclas de un reactivo vaporizado (Rasker, 1999).

También se desarrolló un método y aparato para la medición del grado de ionización o taza de evaporación en un sistema de deposición de vapor (Plester, 1999).

Otra de las compañías interesadas en la tecnología es la compañía Coca-Cola (2003), esta empresa implementó un método para el revestimiento por vapor utilizando la ionización. En esta técnica se usa una conmutación entre electrodos de ánodo y cátodo. En el mismo año, también patentó un dispositivo de revestimiento por deposición de vapor, método para medir el grado de ionización y método para medir la velocidad de evaporación en la deposición de revestimiento por deposición de vapor (The Coca-Cola Company, 2003).

En Japón se diseñó un equipo que lleva a cabo la deposición química por vapor, utilizando un electrodo de antena para el descargue de gases (Murata, 2003).

En 2006 se dio a conocer un aparato, incluyendo su procedimiento, mejorado para el depósito de vapor químico. La técnica suministra la protección mejorada de las zonas de reacción y depósito, implicadas en suministrar los recubrimientos de depósito de vapor químico. Por lo cual los recubrimientos pueden ser producidos, a la presión atmosférica, a partir de materiales que sean sensibles a los componentes en la atmósfera sobre substratos que sean sensibles a altas temperaturas y que sean demasiado grandes, o inconvenientes, para el proceso en cámaras de vacío o similares. La técnica mejorada puede ser usada con varias fuentes de energía y es particularmente compatible con las técnicas del Depósito de Vapor Químico de la Combustión (Shpande, 2006).

En nuestro país se diseñó y fabricó un reactor de deposición química por vapor multifuncional. Este equipo es muy grande ya que la cámara de reacción mide 1.5 m, por su gran longitud colocan 3 resistencias, colocadas una al inicio otra a la mitad y por último una al final del reactor. Para el control de la temperatura utilizan un PID comercial, mientras que la presión es controlada por un PLC, este equipo es utilizado para crear obleas de diferentes materiales (García, 2006).

Otro proyecto también desarrollado en nuestro país es el diseño y fabricación de un aparato para el depósito de películas delgadas por el método de rotación, el cual consistió en el control sólo de la velocidad del motor, que hace girar la base donde se colocan los sustratos, en este sistema se depositaron películas de dióxido de titanio (Medina, 2009).

La empresa Varian actualmente se dedica a la fabricación de equipos que realizan el proceso de CVD, en el mismo equipo, también realiza el grabado en plasma, asimismo contiene haz de electrones y la construcción de las máscaras de fotolitografía (Varian, 2010). En la Figura 1.1 se puede observar el modelo Varian 3190, es uno de sus equipos más actuales de esta empresa el cual tiene un costo aproximado de \$ 2,500,000.00.

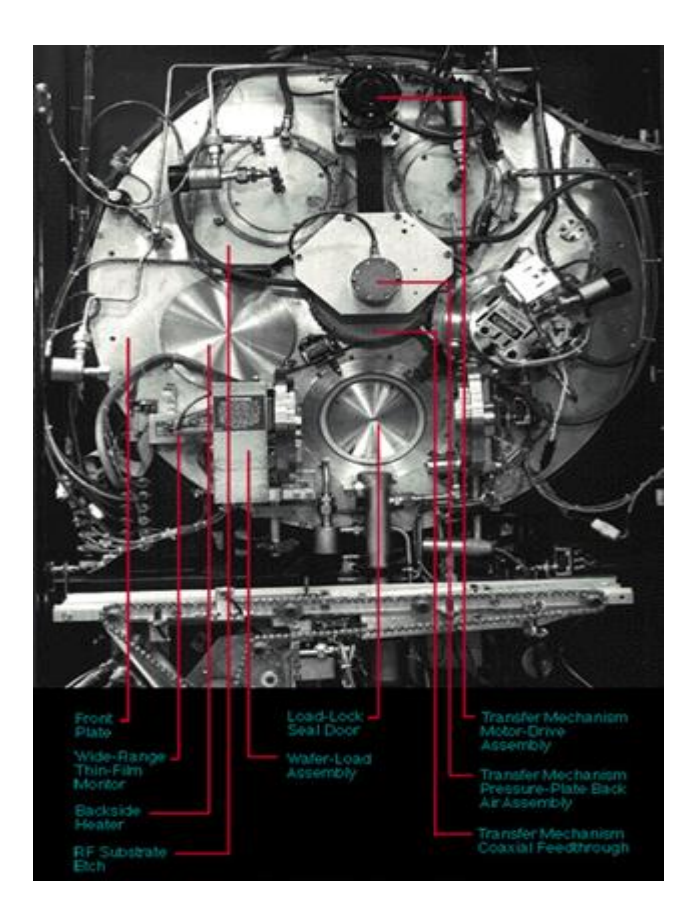

Figura 1.1 Equipo de la empresa Varian modelo Varian 3190.

<span id="page-13-0"></span>Otro fabricante de equipos de nanotecnología es la compañía Technol Science, esta empresa se enfoca más en los campos de investigación y de enseñanza, sus equipos son de menor capacidad de fabricación y los clasifican de bajo, alto y ultra vacío, su costo varían desde 600,000.00-1,400,000.00 de pesos.

Uno de sus equipos es como el que se muestra en la Figura 1.2., el cual cuenta con un sistema PECVD-450 ultra alto vacío de plasma químico mejorado. La máquina deposición de vapor consiste en el conjunto de cámara de vacío de acero inoxidable, bomba turbo-molecular de sistemas de alto vacío, fuente de alimentación, crecimiento de material y el sistema de control de temperatura, independiente del sistema de liberación de gas. La estructura de la máquina es compacta, y las deposiciones que se pueden realizar en su interior son  $SiO<sub>2</sub>$ , película Si3N4, Si SiC, Ti-Si , GaAs, GaSb. Su costo varía entre los 2, 000,000.00 y los 3, 300,000 pesos. (Technol Science, 2011).

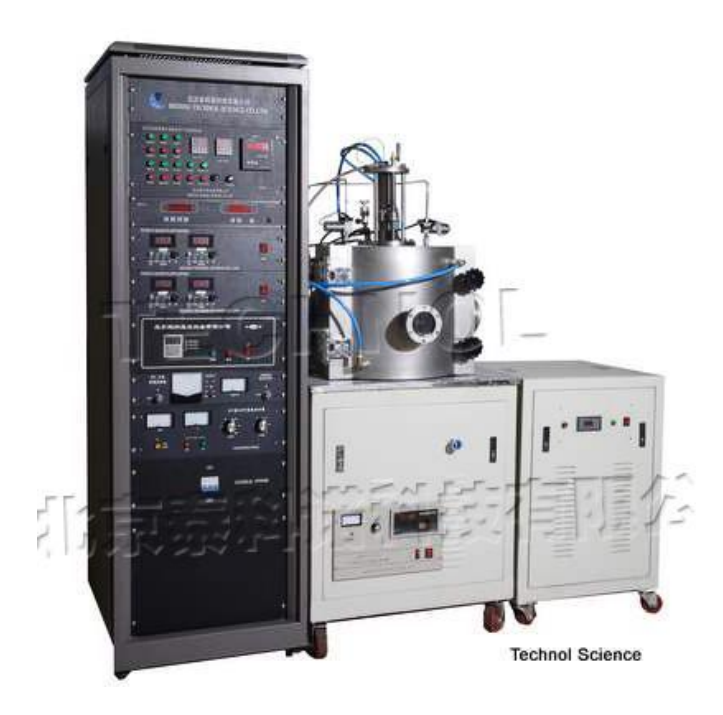

Figura 1.2 Equipo de la empresa Technol Science modelo PECVD-450.

## <span id="page-14-1"></span>1.1.2 Deposición Física por Vapor (PVD)

<span id="page-14-0"></span>El proceso PVD alcanza la formación de una película sólida por medios físicos (ionización, disolución, vaporización, etc.), es decir sin reacciones químicas. Existen diferentes tipos de PVD dependiendo del proceso que se lleve a cabo, como se pueden mencionar vaporización térmica, sputtering, Ablación láser (García, 2006).

Para realizar la deposición de vapor es importante tomar en cuenta la baja presión en la cual se debe llevar a cabo, ya que permite formar ambos lados cristalinos, policristalinos, amorfos y películas delgadas. La condensación por vapor de material permite crecer un material a una presión reducida. Con la condición del vacío. En este proceso se pueden eliminar la presencia de contaminantes en la película de crecimiento. Para lograr el crecimiento, es un requisito previo que la tasa de llegada del vapor de condensación sea más rápido que el de las colisiones con la superficie de las moléculas de gas residual en la cámara (Mahan, 2000).

La [Figura 1.3](#page-15-1) muestra los componentes esenciales de un sistema típico para la evaporación térmica. El sustrato se lleva a cabo ya sea a temperatura ambiente o a una temperatura fija, elevada por la calefacción eléctrica. La temperatura más alta tiene un efecto pronunciado sobre la nucleación y el crecimiento de la película. La calefacción de sustrato puede ser utilizada inicialmente para elevar el sustrato a una temperatura lo suficientemente alta para eliminar contaminantes y vapor de agua mientras sea en un vacío bajo. Esto aumenta la adhesión de la película depositada sobre el sustrato (Hesketh, 2008).

Por el contrario, a temperatura ambiente, existe una capa de agua que está presente en la superficie del sustrato. Esta capa debe ser removida antes del proceso de evaporación. Si no se elimina, podría reaccionar con el vapor de condensación para formar una película delgada que puede tener un impacto negativo a la adhesión al sustrato; provocando que la capa delgada adherida contenga impurezas (Hesketh, 2008).

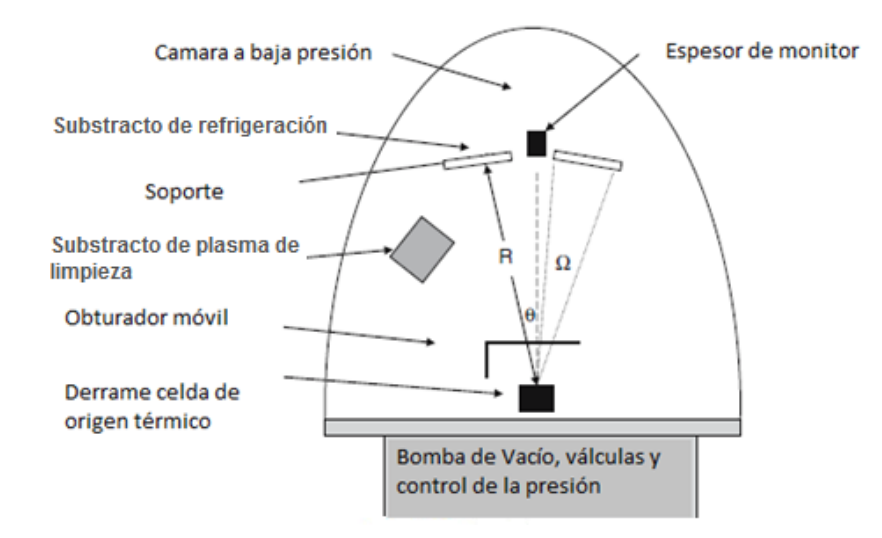

<span id="page-15-1"></span><span id="page-15-0"></span>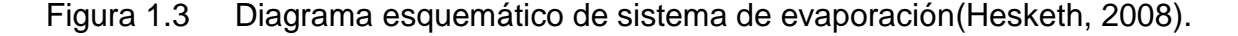

Este proceso con el tiempo ha evolucionado considerablemente, al principio sólo se tenía el conocimiento de controlar las atmosferas en el proceso, teniendo como consecuencia paredes gruesas en algunos materiales (Watson, 1978).

Como va pasando el tiempo, se van creando nuevos métodos y nuevas cámaras para realizar la PVD. Tal es el caso del diseño bajo la energía modulada, la cual consiste en un aparato que alcanza realizar una cobertura con formal de paso en un sustrato por la deposición ionizada del plasma del metal. Su origen de suministro proporciona una fuente de material que se formulará e ionizará por un plasma mantenida por una bobina (Chiang, 2001).

Una de las aplicaciones que tiene este proceso PVD es dar más dureza a las herramientas de corte y con ello aumentar su tiempo de vida. Esto se lleva acabo agregando nitruro o carbonitruro de titanio en las puntas cortantes de las herramientas solo por nombrar algunos (TTC, 2000):

1.1.3 Procesos en microtecnología

<span id="page-16-0"></span>La construcción de un MEMS se realiza en tres pasos importantes, la deposición, el grabado y por último un ataque químico. Este proceso se ve más claro en [Figura 1.4.](#page-16-2)

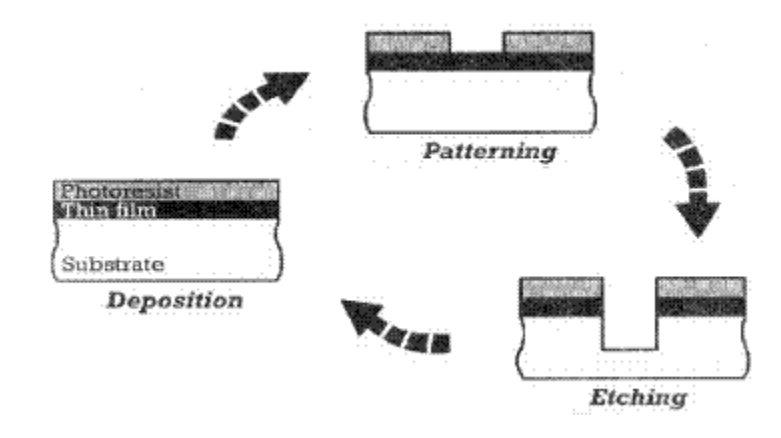

<span id="page-16-2"></span><span id="page-16-1"></span>Figura 1.4 Proceso para la construcción de MEMS.

Para la fabricación de sistemas micro-electromecánicos (MEMS),existen varios tipos de clasificaciones, pero en este trabajo sólo se menciona una que se basa según la técnica de aplicación, como se observa en la [Figura 1.5.](#page-17-2)

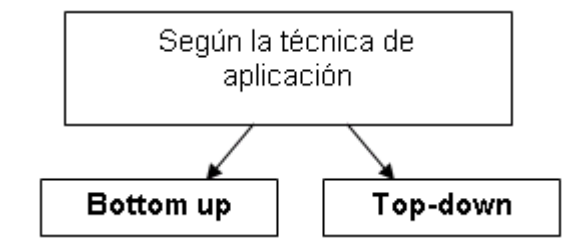

<span id="page-17-2"></span>Figura 1.5 Clasificación de la microtecnologías dependiendo de su forma de obtener la miniaturización.

<span id="page-17-1"></span>El *Bottom up*, consiste en la construcción de estructuras y objetos más grandes a partir de sus componentes atómicos y moleculares. En la actualidad se emplea el término nanotecnología molecular para describir este acercamiento de la nanotecnología. Este tipo de nanotecnología es acogida como el enfoque principal de la nanotecnología ya que ha de permitir que la materia pueda controlarse de manera extremadamente precisa. Para llevar a cabo esta forma de agregar molecularmente a otro material, es mediante el ensamblado químico(Berlanga, 2003).

En el caso de *Top-down*, se trata de miniaturizar el diseño de estructuras de un material, partiendo de lo grande a lo pequeño, hasta lograr escalas de micras. Este método utiliza litografía con radiación visible ultravioleta para la escala de las micras y rayos de electrones para alcanzar dimensiones de entre 10 y 100 nanómetros(Berlanga, 2003).

#### 1.1.4 Diferencia entre CVD y PVC

<span id="page-17-0"></span>Las capas obtenidas por los procesos CVD y PVC, pueden tener los resultados similares en homogeneidad, aunque claro este podría variar dependiendo el método aplicado. Una característica que tiene el proceso PVD es que los átomos sólo se van colocando en la parte superior, quedando sin recubrimiento los laterales como se puede observar en la [Figura 1.6a](#page-18-3). A diferencia de este en el CVD no importa la geometría que tenga el sustrato a recubrir, porque los gases alcanzan a llegar a todas las partes del sustrato ya que el gas se desplaza por todas partes del sustrato, con ello obteniendo una depósito uniforme como se observa en la [Figura 1.6b](#page-18-3) (García, 2006).

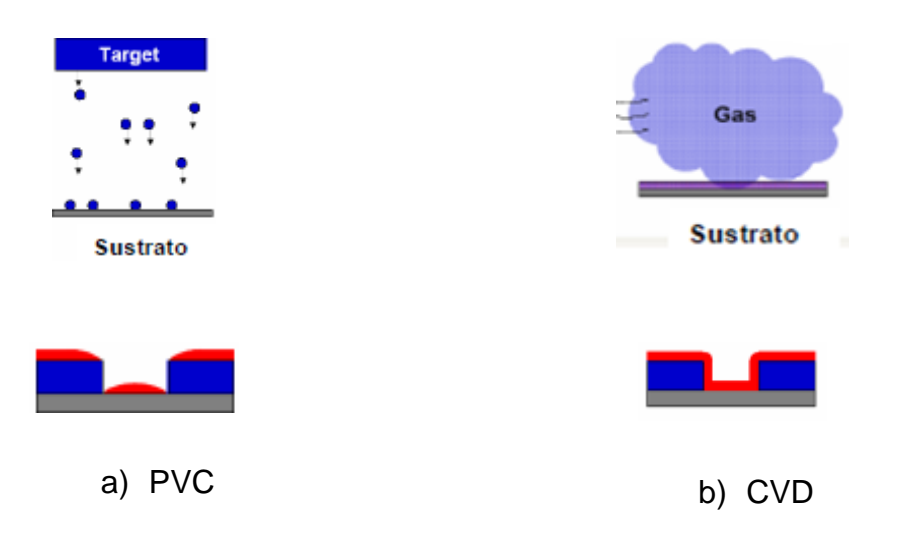

<span id="page-18-3"></span>Figura 1.6 Comparación de los procesos PVC y CVD (García, 2006).

## <span id="page-18-2"></span>**1.2.Objetivos**

## 1.2.1. Objetivo general

<span id="page-18-1"></span><span id="page-18-0"></span>Objetivo principal de este trabajo es desarrollar un equipo para llevar a cabo el proceso de deposición química por vapor mediante control digital de la temperatura, presión, flujo de gases.

### 1.2.2. Objetivos particulares

- <span id="page-19-0"></span>1. Recopilar la información, para identificar las condiciones del proceso de deposición química por vapor, para identificar las condiciones de construcción del dispositivo.
- 2. Diseñar y construir la cámara de reacción química para la deposición de vapor.
- 3. Desarrollar controladores digitales para el control de las diversas variables del proceso de la deposición química por vapor.
- 4. Acoplar la cámara y los controladores, con ello realizar pruebas de medición a las variables en el interior de la misma.

## **1.3.Justificación**

<span id="page-19-1"></span>El método que presenta mayores ventajas a la construcción de micro y nano tecnología es la técnica de deposición química por vapor en comparación con los otros métodos. Por ejemplo la técnica de litografía (LIGA) por haz de electrones está limitada por el tamaño del haz, opera en alto vacío, no está optimizado el diseño del equipo para modo proyección, los electrones secundarios y electrones retrodispersados producen efectos de proximidad cuando el *pattern* es muy denso. Mientras que en el método de deposición química por vapor no se presentan estas desventajas (Franssila, 2004).A pesar de las numerosas estrategias diseñadas para el depósito de películas delgadas, muchas de ellas requieren de un equipo especializado y costoso, hecho que limita su uso como herramienta experimental en laboratorios académicos. La técnica de la deposición química por vapor ha sido ampliamente utilizada para el depósito de materiales semiconductores. Esta técnica consiste en depositar un exceso del material de interés sobre el sustrato, en este método se requiere controlar; el flujo de los gases, presión y temperatura.

Nuestro país refleja un considerable atraso en los campos de micro y nanotecnología debido al alto costo de los sistemas y la falta de personal capacitado. Un dato que respalda lo anterior es que en el área de la educación solo hay 12 instituciones en nuestro país que cuentan con el sistema para hacer la deposición química por vapor, pero estos sistemas fueron adquiridos del extranjero y las instituciones solo se están usando los equipos. Hasta el momento de las 12 instituciones sólo una a desarrollado sensores ópticos utilizando la deposición química (ITSE, 2009).

La fabricación de estas cámaras sólo se realizan en el extranjero en países del primer mundo como son; Canadá, Estados Unidos y España, por mencionar algunos de ellos, sobre estos sistemas ellos cuentan con patentes sobre este sistema.

Unas de las grandes ventajas de crear micro y nano tecnología son: disminuir el tamaño de los componentes ya sean eléctricos o mecánicos, minimizar el uso de materiales y energía, aumentar la resolución y sensibilidad del producto, reducir la producción de desperdicios minimizando así el impacto ambiental de la producción, aumentar la velocidad de producción y la rentabilidad (esencial para la implementación de la industria).

Otra razón para fabricar una cámara de deposición química por vapor, es que en la Facultad de Ingeniería de la UAQ se ha iniciado el estudio y desarrollo de MEMS, motivo por el cual se requiere de este tipo de equipos la investigación. Además que recientemente se aprobó la carrera de nanotecnología con la que se tendrá una alta interacción.

## **1.4.Planteamiento general**

<span id="page-20-0"></span>Con el empleo de software para el análisis de esfuerzos, herramientas matemáticas, técnicas de programación avanzadas, electrónica avanzada y control de sistemas, se desarrolló un dispositivo de bajo costo que sea capaz de realizar la deposición química por vapor controlando el flujo de los gases, la temperatura del proceso y la presión a la que debe ser la deposición.

El diseño propuesto para implementar la cámara para la deposición química por vapor se dividió en cinco etapas como se muestra en la [Figura 1.7.](#page-21-1) En el cual se pueden observar los pasos que se siguieron para la fabricación de la cámara. Como primer lugar se tiene el diseño de la cámara el cual se realizó en el software de SolidWord. La segunda etapa trata de la selección de componentes y fabricación de la cámara. Tercer bloque es el diseño e implementación del control de temperatura, presión y flujo de los gases, el cual se programó el Hardware y se implementó en la Spartan y para comunicar al usuario con el sistema se diseñó una interfaz en Visual Basic. El cuarto bloque se trata de ensamblar la cámara con el control e interfaz. Y por último se realizaron pruebas para evaluar el sistema.

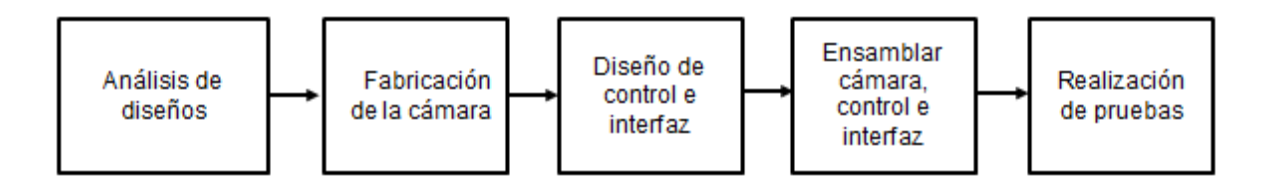

<span id="page-21-1"></span><span id="page-21-0"></span>Figura 1.7 Bloques para la construcción de la cámara.

## <span id="page-22-0"></span>**2.1Descripción de la Deposición Química por Vapor (CVD)**

<span id="page-22-1"></span>La deposición de materiales se realiza por medio del flujo de gas, los cuales son depositados a una distancia no mayor de seis centímetros del sustrato, donde se descomponen y reaccionan para depositar la película sobre el sustrato. Para lograr esto, el interior de la cámara debe cumplir con las condiciones de presión y temperatura requeridas por los gases, para alcanzar sus reacciones favorables para el crecimiento de películas. Subproductos gaseosos son bombeados como se muestra esquemáticamente en la Figura 2.1 (Franssila, 2004). El crecimiento de las películas en el sustrato se realiza en varias repeticiones del proceso de CVD, si se realiza una sola deposición la capa presentará impurezas y una mala formación en el crecimiento de la película (Choy, 2003,Ramírez, 2010).

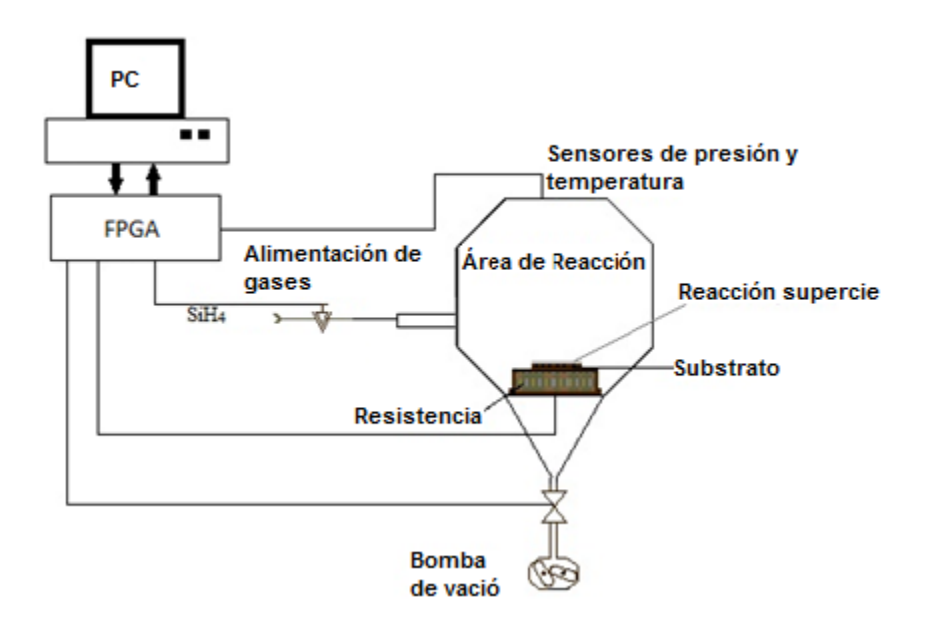

Figura 2. 1. Esquema general de una cámara CVD.

El proceso CVD establece los parámetros de control con los que se va a desarrollar el proceso. Los principales parámetros de control a emplear en un proceso CVD son presión, temperatura y flujo de alimentación de los gases de

trasporte y de reacción, tiempos de duración de la deposición, las repeticiones del proceso (Choy, 2003,Ramírez, 2010). Existes varios tipos de reacción posibles en el procesos de CVD, cada uno de ellos depende de la descomposición de los gases con la que se llevará a cabo la deposición (Franssila, 2004).A continuación se presentan las características principales de cada uno de los procesos por los cuales se puede llevar a cabo la CVD.

### 2.1.1 CVD a presión atmosférica (APCVD)

<span id="page-23-0"></span>Las características de APCVD son alta velocidad de depósito, pobre uniformidad, alto nivel de contaminación, baja temperatura para la deposiciónde 250 a 450º C. Sus principal aplicación es en la elaboración de dieléctricos (Kodas, 1995).

## 2.1.2 CVD a bajas presiones (LPCVD)

<span id="page-23-1"></span>Las principales características del proceso LPCVD son baja velocidad de formación de películas densas, alta uniformidad, temperatura de depósito entre 570 a 650º C. Esta técnica se utiliza para la elaboración de poli-silicio, solo por nombrar una de sus aplicaciones (Kodas, 1995).

## 2.1.3 CVD activado por plasma (PECVD)

<span id="page-23-2"></span>La característica principal de esta técnica es que se emplea con temperaturas de depósito extremadamente bajas, debido a la activación lograda por el plasma aunque la adhesión en algunos casos es pobre. La aplicación más común es para la elaboración de carburos y nitruros (Kodas, 1995).

#### 2.1.4 CVD metal-orgánico (MOCVD)

<span id="page-23-3"></span>La característica de esta técnica es el empleo de precursores metalorgánicos, esto se refiere, a un átomo metálico central asociado a un grupo de moléculas orgánicas. Esta técnica presenta crecimiento epitaxial, morfología y cristalinidad de los átomos que forman la microestructura de la película controlada a temperaturas entre 400º C y 700º C. Los átomos son depositados

descomponiendo las moléculas orgánicas depositadas sobre el sustrato caliente. Los semiconductores del grupo III-V de pureza elevada son usados por este método (Kodas, 1995).

En la [Tabla 2. 1](#page-24-2) muestra una comparación de los diferentes procesos con los respectivos gases con los cuales se realiza la deposición, así mismo muestra la temperatura a la cual se lleva a cabo el proceso CVD.

<span id="page-24-1"></span>

| Material / método  | Gases a utilizar | <b>Temperatura</b> | <b>Estabilidad</b>       |
|--------------------|------------------|--------------------|--------------------------|
| <b>PECVD OX</b>    | SiH <sub>4</sub> | 850°C              | Pierde H                 |
| <b>LPCVD poly</b>  | SiH <sub>4</sub> | 650°C              | <b>Crecimiento grano</b> |
| <b>LPCVD a-Si</b>  | $SiH2Cl2 + NH3$  | 600°C              | Cristalización           |
| <b>LPCVD Si3N4</b> | $SiH_4 + NH_3$   | 700°C              | <b>Estable</b>           |
| <b>PECVD SINX</b>  | $WF_6 + SiH_4$   | $350^{\circ}$ C    | Pierde H                 |
| <b>CVD-W</b>       |                  | 400°C              | <b>Crecimiento grano</b> |

<span id="page-24-2"></span>**Tabla 2. 1. Diferentes los procesos de CVD (Franssila, 2004)**

Para el caso de CVD en una oblea de silicio cristalino solo puede resultar en una sola película-cristalina. Esto se denomina epitaxia y es un caso especial importante de deposición de película delgada (Jackson, 2006).

## 2.1.5 Crecimiento de las películas extrafinas

<span id="page-24-0"></span>La condensación de los átomos o moléculas de la fase de vapor se lleva a cabo durante el crecimiento de la película. Un punto de vista de la teoría atómica dice que la nucleación se obtiene considerando la cinética del proceso, y mediante el desarrollo de una ecuación de velocidad para la formación de núcleos o grupos. Esta ecuación se basa en la forma difusa *adatoms* [\(átomos](http://translate.googleusercontent.com/translate_c?hl=es&sl=en&u=http://en.wikipedia.org/wiki/Atom&prev=/search%3Fq%3Dadatom%26hl%3Des&rurl=translate.google.com.mx&usg=ALkJrhhHLXJqVQ8cC6igniDMfuvZ5ZGlIg) que se encuentra sobre una superficie en forma cristalina) a las islas nucleadas en la superficie (Freund, 2003).

La teoría de la nucleación por Gibbs, en relación a las gotas de líquido, se puede aplicar con precaución (Adamson, 1990). La Morfología de la película se define en las primeras etapas de crecimiento por la migración de las *adatom* a lo largo de la superficie, y la formación de núcleos o grupos. Un *adatom* es capaz de difundir a través de la superficie, antes de que se combine con otros, para formar una isla o grupo.

Los *adatoms* llegan a la superficie y tienen una movilidad independiente a su energía cinética. La interacción de la superficie con el *adatom*, junto con la temperatura de la superficie, tiene una influencia importante en la nucleación y el crecimiento de la isla de la película(ver la Figura 2.2). Debido a que la difusión superficial tiene una energía de activación, la temperatura tiene una influencia importante sobre la superficie de la difusión. Al combinar *adatoms* forman núcleos o grupos. Estos se agrandan en tamaño, formando islas. Luego coalescencia puede llevarse a cabo, hasta formar una película continua (Hirth, 1963).

La [Figura 2. 2m](#page-26-1)uestra las etapas iníciales de crecimiento de la película. En estas etapas, la nucleación es seguida por un aumento en el diámetro de las islas. La nucleación secundaria puede ocurrir en los espacios entre las islas. Cuando dos islas se encuentran, se puede producir coalescencia, formando una nueva isla, más grande. Cada isla puede tener una orientación cristalográfica distinta. A medida que la brecha entre las islas cercanas disminuye, el espacio abierto se llena para formar una matriz de interconexión de las islas. Esta película es porosa y todavía no es una película continua. Las islas de crecimiento se encuentran y forman la base para la distribución de gran tamaño inicial de la película resultante (Michely, 2004).

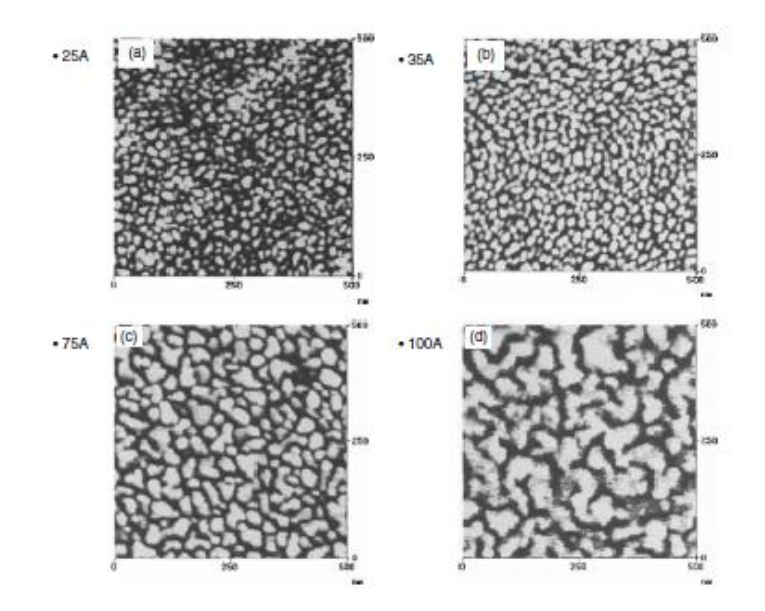

<span id="page-26-1"></span>Figura 2. 2. Etapas de la nucleación y crecimiento de islas por la evaporación del oro: (A) 2.5 *nm*, (B) 3.5 *nm*, (C) 7.5 *nm*, y (D) 10 *nm* (Michely, 2004).

## **2.2Aplicaciones**

<span id="page-26-0"></span>Este proceso CVD tiene varias aplicaciones en microelectrónica (capas conductoras, semiconductoras y aislantes), dispositivos electrónicos y magnéticos (células solares, sensores, superconductores, etc.), recubrimientos ópticos (fibras ópticas, películas selectivas y anti reflectantes, etc.),recubrimientos cerámicos (herramientas, reactores, piezas mecánicas, barreras térmicas, pilas de combustible). En la Tabla 2.2 muestra algunos materiales que se pueden agregar utilizando el proceso CVD(Albella, 2008).

<span id="page-27-2"></span>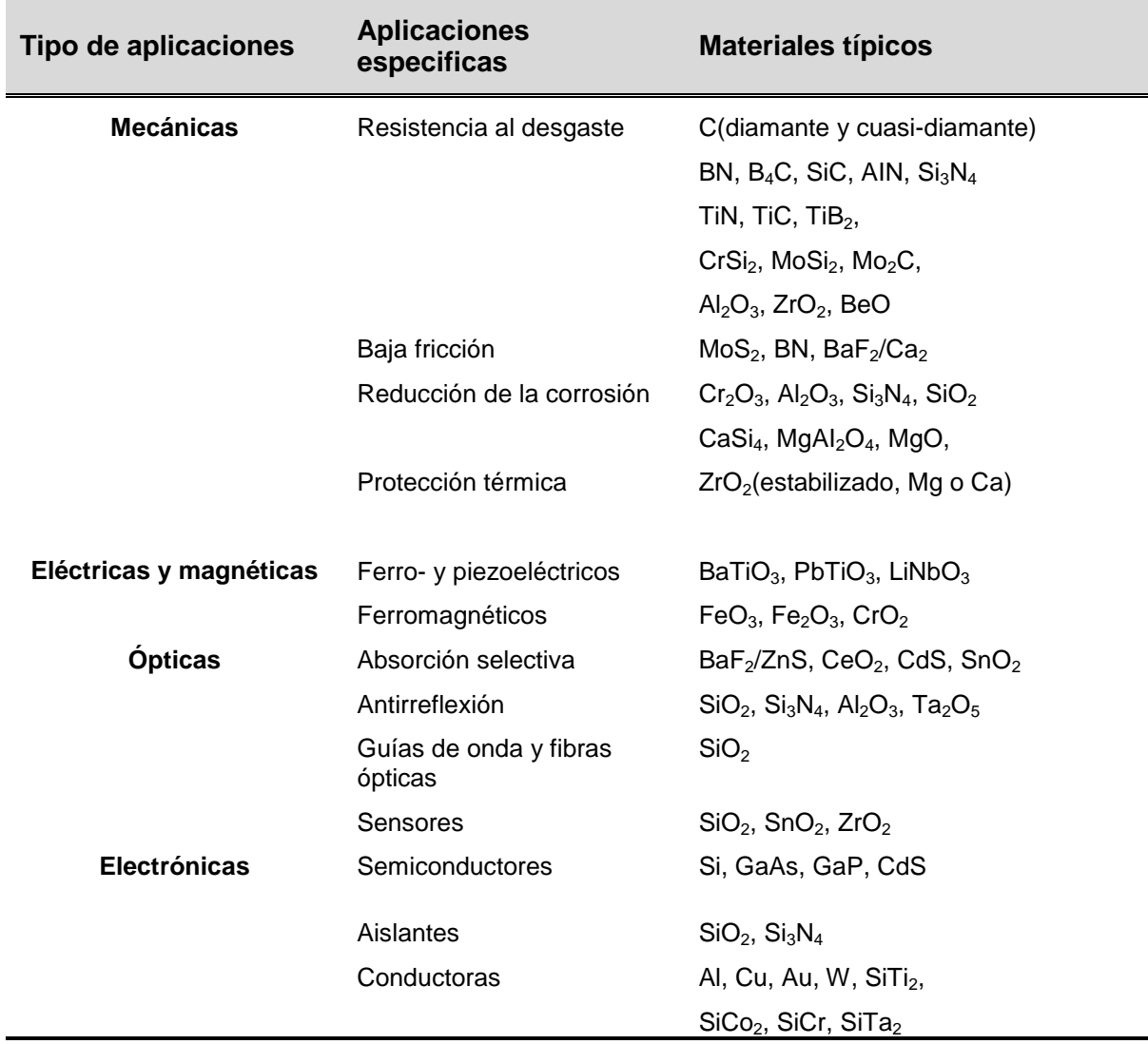

## **Tabla 2. 2. Gases utilizados en diferentes aplicaciones (Albella, 2008).**

## **2.3Variables a controlar y gases a utilizar**

2.3.1 Variables a controlar.

<span id="page-27-1"></span><span id="page-27-0"></span>En el proceso de CVD las variables importantes a controlar son la presión y temperatura. Si no cumple con las condiciones requeridas por el gas y el sustrato, la contaminación se llevaría a cabo con alteraciones o con porosidad.

La temperatura requerida para producir una presión de vapor *Peq* puede ser calculado en base a la entalpía y la entropía de vaporizaciones, de acuerdo a la Ecuación 2.4(Chase, 1986).

$$
P_{eq} = P^0 exp\left(\frac{\Delta_{VAP} S_A^0}{R}\right) exp\left(\frac{\Delta_{VAP} H_A^0}{RT}\right)
$$
 (2.1)

donde *P*<sup>o</sup> es la presión estándar de 105 *Pa,*  $\Delta_{vap} S_A^O$ es la entropía estándar de vaporización,  $\varDelta_{vap}H_A^O$  es la entalpía estándar de vaporización, *R* es la constante molar de los gases, y *T* es la temperatura absoluta (Mahan, 2000). La presión de vapor se calcula con los datos que se presentan en la Tabla 2.3.Estos datos son ejemplo de un material, ya que esto es lo que se debe considerar para cada uno de los gases (Chase, 1986).

La relación de Hertz-Knudsen-Langmuir expresa el flujo de evaporación en función de la masa, temperatura y presión de vapor, esta se puede calcular con la Ecuación 2.5 (Mahan, 2000):

$$
J = \frac{P_{eq} - P}{\sqrt{2\pi mKT}}\tag{2.2}
$$

donde *m* es la masa gramos-molecular, *T* es la temperatura absoluta, *K* es la constante de Boltzmann, *P* es la presión en la cámara, y *Peq* es la presión de vapor en pascales (Hesketh, 2008).

<span id="page-29-0"></span>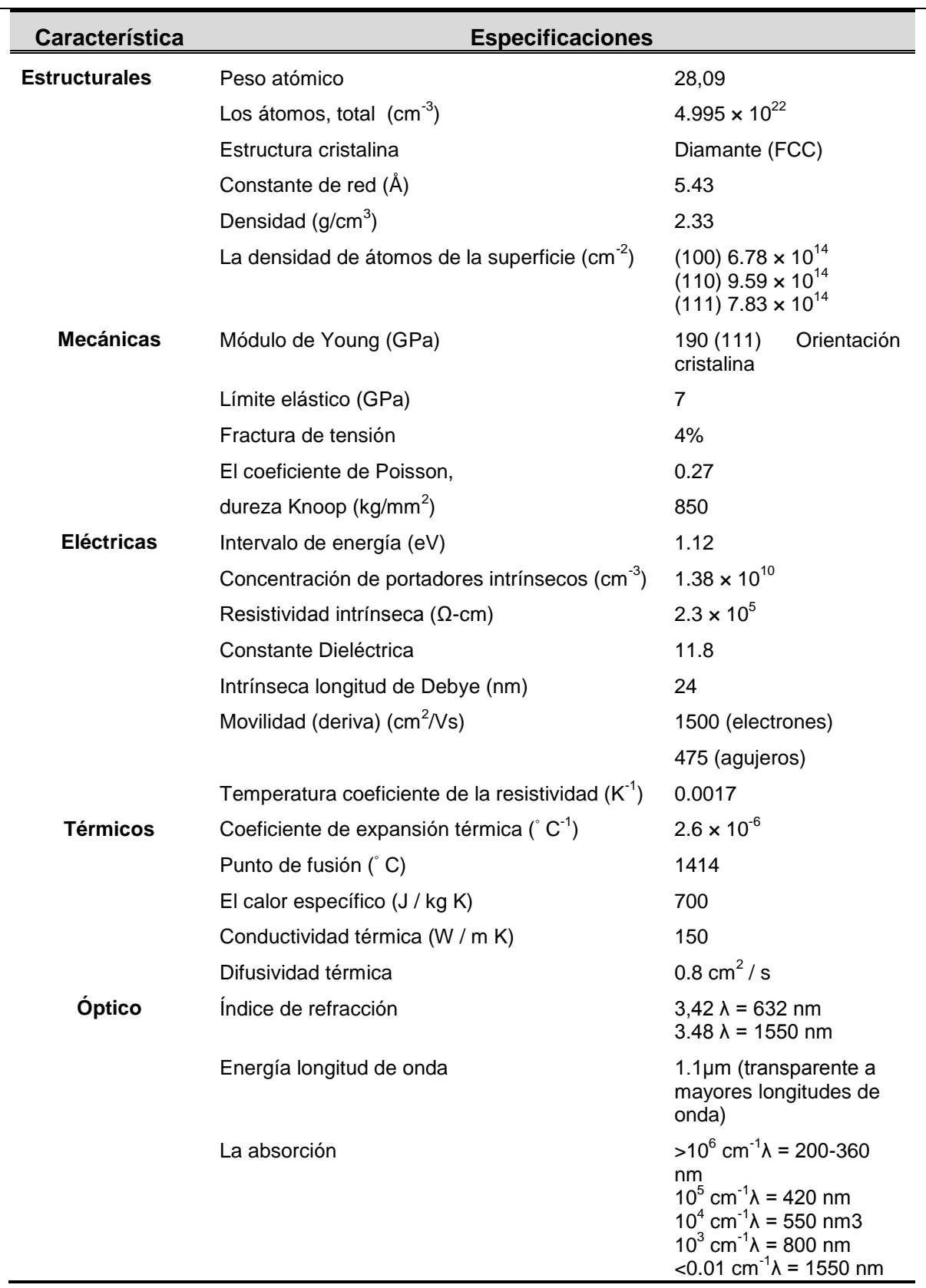

## **Tabla 2. 3. Propiedades de silicio a 300K (Hull, 1999)**

La [Figura 2. 3m](#page-31-0)uestra la presión del vapor a la cual se deben encontrar los materiales habitualmente en los procesos de evaporación. Para lograr la evaporación, la presión generada por la fuente debe ser mayor que la presión en la cámara. La tasa de evaporación puede ser estimada basada en modelado de la fuente como un derrame de células que tiene un vapor en equilibrio con la fuente. Así, la Ecuación 2.5 puede ser utilizada para estimar el flujo de evaporación de la célula de efusión, y por lo tanto la llegada de la superficie del sustrato, dada la Ω (ángulo sólido), basado en la geometría. El flujo de salida JΩ, desde una celda del área de derrame ideal δ A y considerando el ángulo  $\theta$  de la superficie donde se colocara el substrato, se calcula por la Ecuación 2.6 (Hesketh, 2008).

$$
J_{\Omega} = \frac{J \delta A \cos \theta}{\pi}
$$
 (2.3)

La tasa de llegada a la superficie a una distancia *R* de la fuente se expresa por la Ecuación 2.7.

$$
j_s = \frac{J_\Omega \cos \phi}{R^2} \tag{2.4}
$$

donde  $j<sub>S</sub>$  es el flujo de llegada al sustrato en un ángulo  $\phi$  con la superficie normal.

Para producir una película pura, es importante que esta tasa de evaporación sea mucho mayor que la tasa de llegada de las impurezas y las moléculas de vapor de agua en el sistema de vacío (Hesketh, 2008).

Este sistema tiene que ser corregido en función de las propiedades mecánicas de la película del metal. También es bastante habitual para calentar la cámara para reducir la cantidad de impurezas presentes antes de la evaporación. La evaporación inicial elimina las impurezas presentes en el sustrato de origen (Hesketh, 2008).

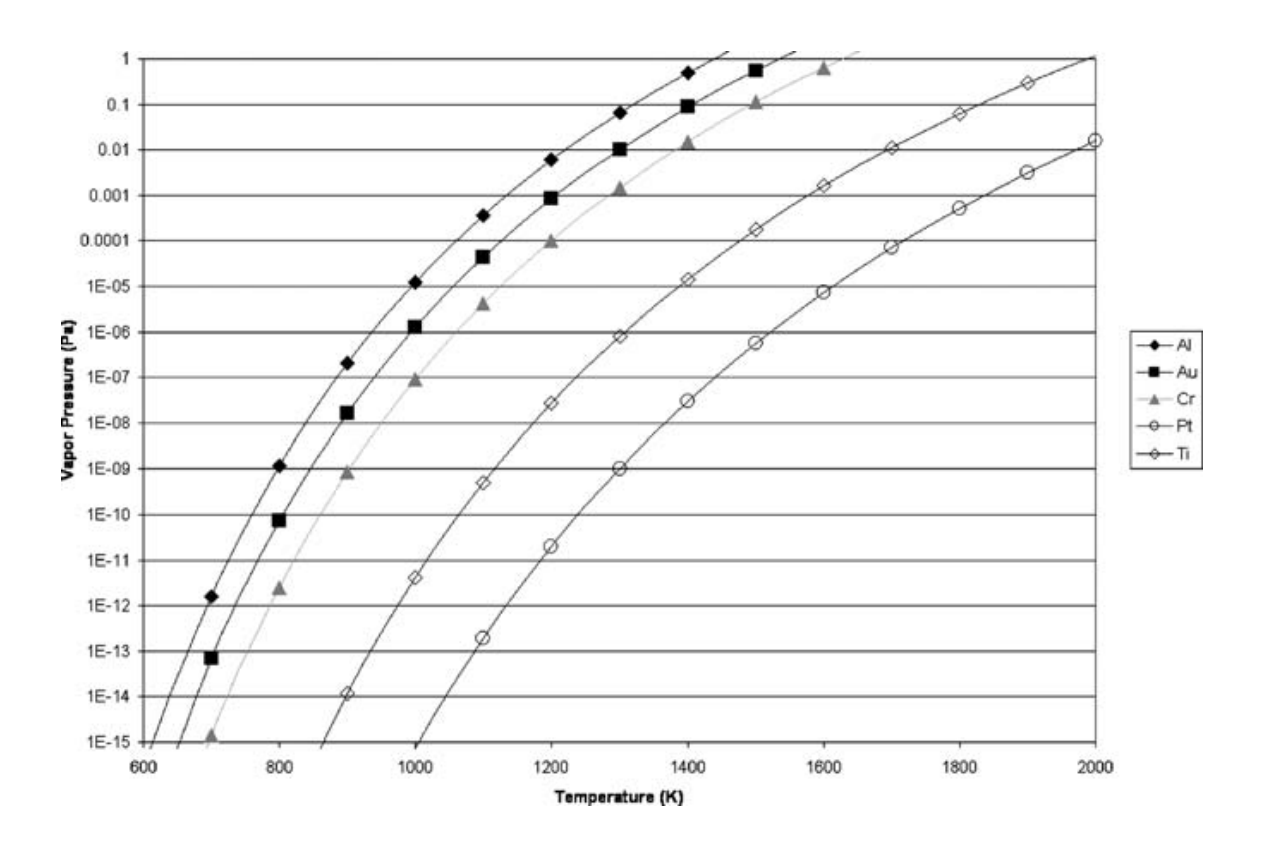

<span id="page-31-0"></span>Figura 2. 3. Curva de presión de vapor de diferentes Materiales temperatura contra presión (Hesketh, 2008).

Dos regímenes de temperatura se pueden encontrar en la mayoría de las reacciones de CVD. Cuando la temperatura es baja, la velocidad de reacción de superficie es baja, y hay un exceso de reactivos. La reacción es entonces en el régimen de superficie de reacción limitada. Se puede mencionar como ejemplo que la tasa de deposición de nitruro de silicio  $SH_2Cl_2$ a770<sup>o</sup>C es aproximadamente a 3.3 *nm / min*. Esto se compensa por el hecho de que el depósito se lleva a cabo en un máximo de 100 obleas al mismo tiempo. Cuando la temperatura aumenta, la tasa de reacción aumenta la superficie de manera exponencial, y por encima de cierta temperatura, todas las moléculas de gas fuente reaccionan en la superficie. La reacción es entonces en el régimen de transporte masivo y limitado porque la tasa depende de la oferta de una nueva especie a la superficie (Jackson, 2006).

Temperaturas del proceso son a menudo muy limitadas: por ejemplo, después que una interfaz de aluminio-silicio se ha formado, la temperatura máxima permitida es de aproximadamente de 450 $\degree$ C para evitar la disolución de

silicio en aluminio. Si el aluminio tiene que ser recubierto por una capa de óxido o nitruro, la activación de plasma se emplea generalmente. Hay un proceso de CVD térmica para depositar el óxido de aluminio a  $425^{\circ}$  C aproximadamente el cual es conocido como (LTO) para el óxido de baja temperatura pero tiene una mala reproducibilidad. Para la activación en la mayoría de las veces se emplea plasma. En lugar de descomposición térmica de los gases de la fuente, (Jackson, 2006) El método es conocido como PECVD de CVD de plasma mejorado. En este se utilizan las temperaturas más altas para la activación del plasma, esta asegura suficiente especies reactivas incluso a bajas temperaturas por lo general a  $300^{\circ}$ aproximadamente, pero incluso a 100 $^{\circ}$  C (la temperatura influye mucho en la calidad de la película) (Franssila, 2004).

El crecimiento en un sustrato amorfo, por ejemplo,  $SiO<sub>2</sub>$ , puede dar como resultado una película policristalina. El depósito estándar de polisilicio en un reactor LPCVD a 600º C es un proceso muy lento cercano a 10 nm / min, mientras que las tasas de crecimiento epitaxial son del orden de 1μm/min teniendo un factor mayor a 100. Típicos espesores epi-poly tienen entre 10 y 20μm, comparado con 0,1 a 2μm típica de polisilicio en LPCVD, que se utiliza como superficie micromecánica de la capa estructural.

#### 2.3.2 Gas a utilizar

<span id="page-32-0"></span>El gas que se utilizará principalmente en la operación de la cámara es el de Silano (SiH4). Este gas es principalmente utilizado en la deposición de capas a base de silicio sobre vidrio plano o hueco (Air Liquide, 2010).

El Silano es un gas precursor de Silicio policristalino, en la operación de la deposición química en fase de gas, el crecimiento de la capa que se obtiene es Silicio epitaxial. Este gas tiene las propiedades que se muestran en la [Tabla 2.](#page-33-1)  [4\(](#page-33-1)Air Liquide, 2010):

<span id="page-33-0"></span>

| Estados del<br><b>Silano</b> | <b>Condiciones</b>                                                         | <b>Valores</b>         |
|------------------------------|----------------------------------------------------------------------------|------------------------|
| Fase Sólida                  | Punto de fusión                                                            | $-185 °C$              |
| Fase líquida                 | Densidad del líquido (1.013 bar en el punto de ebullición)                 | 556 kg/ $m3$           |
|                              | Equivalente Líquido/Gas (1.013 bar y 15 °C (59 °F))                        | 412 vol/vol            |
|                              | Punto de ebullición (1.013 bar)                                            | $-111.4 °C$            |
|                              | Calor latente de vaporización (1.013 bar en el punto de<br>ebullición)     | 342.34 kJ/kg           |
| <b>Punto Crítico</b>         | Temperatura Crítica                                                        | $-3.5 °C$              |
|                              | Presión Crítica                                                            | 48.4 bar               |
| Fase gaseosa                 | Densidad del gas (1.013 bar en el punto de ebullición)                     | 2.49 kg/m <sup>3</sup> |
|                              | Densidad del Gas (1.013 bar y 15 °C (59 °F))                               | 1.35 kg/m <sup>3</sup> |
|                              | Factor de Compresibilidad (Z) (1.013 bar y 15 °C (59 °F))                  | 0.999                  |
|                              | Gravedad específica (aire = 1) (1.013 bar y 21 °C (70 °F))                 | 1.114                  |
|                              | Volumen Específico (1.013 bar y 21 °C (70 °F))                             | 0.755 $m^3$ /kg        |
|                              | Capacidad calorífica a presión constante (Cp) (1 bar y 25<br>$°C$ (77 °F)) | 0.042<br>kJ/(mol.K)    |
|                              | Viscosidad (1.013 bar y 0 $^{\circ}$ C (32 $^{\circ}$ F))                  | 0.000108 Poise         |
|                              | Conductividad Térmica (1.013 bar y 0 °C (32 °F))                           | 19.175<br>mW/(m.K)     |

<span id="page-33-1"></span>**Tabla 2. 4. Propiedades en el cambio de estado del Silano (Air Liquide, 2010):**

El gas de Silano presenta variaciones en su temperatura dependiendo la presión en la cual se encuentra, este comportamiento se puede observar en la [Figura 2. 4](#page-34-0) (Air Liquide, 2010).

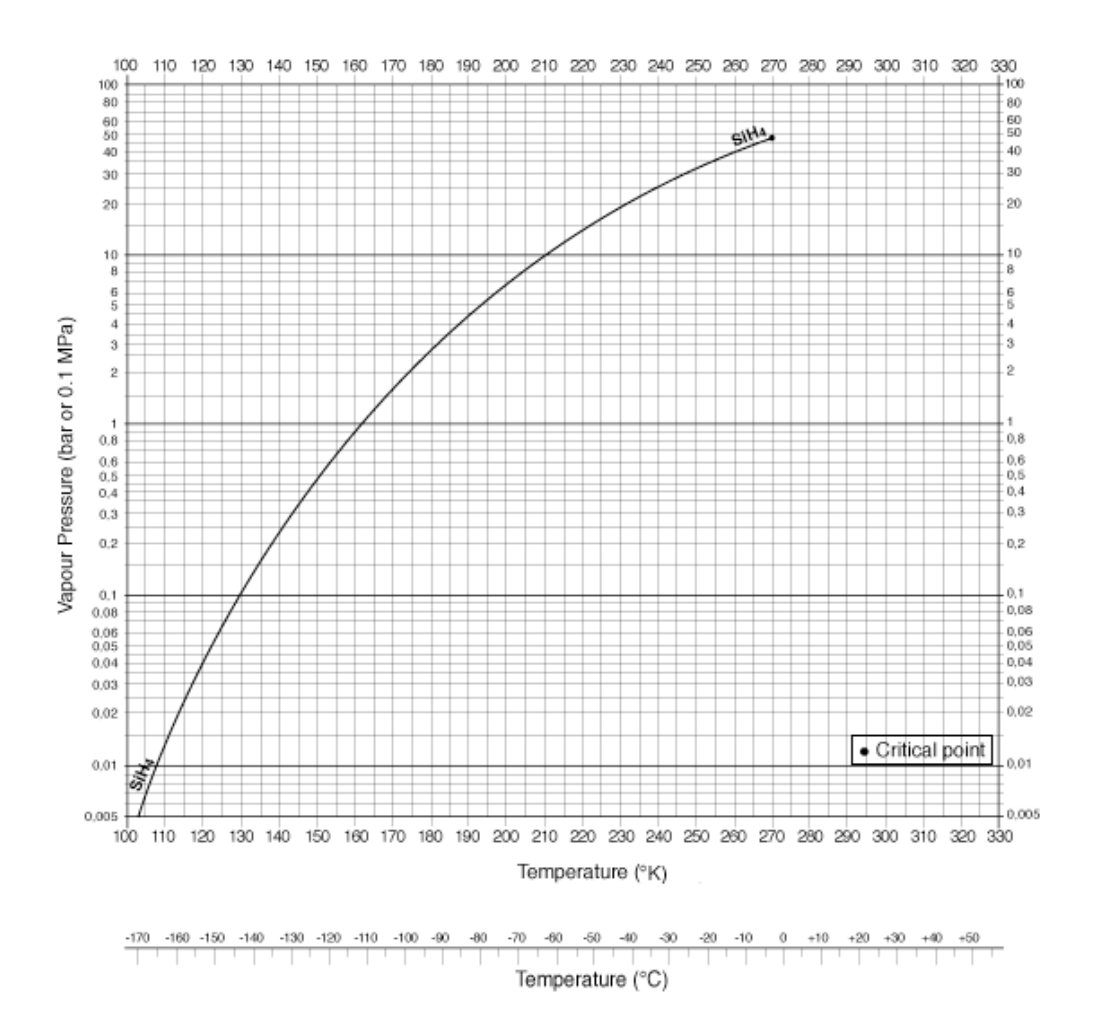

<span id="page-34-0"></span>Figura 2. 4. Curva de presión de vapor del Silano temperatura contra presión (Air Liquide, 2010).

Este gas es compatible con Aluminio, Bronce, Cobre, Politetrafluoroetileno, Policlorotrifluoroetileno, Polifloruro de Vinilideno, Goma de Peroil, Cloropreno, Cloruflurocarbonos, Etileno-Propileno, con estos tiene una satisfactoria compatibilidad. También es compatible con Aceros Ferríticos pero presenta un riesgo de fragilización por hidrógeno y no es recomendable para lubricantes ya que presentaría contaminación del material por acción del gas (Air Liquide, 2010).

El manejo de este gas debe ser con mucho cuidado, ya que presenta riesgos como inflamación espontánea, toxico para el humano, límites de flamabilidad en el aire, olor sofocante (Air Liquide, 2010).

Los gases a utilizar en la CVD, tienen las características de ser oxidantes, tóxicos, y se encuentran almacenados a presión, para ello se debe tomar en cuenta el almacenamiento y su manejo.

2.3.2.1 Almacenamiento y manejo de los gases

<span id="page-35-0"></span>Los recipientes de gas se deben almacenar siempre en un lugar adecuadamente ventilado y temperatura no mayor de 50 ºC. Asegurar los recipientes de que no sufran una caída y que no estén cerca de materiales oxidantes (MESSR, 2008 y Linde, 2011).

Asegurar que el equipo esté adecuadamente conectado, así mismo, las instalaciones donde circulara el gas. Se deben de eliminar cualquier tipo de contaminación en donde se introducirá el gas. Evitar el retroceso del gas una vez su salida del recipiente de almacenamiento. Utilizar sólo equipo específicamente apropiado para este producto, para su presión y temperatura de suministro (MESSR, 2008 y Linde, 2011).).

Para la protección personal se debe usar protección para los ojos, la cara y usar ropa protectora. Se debe asegurar una ventilación adecuada donde se utilice el gas. No fumar mientras se está trabajando con este gas. Tener disponible un aparato de respiración autónomo para uso de emergencia. En caso de que inesperadamente exista una fuga, a las personas expuestas se les debe colocar una máscara respiratoria con filtro adecuado (Linde, 2011).

Si el gas fue inhalado puede causar asfixia. Los síntomas pueden incluir la pérdida de la consciencia o de la movilidad. La persona expuesta al gas no sentirá la asfixia, pero puede sentir dolor de cabeza, náuseas e irritación del tracto respiratorio. En caso de tener una víctima se debe alejar del área contaminada utilizando el equipo de respiración autónomo. Mantener a la persona en reposo y caliente. Llamar al doctor de inmediato (Linde, 2011).

En caso de contacto con la piel o con los ojos lavar de inmediato durante 15 minutos y obtener asistencia médica de inmediato (Linde, 2011).
## **2.4 Leyes de control**

Existen tres leyes de control clásico: proporcional, integral y derivativo. Estas son elegidas o combinadas dependiendo de las propiedades de la planta a controlar.

#### 2.4.1 Ley de control proporcional

En esta ley la salida del controlador es directamente proporcional a su entrada, la cual es la señal del error, *e*, esta es una función del tiempo. Obteniendo como salida la Ecuación 2.8 (Ogata, 2003).

$$
Salida = K_p e \tag{2.5}
$$

donde  $K_p$  es una constante llamada ganancia proporcional. La salida del controlador depende solo de la magnitud del error en el instante en el que se considera. La función de transferencia,  $G_c(s)$  para el controlador esta dada por la Ecuación 2.9 (Ogata, 2003)

$$
G_c(s) = K_p e \tag{2.6}
$$

Esta ley de control funciona como un amplificador con una ganancia constante, en cierto tiempo el error grande produce una salida grande del controlador. Esta salida solo existe en un cierto rango de error y estaría representada por una línea recta con una pendiente de  $K_p$  en la banda proporcional.La función de transferencia en lazo abierto da la Ecuación 2.10 y en lazo cerrado se obtiene la Ecuación 2.11 (Ogata, 2003).

$$
G_0(s) = K_p G_p(s) \tag{2.7}
$$

$$
G_0(s) = \frac{K_p G_p(s)}{1 + K_p G_p(s)}
$$
\n(2.8)

#### 2.4.2 Ley de control integral

Esta ley de control a su salida es proporcional a la integral de la señal del error *e* con el tiempo, quedando la Ecuación 2.12 (Ogata, 2003).

$$
Salida = K_i \int_0^t e \, dt \tag{2.9}
$$

donde $K_i$ es la constante denominada ganancia integral. Esta tiene unidades de s<sup>-1</sup>. La integral entre 0 y t es el área bajo la gráfica del error entre 0 y t. así, debido a que después de que el error comienza, el área se incrementa en una razón regular, la salida del controlador se debe incrementar en una razón regular. La salida en cualquier tiempo es proporcional a la acumulación de los efectos de los errores pasados (Ogata, 2003).

Al tomar la trasformada de la Laplace da como resultado la función de transferencia para el controlador integral representada por la Ecuación 2.13 (Ogata, 2003).

$$
G_c(s) = \frac{Salida(s)}{e(s)} = \frac{k_i}{s}
$$
\n(2.10)

La función de trasferencia en lazo abierto es dada por la Ecuación 2.14 y en lazo cerrado da la Ecuación 2.15 (Ogata, 2003).

$$
G_0(s) = \frac{K_i}{s} G_p(s)
$$
 (2.11)

$$
G_0(s) = \frac{K_i G_p(s)}{s + K_i G_p(s)}
$$
\n(2.12)

#### 2.4.3 Ley de control derivativo

Con este controlador se tiene en la salida a la razón de cambio con el tiempo del error e, como se observa en la Ecuación 2.16 (Ogata, 2003).

$$
Salida = K_d \frac{de}{dt} \tag{2.13}
$$

donde  $K_d$  es la ganancia derivativa y tiene unidades de *s*. Este tipo de controlador elimina el error que se presente de forma rampa, pero este no es recomendable cuando se tiene un error constante, ya que no lo eliminaría y estaría permanente en el error. Esta ley de control tiene una función de transferencia mostrada en la Ecuación 2.17 y el control derivativo produce una función de transferencia en lazo abierto mostrada en la Ecuación 2.18 (Ogata, 2003).

$$
G_c(s) = K_d s \tag{2.14}
$$

$$
G_0(s) = \frac{K_d G_p(s)}{1 + K_d s G_p(s)}
$$
\n(2.15)

#### 2.4.4 Control Proporcional-Integral

Este controlador es una combinación del proporcional más el integral cada uno de ellos aportando las características de cada uno de estos controladores. La unión de estos controladores se obtiene como salida la Ecuación 2.19 (Ogata, 2003).

$$
Salida = K_p e + K_i \int_0^t e \, dt \tag{2.16}
$$

De la Ecuación 2.19 se deriva la función de trasferencia mostrada en la Ecuación 2.20 (Ogata, 2003).

$$
G_0(s) = \frac{K_p[s + \left(\frac{1}{\tau_i}\right)]G_p(s)}{s} \tag{2.17}
$$

Utilizando este controlador PI se adicionan un cero en  $-(1/\tau_i)$  y un polo en 0. El factor 1/s incrementa el tipo de sistemas en 1 y elimina la posibilidad de un error en estado estable para una entrada escalón (Ogata, 2003).

## 2.4.5 Proporcional -Derivativo (PD)

Este se usa con el control proporcional, se tiene una función de trasferencia en lazo abierto como se observa en la Ecuación 2. 21 (Ogata, 2003).

$$
G_0(s) = k_d \left[ \left( \frac{1}{\tau_d} \right) + s \right] G_p(s) \tag{2.18}
$$

## 2.4.6 Control Proporcional-Integral-Derivativo (PID)

La combinación de las operaciones de control proporcional, integral y derivativo se denomina acción de control PID. Esta acción combinada tiene las ventajas de cada uno de las tres acciones de control individuales, como por ejemplo la ventaja del proporcional es un amplificador con una ganancia ajustable. La ecuación de un controlador PID está dada por la Ecuación 2.22 (Ogata, 2003).

$$
y(t) = K_p x(t) + \frac{K_p}{T_i} \int_{0}^{t} x(t)dt + K_p T_d \frac{dx(t)}{dt}
$$
 (2.19)

La Ecuación 2.23 nos muestra la función de transferencia.

$$
\frac{Y(t)}{X(s)} = K_p \left( 1 + \frac{1}{T_i s} + T_d s \right)
$$
\n(2.20)

donde  $k_p$  es la ganancia proporcional,  $T_i$  es el tiempo integral y  $T_d$  es el tiempo derivativo (Ogata, 2003).

## **2.5Transformada Z**

En general, los métodos para el análisis y diseño de sistemas de control pueden clasificarse en convencionales o modernos. Los métodos convencionales, o clásicos, se caracterizan por el empleo de técnicas basadas en transformadas y funciones de transferencia, mientras que la teoría de control moderna se basa en el modelado de sistemas con variables y ecuaciones de estado. La transformada de Laplace es la herramienta básica en el análisis y diseño convencional de sistemas de control de los datos continuos. En principio, esta transformada también puede utilizarse para modelar sistemas de control digital. Sin embargo, las expresiones correspondientes a las transformadas de Laplace de los sistemas donde aparecen señales digitales o muestreadas, contienen términos exponenciales de la forma $e^{Ts}$ . Esto dificulta inevitablemente el manejo de las transformadas. Desde un punto de vista heurístico, lo anterior puede considerarse como motivación para introducir la transformada *z* (Kuo, 1996).

En la práctica, es preferible la aproximación dada por la transformación bilineal para la simulación digital de sistemas de control, debido a que mapea el eje  $j\omega$ del plano s sobre el circulo unitario del plano *z*. Esto significa que, dada cualquier función de transferencia racional  $G(s)$ , los polos y ceros de los

32

semiplanos izquierdo y derecho del plano s se mapean sobre los correspondientes polos y ceros dentro y fuera del plano z, respectivamente, para  $G(z)$ , cuando se aplica la transformación bilineal dada por la Ecuación 2.24 (Kuo, 1996).

$$
s = \frac{2z - 1}{Tz + 1}
$$
 (2.21)

#### 2.5.1 Ecuaciones en diferencias

En un sistema de procesamiento de señales en tiempo discreto existe la entrada de una secuencia de pulsos y una salida de pulsos. En cierto instante la salida la calcula el sistema como resultado de procesar el pulso presente y los pulsos previos en la entrada y quizá los pulsos previos en la salida. Por ejemplo, en un instante particular se podría tener una entrada de pulsos  $x(k)$  de una secuencia. El programa que se usa con el microprocesador podría leer este valor y adicionarlo al valor de salida previo  $y[k-1]$  para dar la salida requerida  $y[k]$ . Esta operación se puede representar mediante la Ecuación 2.25 (Bolton, 2011).

$$
y[k] = y[k-1] + x(k)
$$
 (2.22)

La ecuación 2.25 se denomina ecuación en diferencias y proporciona la relación entre la salida y la entrada para un sistema en tiempo discreto (Bolton, 2011).

### **2.6Sintonización de controladores**

De acuerdo a la ley de control descrita en el apartado 2.4, en este sistema de control se tienen que seleccionar tres variables que son: la ganancia proporcional *kp*, la ganancia integral *k<sup>i</sup>*yla ganancia derivativa *kd*. La selección de estas variables permite localizar los polos y ceros que introduce el controlador a ser determinados, por tal motivo afectan la estabilidad del sistema de control.

Existen varios métodos para seleccionar estas variables pero en este trabajo solo se hablara del método de respuesta en frecuencia,

2.6.1 Método de respuesta en frecuencia.

Este método se basa en parámetros importantes del sistema: la estabilidad, la rapidez de respuesta y su dinámica. La estabilidad indica la repuesta natural del sistema. El grado de estabilidad es casi siempre expresado en margen de fase, entre más grande mejor será la estabilidad.

La velocidad de respuesta indica que tanto le toma la ejecución de pequeñas correcciones que no causen saturación. En la mayoría de los casos, la respuesta del sistema se caracteriza por el parámetro de frecuencia de cruce el cual está directamente relacionado con el tiempo de respuesta. Entonces existen dos parámetros de diseño en la sintonización de controladores: el margen de fase y la frecuencia de cruce.

- a) El margen de fase es estable cuando es positivo e inestable cuando es negativo. En estudios de análisis se ha demostrado que valores de margen de fase en el intervalo entre 30° y 45° indican una respuesta amortiguada; valores de fase más pequeños indican respuesta de bajo amortiguamiento.
- b) En cuanto a la frecuencia, indica la velocidad de respuesta, un valor más alto de  $\omega_c$ indican respuestas más rápidas. En general, la respuesta de tiempo se aproxima mediante la Ecuación 2.12.

$$
\tau = \frac{1}{\omega_c} \tag{2.23}
$$

Secuencia para la sintonización.

- 1. Se obtiene la función  $L(s) = G(s)H(s)$ , que es función de transferencia en lazo abierto. Se reemplaza " $s$ " por "j $\omega$ " función sinusoidal, incluyendo el controlador.
- 2. Se propone o fija la frecuencia de cruce en base a los requerimientos de respuesta del sistema.
- 3. Se determina el margen de fase deseado para el sistema.
- 4. Basado en el margen de fase, se encuentra la fase para el sistema  $del(j\omega)$ y se obtiene de ahí uno de los parámetros de sintonización usando la  $\omega_c$ y mediante las Ecuaciones 2.27 y 2.28:

$$
\varphi = \arg|L(j\omega_c)| \tag{2.24}
$$

$$
M\varphi = 180 + \varphi \tag{2.25}
$$

5. Como la frecuencia de cruce  $\omega_c$  es aquella a la cual la magnitud de  $L(j\omega) = 1$ , se utiliza esta última ecuación sustituyendo  $\omega_c$  para encontrar el parámetro del controlador (Osornio, 2007).

Como máximo se podrán encontrar dos parámetros. El resto, de ser necesarios, pueden ser propuestos por el diseñador en base a "algún criterio" (Osornio, 2007).

## **2.7VHDL**

El significado de las siglas VHDL es *VHSIC (Very High SpeedIntegratedCircuidts) Hardware DescriptionLanguage*. Es un lenguaje de descripción de circuitos electrónicos digitales que utilizan distintos niveles de abstracción (Romero, 2007).

VHDL no es un lenguaje de programación, por ello conocer su sintaxis no implica necesariamente saber diseñar con el VHDL, es un lenguaje de descripción

35

de hardware genérico, que permite describir circuitos síncronos y asíncronos (Romero, 2007).

Los circuitos descritos en VHDL pueden ser simulados utilizando herramientas de simulación para reproducir el funcionamiento del circuito. Además utilizando herramientas de síntesis se puede implementar dicho circuito en un dispositivo lógico programable o en un circuito integrado, como pueden ser PLD (*Programmable Logic Device*: Dispositivo Lógico Programable), FPGA (*field-Programmable Gate Array*: Arreglos de compuertas de campos programables), ASIC(Application SpecificIntegrated Circuit: Aplicación de circuitos integrados específicos)y similares (Romero, 2007).

## **2.8PWM Digital**

Consiste en aprovechar el tipo de salida del PWM que es una onda cuadrada con características digitales (es decir sólo dos estados) y "programar" mediante descripción de hardware el PWM, para así integrarlo junto con todos los bloques digitales del sistema que lo requiera como señal de corrección.

Enríquez (2006) propuso el diseño mostrado en la [Figura 2. 5,](#page-45-0) donde mediante un módulo de referencia, un controlador digital de algoritmo PID envía la señal que es almacenada en un registro. El reloj del sistema incrementa un contador, de manera que se lleva la cuenta de cuantos ciclos de reloj han transcurrido desde que inicialmente se encontraba a cero. Mediante un comparador se comprueba si el número de ciclos de reloj recibidos es menor que el valor especificado por la referencia. Este valor, que es en realidad el ancho de pulso de la señal PWM, se expresa también en ciclos de reloj, por lo que mientras que los ciclos de reloj contados sean menores que los ciclos de reloj del ancho del pulso, la señal de salida del comparador, permanecerá a nivel alto. En cuanto los ciclos de reloj superen este valor, la señal de salida del comparador se pone a cero, activando y desactivando un actuador.

36

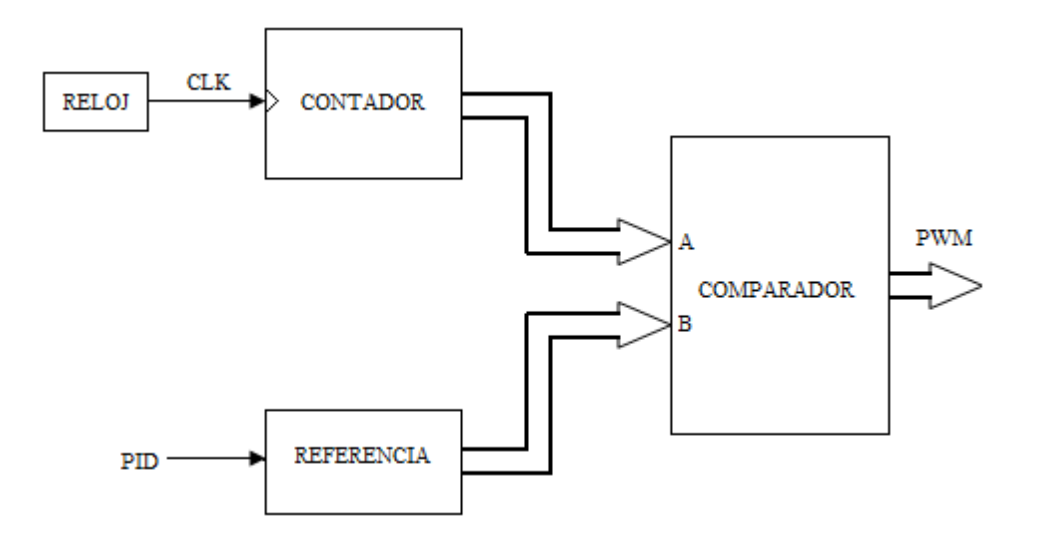

<span id="page-45-0"></span>Figura 2. 5. Diagrama a bloques de PWM digital.

# **Capítulo 3. Diseño de equipo para la deposición química por vapor**

Para lograr un apropiado diseño de la cámara, se analizaron algunas características de los materiales, así como la instrumentación y control implementados para la su construcción para llevar a cabo en su interior el proceso de CVD, que permita la construcción de películas delgadas, de diferente naturaleza química y cristalina. En este trabajo se presentaran los materiales adecuados para realizar el proceso de CVD en forma de películas delgadas con propiedades específicas, tomando en cuenta los objetivos y requerimientos necesarios para llevar a cabo dicho proceso.

La cámara para deposición química por vapor debe cumplir con los siguientes requerimientos:

- Alcanzar presión requerida por el gas que en el caso del Silano es de por lo menos 50 mmHg por debajo de la atmosférica y mantenerla hasta que se termine los tiempos de deposición.
- También debe alcanzar la temperatura requerida en el sustrato que para el Silano es entre 450 y los 500 ºC, para llevar a cabo la deposición y mantenerla mientras los gases se encuentran reaccionando en el interior de la cámara.
- Debe ser hermética para eliminar riesgos a los operarios de la cámara.
- Tiene que contar con un sistema de enfriamiento ya que después de que se realiza la deposición el sustrato se debe enfriar rápidamente para realizar la siguiente deposición.
- El material de construcción de la cámara no debe contaminar el sustrato donde se realice la deposición y también debesoportar su

operación a altas temperaturas de 500 ºC en el caso en que la deposición sea el Silano.

 El control de la temperatura debe ser lo más preciso posible, no debe existir un error mayor del 20 ºC (Dobkin, 2003).

## **3.1Diseño de la cámara de la reacción química por vapor y accesorios.**

Como ya se ha mencionado, aquí se presenta el diseño de la cámara de gases en la cual se estará realizando en su interior el proceso CVD, de acuerdo con las condiciones del proceso el interior de la cámara deberá soportar altas temperaturas, así como también los esfuerzos a los cuales estará expuesta por las bajas presiones. Es importante recalcar también que el material con el cual se realizará la fabricación de la cámara, debe ser apropiadamente seleccionado ya que internamente en la cámara no tiene que haber contaminación.

3.1.1 Selección del material a utilizar para la fabricación de la cámara.

Después de haber conocido las condiciones del proceso, como es la temperatura y presión a la cual se estará llevando a cabo el proceso, se seleccionó el acero inoxidable AISI 316, este material empieza a sufrir modificaciones químicas a partir de los 1000 ºC, también es muy resistente a las deformaciones (Smith, 2004).

3.1.2 Diseño y análisis de la cámara.

Para realizar una buena elección del diseño de la cámara, se procedió a simular diferentes diseños de la cámara. La simulaciones se realizaron sometiendo los diseño a altas temperaturas de 600 ºC, y a una diferencia de presiones de 760 mmHg en el exterior y 0.33 mmHg al interior. Para este problema se seleccionaron tres posibles diseños a analizar. El primer caso se trata una cámara con forma esférica, el segundo es una cámara cúbica y el tercero sería un poliedro con dieciocho lados. La distribución de esfuerzos para el primer caso se pueden observar en la [Figura 3.1](#page-48-0) la cual fue obtenida utilizando la plataforma de Solidworks.

39

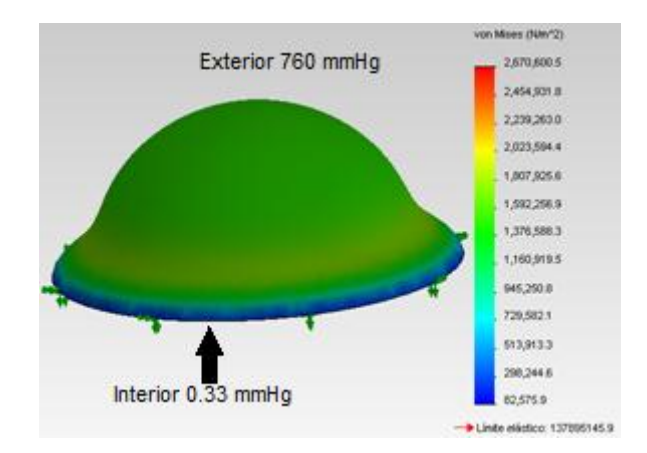

<span id="page-48-0"></span>Figura 3.1 Simulación de la cámara sometida a temperatura de 600 ºC y una presión absoluta de 0.33 mmHg.

Como era de esperarse este diseño presenta una muy buena distribución de esfuerzos muy por debajo del límite elástico en las paredes de la cámara. Sin embargo presenta una complejidad para su fabricación, resultando así en un aumento de costos en su manufactura. Por tal motivo se presenta una simulación de otro diseño cuya manufactura es sencilla que es la forma de un cubo, como se puede observar en la [Figura 3.2.](#page-48-1)Esta simulación también fue realizada con acero inoxidable y fue sometida a una presión y a una temperatura similar al caso anterior.

<span id="page-48-1"></span>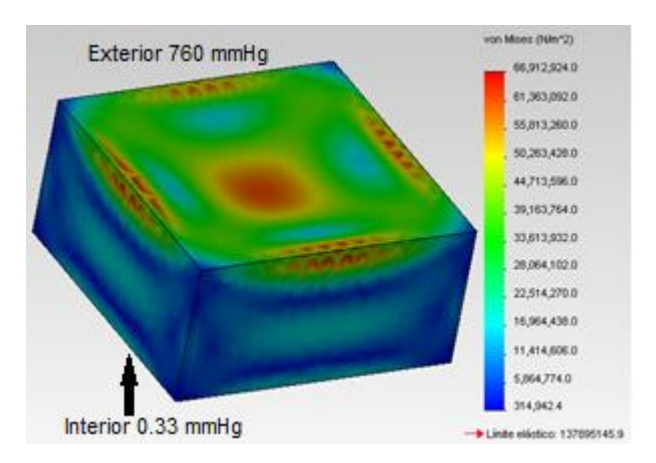

Figura 3.2 Simulación de la cámara en forma rectangular a 600 ºC y una presión absoluta de 0.33 mmHg en su interior.

Como se puede observar en la simulación, los esfuerzos aumentan 25 veces más comparados con el diseño anterior: Aunque se trata de un diseño de fácil manufactura, los esfuerzos reportados podrían en un momento provocar deformaciones que impidan el sellado de la cámara con el uso. Por esta razón se ensaya una tercera opción que es mostrada en la [Figura 3.3.](#page-49-0)

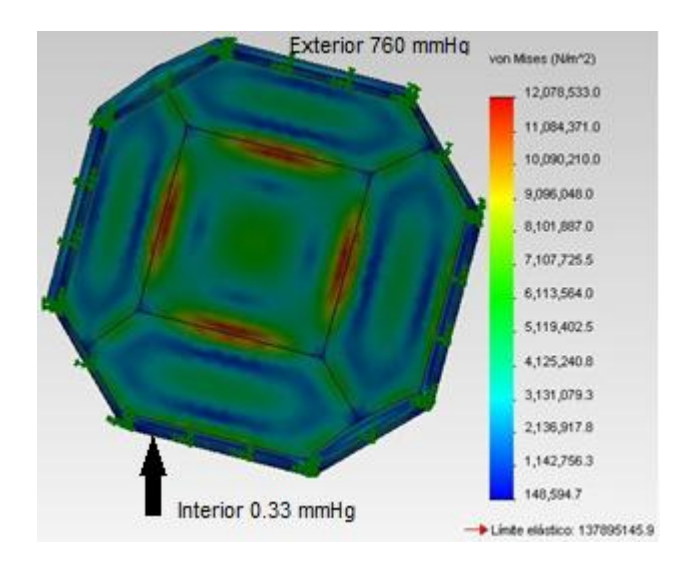

<span id="page-49-0"></span>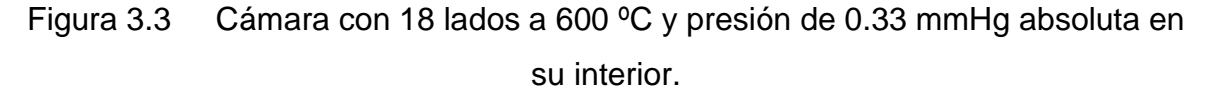

Como se puede observar el diseño mostrado en el [Figura 3.3](#page-49-0) resulta ser una buena propuesta ya que los esfuerzos están un 90% por debajo del límite elástico y cinco veces menos que los obtenidos en caso rectangular lo que garantiza que la cámara no estará en riesgo. Además su manufactura es mucho más simple que la esférica y por lo tanto más económica. Como se observa los esfuerzos mayores se presentan sobre el centro en las aristas y al centro de las caras de la cámara.

Para cubrir los requerimientos de diseño de la cámara se requieren dos partes más; uno es un cono que está conectado a una bomba de vacío y el otro es una placa que estará cubriendo las resistencias. Obteniendo un ensamble como se muestra en la [Figura 3.4.](#page-50-0)

Una vez seleccionado el diseño en función de las simulaciones hechas se fabricó la cámara. Las uniones entre placas se soldaron con electrodo revestido para acero inoxidable T-3/16 plus. La soldadura se aplicó a dentro y a fuera de la cámara para reforzarla. Para garantizar un buen sellado de la cámara se compraron 4 clamps de sujeción. Quedando la cámara con se muestra en la [Figura 3.5.](#page-50-1)

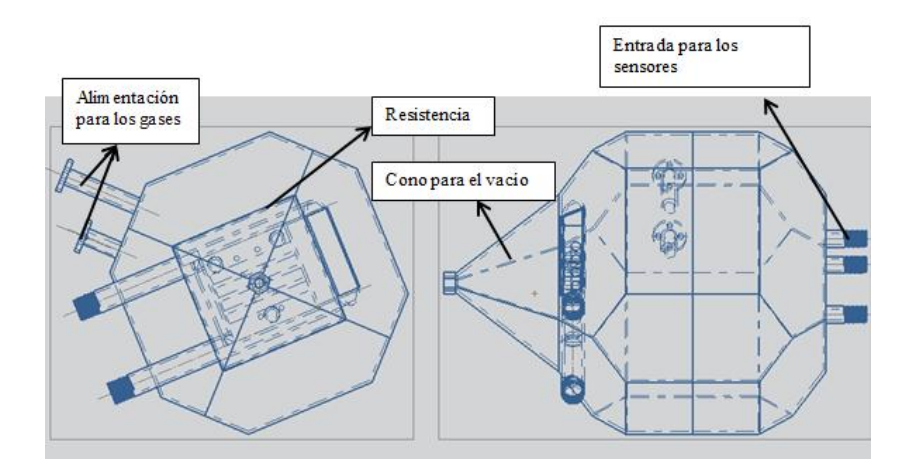

<span id="page-50-0"></span>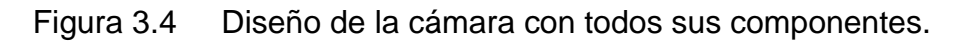

<span id="page-50-1"></span>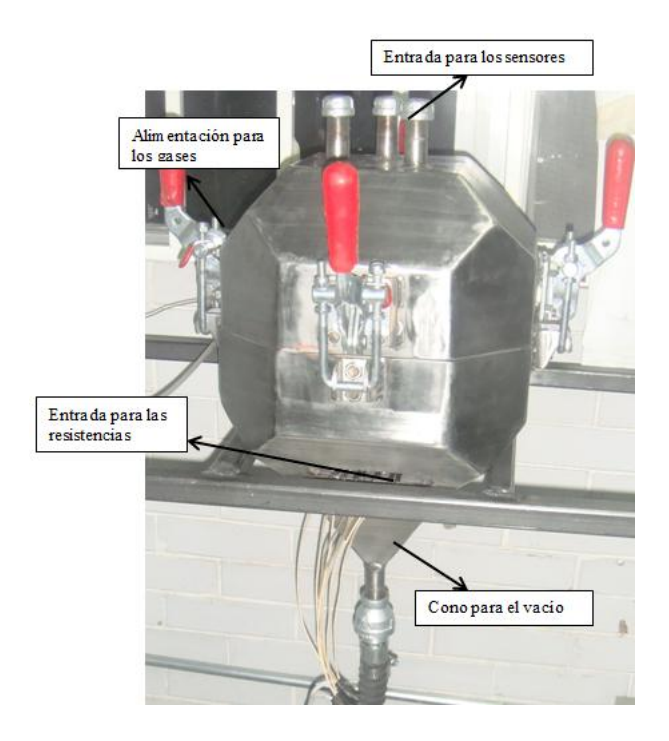

Figura 3.5 Cámara de gases fabricada.

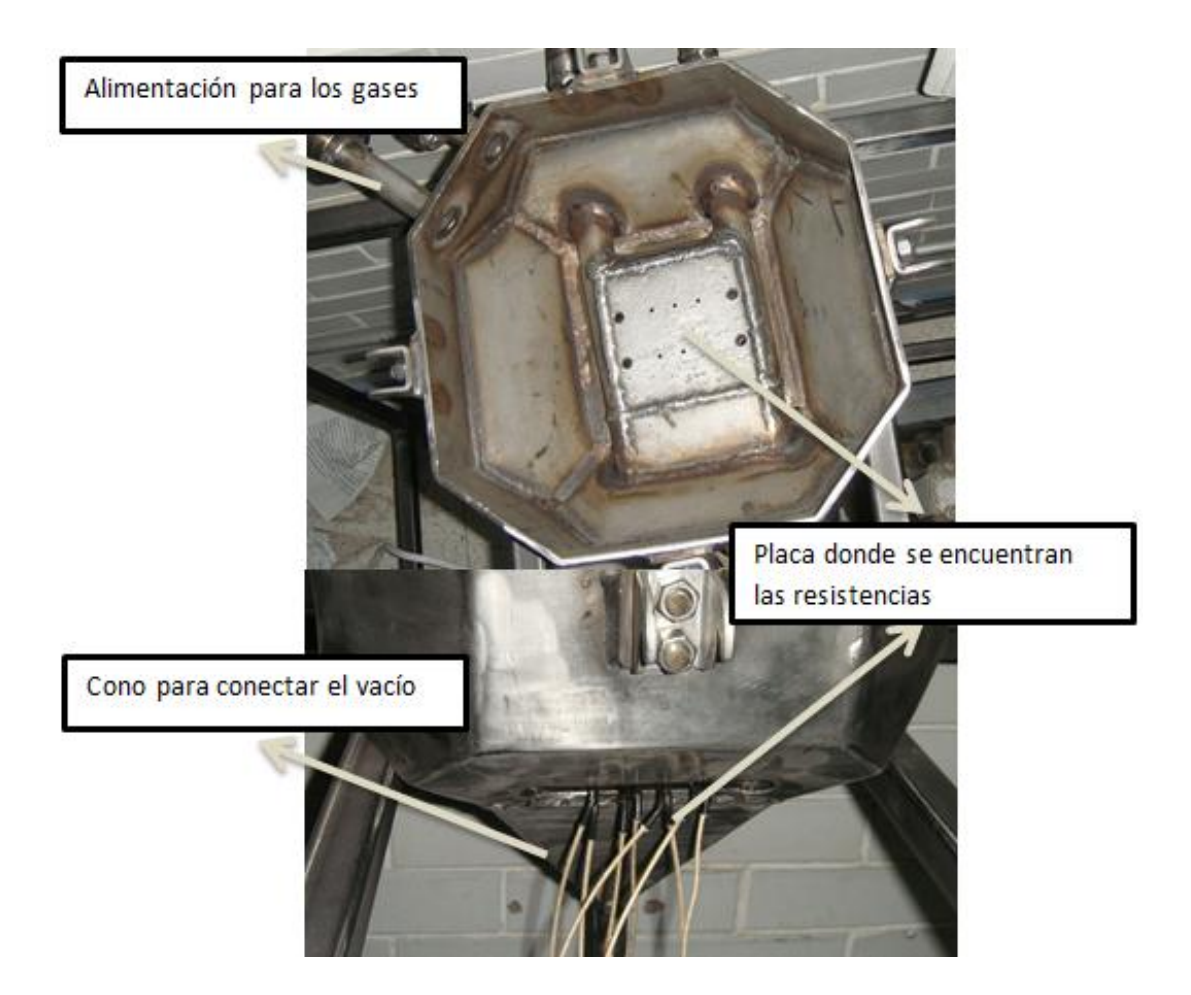

Figura 3.6 Ensamble de la cámara fabricada

# **3.2Condiciones de diseño a controlar**

En este proceso es necesario que el sistema de vacío se encuentre en el interior de la cámara entre los 60 mm Hg hasta 1mmHgpresión manométrica y que la temperatura este dentro de 450 hasta 650 ºC esto es importante considerarlo para la selección de los sensores así como para el diseño del control. Para realizar la deposición con el gas Silano se debe tener un vacío de 50 a 30 mmHg en presión manométrica y una temperatura que de 450 a 500 ºC.

#### **3.3Sensores y actuadores**

#### 3.3.1. Termopar

Para la selección del sensor de temperatura se consideró la gráfica de termopares que se presenta en la Figura 3.7. El termopar seleccionado es el tipo K, y como acondicionador de la señal el circuito integrado MAX6675. Este circuito trabaja en un rango de 0 a 1025 ºC teniendo una resolución de 0.25ºC y un tiempo de muestreo de 0.7 seg.

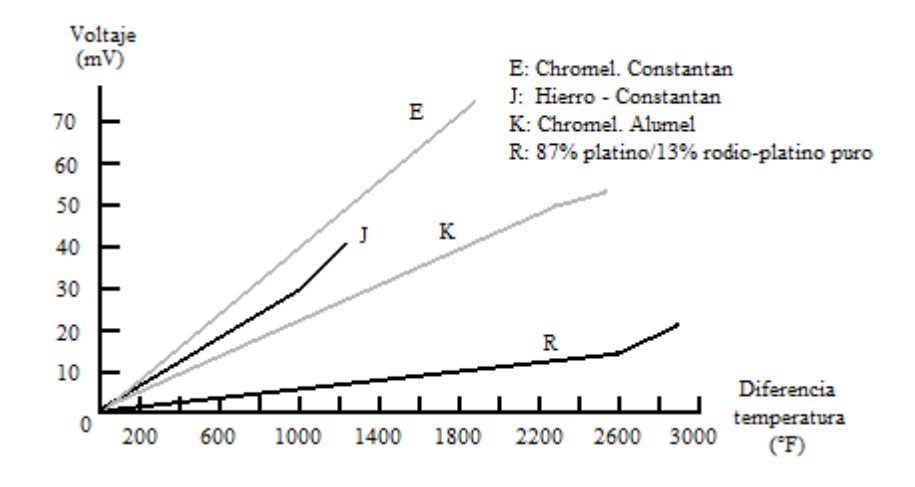

Figura 3.7 Comparación de termopares (Medrano, 2002).

El MAX6675 incluye acondicionado de hardware de la señal del termopar de ADC de la tensión del termopar entra a los canales T+ y T- , estas entradas son las que se deben de conectarse a los circuito, al interior reduce los ruidos .que son introducidos por los cables del termopar. Este circuito compensa la diferencia entre el termopar cuando cruza por cero en la temperatura ambiente y utiliza una referencia virtual que contiene la programación del circuito, con ello se realiza una compensación en la temperatura. De la misma forma, éste cuenta con la gran ventaja ya que su salida entrega la temperatura que está sensando en el termopar en un formato de 12 bits. Para hacer la comunicación con la Spartan se utilizó la comunicación SPI el cual se consideró la información de la hoja de datos que muestra la [Figura 3.8.](#page-53-0) Con este tipo de circuitos se ahorró tiempo en acondicionar la señal y también se eliminó el diseño de tarjetas. En la [Figura 3.9](#page-53-1) se muestra el circuito donde se coloca solamente el termopar para hacer la lectura de temperatura en el sistema.

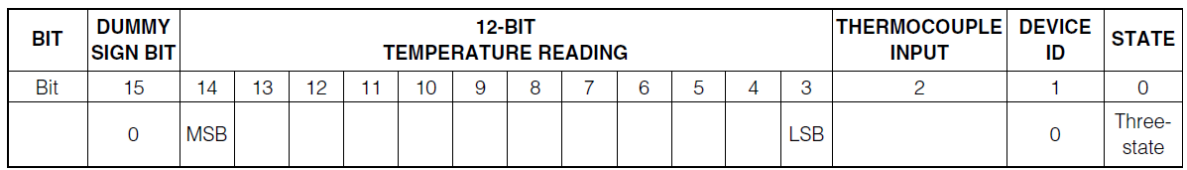

# Figura 3.8 Comunicación SPI

<span id="page-53-0"></span>SPI es un bus (de las siglas en ingles Serial Peripheral Interface) de comunicación en los circuitos integrados en equipos electrónicos es donde son más usados. El [bus](http://es.wikipedia.org/wiki/Bus_(InformÃ¡tica)) de [interfaz](http://es.wikipedia.org/wiki/Interfaz) de periféricos serie o bus SPI es estándar para controlar casi cualquier dispositivo electrónico digital que acepte un flujo de bits serie regulado por un reloj. En este caso se utilizó el MAX6675 para hacer la comunicación con la Spartan ya que es de 12 bits. El circuito que controla es la Spartan y el circuito MAX6675 mostrado en la [Figura 3.9](#page-53-1)**[¡Error! No se encuentra](#page-53-1)  el origen de la referencia.** es el que recibe la información del sensor como se muestra para posteriormente ser enviado a Spartan utilizando la comunicación PSI.

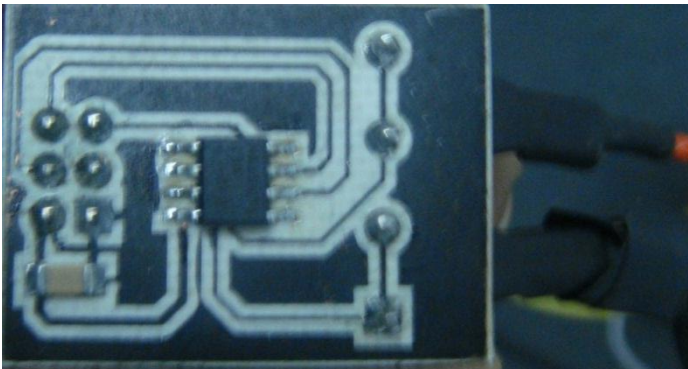

Figura 3.9 Circuito de conexión para el MAX6675 con el Termopar

# <span id="page-53-1"></span>3.3.2. Medidor de presión

Para poder medir la presión en el interior de la cámara se seleccionó el sensor MPX2200PD, el cual trabaja en un rango de 0 a 200 kPa. Como se muestra en la gráfica de la [Figura 3.10.](#page-54-0) Este sensor trabaja para bajas y altas presiones de-200 kPa a 200 kPa. Este cuenta con dos canales de referencia uno de ellos permanece fijo para llevar a cabo la referencia, mientras que el otro canal es utilizado para que realice la medición del sistema. Este sensor tiene un comportamiento lineal como se puede observar en la gráfica.

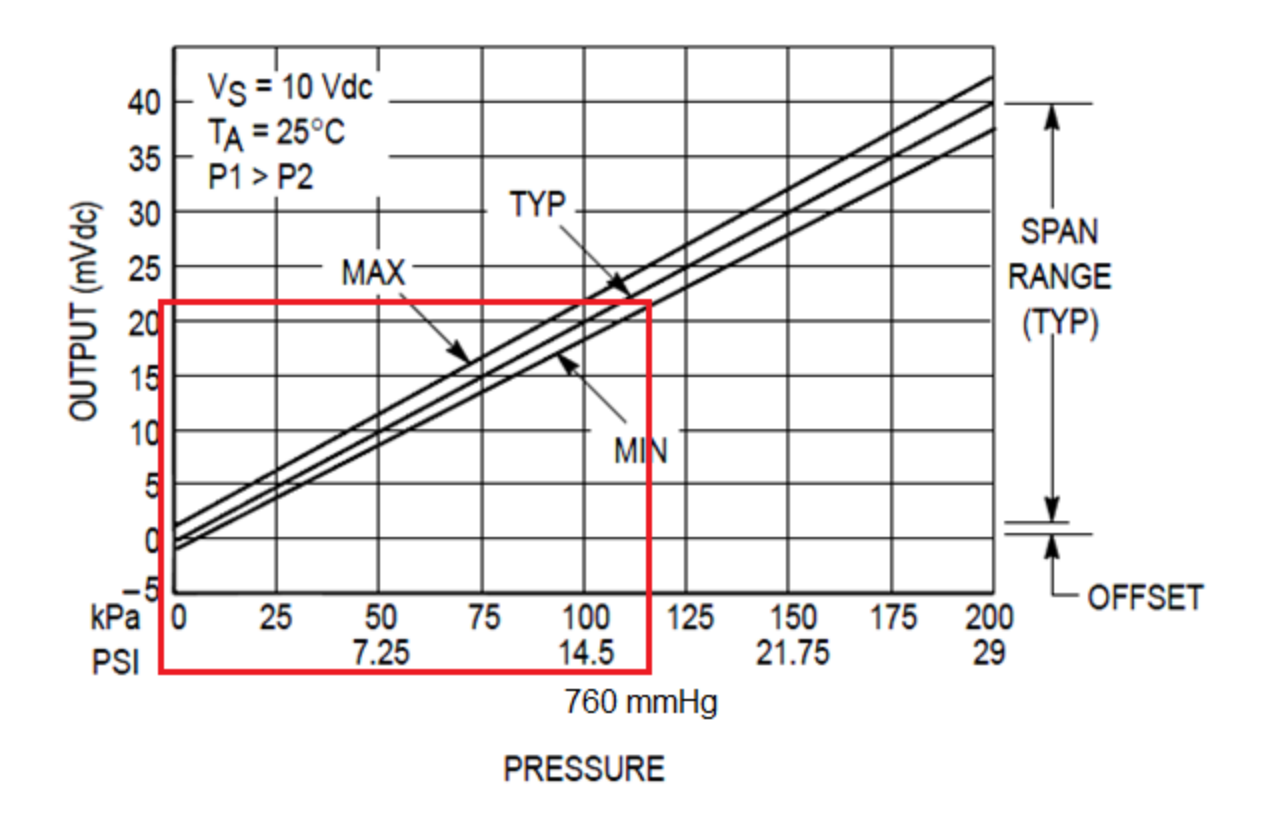

Figura 3.10 Gráfica de salida del sensor de presión

<span id="page-54-0"></span>Después de la salida del sensor se colocó un circuito de amplificadores para llevar a cabo la función de instrumentación y amplificación, enseguida de los de instrumentación se diseñaron dos amplificaciones en los cuales el voltaje total de salida debe ser menor de 10 V ya que este excedería los que puede leer el ADC. Este diseño de circuito se puede ver en la [Figura 3.11.](#page-55-0)

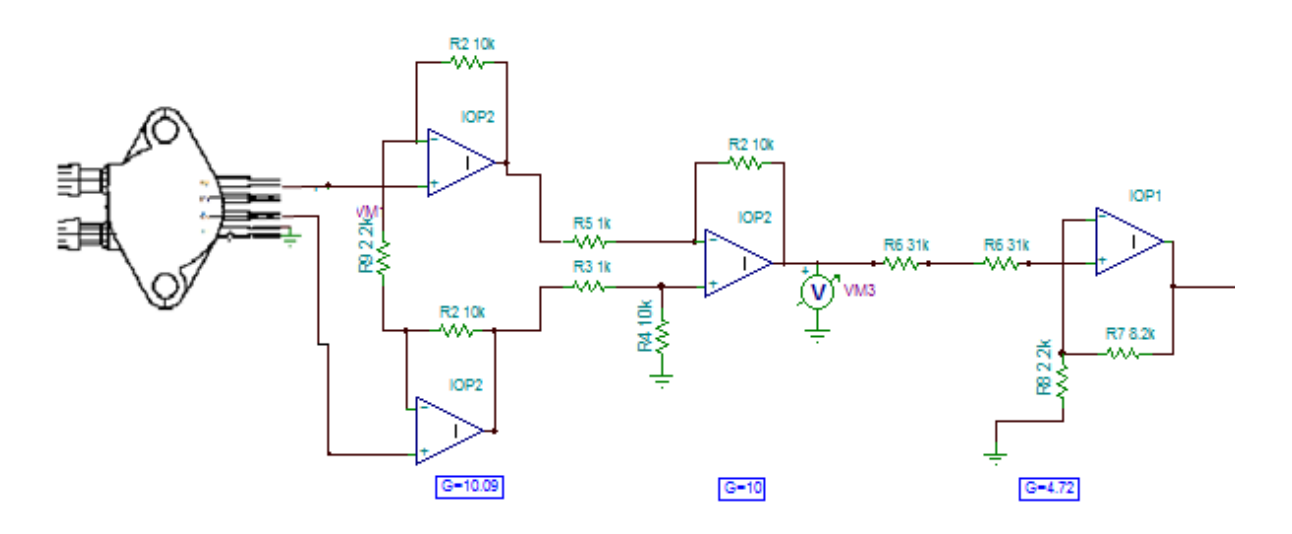

Figura 3.11 Circuito amplificador de la señal de sensor de la presión.

<span id="page-55-0"></span>Después de tener el diseño del circuito, se procedió a fabricar la tarjeta la cual se puede observar en la [Figura 3.12.](#page-55-1)

<span id="page-55-1"></span>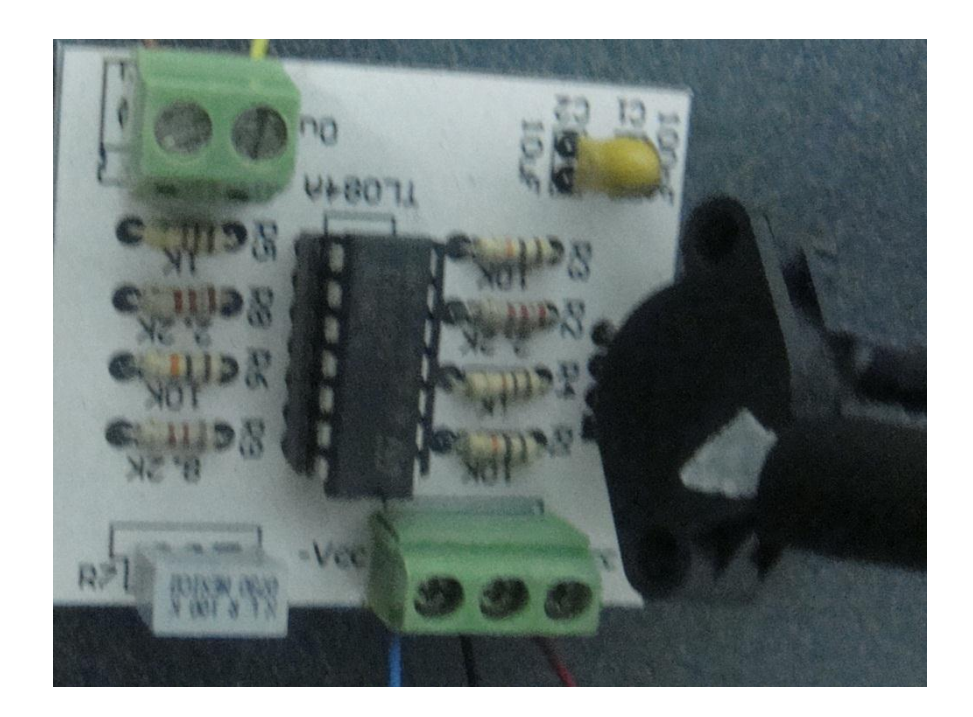

Figura 3.12 Tarjeta amplificadora de la señal del sensor de presión

## 3.3.3. Resistencias

Para obtener la temperatura deseada en la superficie del sustrato se seleccionaron resistencias que alcanzan la temperatura de 600 °C en un tiempo de 57 minutos, estas trabajan a 550 W y con un voltaje de 220 V. Para la conexión de las resistencias se diseñó un circuito de potencia el cual se puede observar en la [Figura 3.13.](#page-56-0) En la entrada uno del MOC3041 se recibe la señal del PWM. Después que el Moc3041 recibe la señal, este activa el Triac que a su vez cierra el circuito para que sean alimentadas las resistencias. En la [Figura 3.14s](#page-56-1)e muestra la tarjeta que se diseñó con el circuito de potencia que alimenta las resistencias.

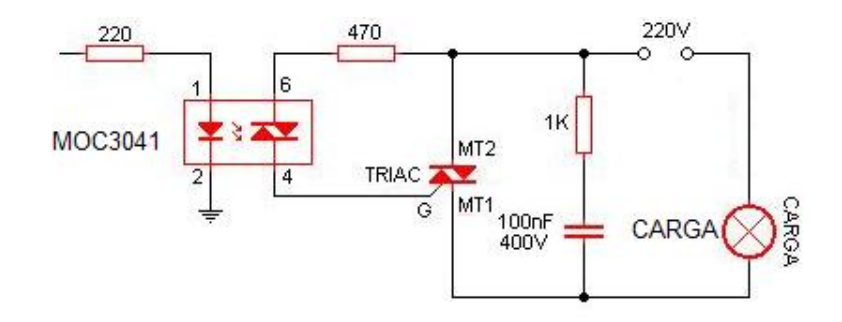

<span id="page-56-0"></span>Figura 3.13 Circuito de potencia para la alimentación de las resistencias

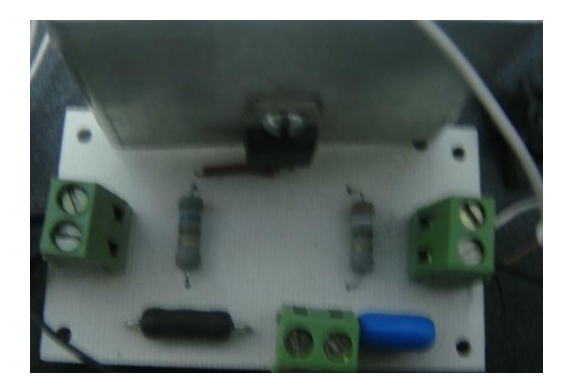

Figura 3.14 Tarjeta para el circuito de potencia

## <span id="page-56-1"></span>3.3.4. Bomba de vacío

La bomba seleccionada contiene un sistema de vacío compacto y produce un vacío en el orden de 0.1 micrones que es igual a 0.0001 mm de mercurio Labomba utiliza un motor trifásico de 1 HP con alimentación de220 V.Para

controlar el motor se alimenta con un variador de frecuencia el cual maneja 60 Hertz y tiene una capacidad de 2 HP. El variador es controlado por medio del DAC el cual le envía un voltaje de corriente directa de 0 a 10 V. El variador de frecuencias se puede observar en la [Figura 3.15](#page-57-0) y en la [Figura 3.16](#page-57-1) se presenta la bomba de vacío con el motor trifásico.

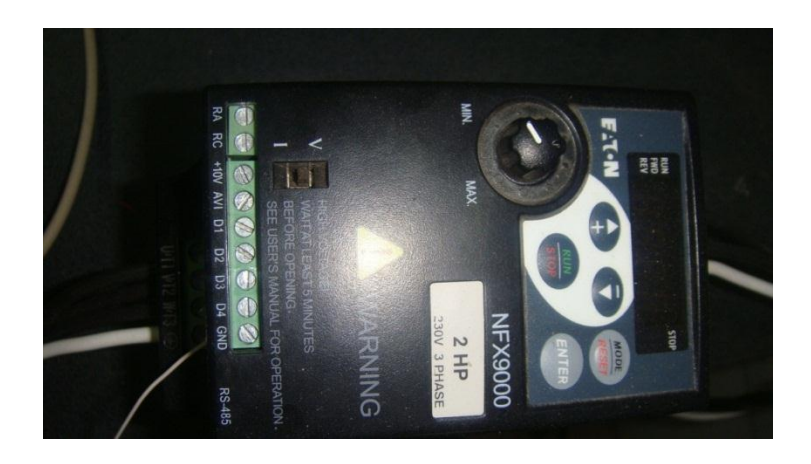

Figura 3.15 Variador de Frecuencias.

<span id="page-57-0"></span>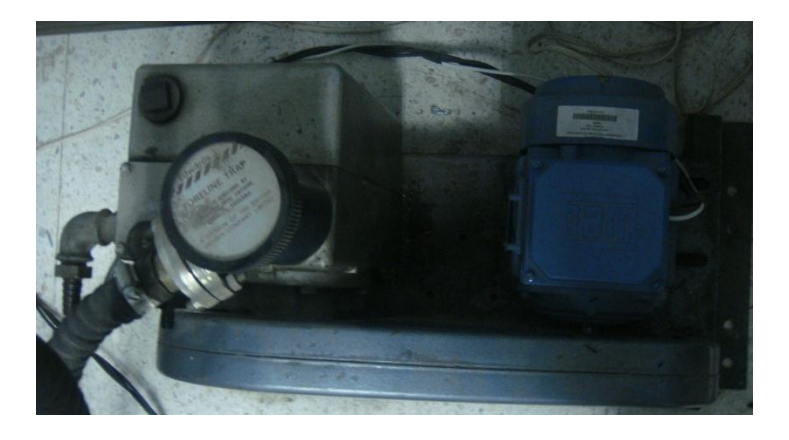

Figura 3.16 Bomba de vacío.

# <span id="page-57-1"></span>3.3.5. Válvula

La válvula fue seleccionada cuidadosamente ya que estará sometida a muy bajas temperaturas y también se requiere que su respuesta sea rápidapor tal motivo se seleccionó una válvula de tipo globo con diámetro de alimentación de ½ pulgada. Cuenta con un actuador #C2041F-A22, que es alimentado con voltaje de 220 V. y tiene un tiempo de respuesta de 0.1 seg. Para su alimentación se utiliza el mismo circuito de potencia que se utiliza para las resistencias. En la [Figura 3.17](#page-58-0) se muestra el plano proporcionado por el proveedor.

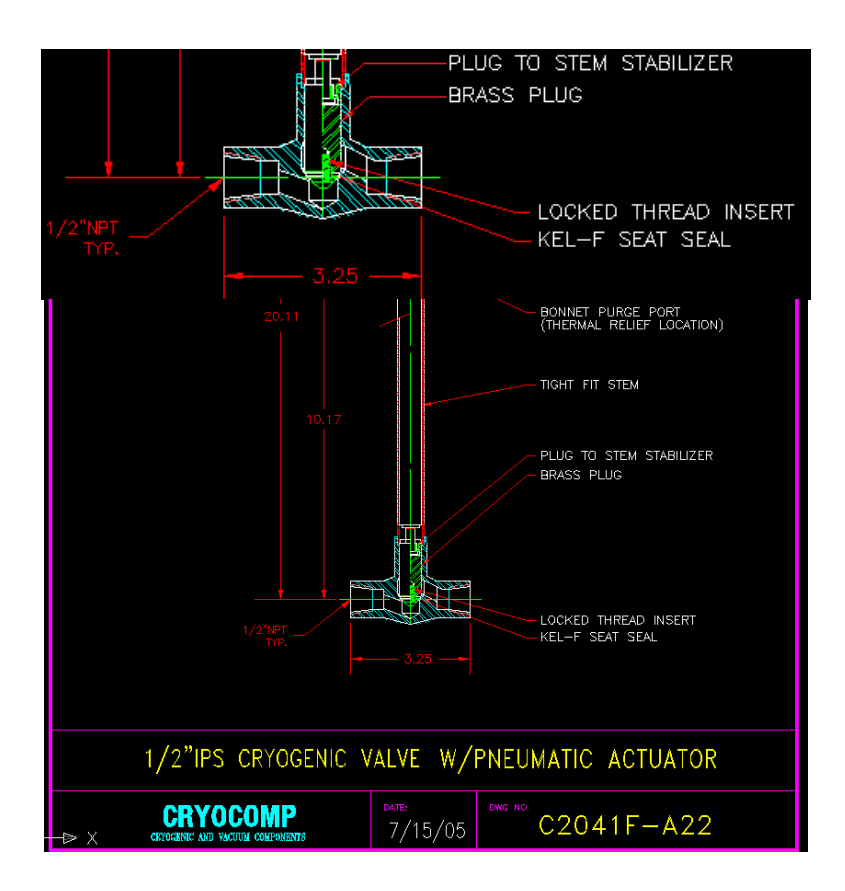

Figura 3.17 Válvula para el gas.

# <span id="page-58-0"></span>**3.4Control**

Es importante tener un buen control para las variables, ya que en caso contrario el proceso no se realizará adecuadamente. Por ello es importante que la temperatura y la presión siempre estén entre los rangos sugeridos en la literatura.

# **3.4.1 Control de temperatura**

Para realizar un buen diseño de control, primero se deben de analizar cuáles son los componentes principales de nuestro sistema, así como donde se encuentran ubicados cada uno de ellos y cuál es la comunicación entre cada uno de los componentes, es por ello que se desarrolló primero en diagrama de bloques que se muestra en la [Figura 3.18.](#page-59-0)

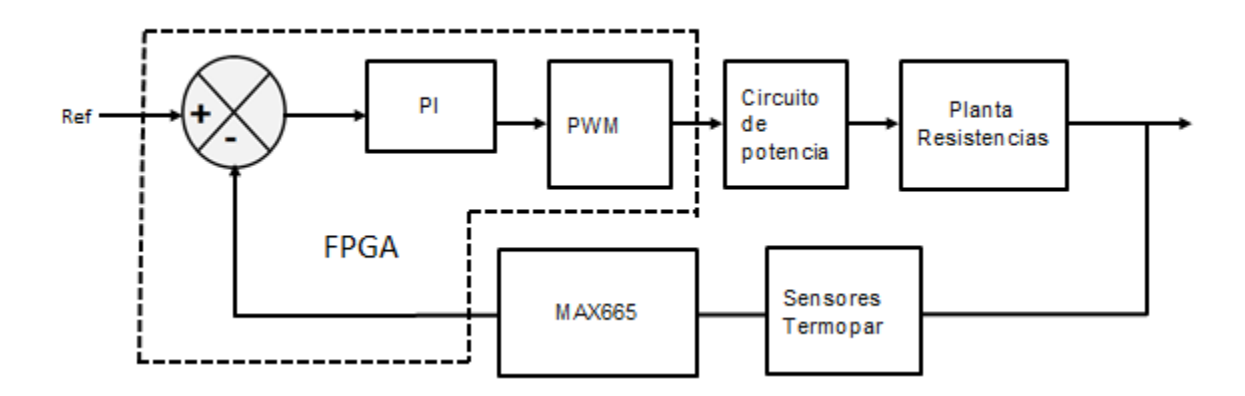

<span id="page-59-0"></span>Figura 3.18 Bloque de la estructura del control de temperatura

Para llevar a cabo el diseño del control de temperatura se procedió a adquirir datos, para posteriormente ser procesados en IDENT de matlab, ya que esta herramienta utiliza el método de mínimos cuadrados para obtener una ecuación aproximada de la planta de la temperatura. Su aplicación da como resultado la Ecuación 3.1.

$$
G(s) = \frac{0.99993}{1 + 713.41615}
$$
 (3.1)

Ahora se obtiene experimentalmente la ecuación usando la respuesta en tiempo transitorio y la gráfica que se aprecia en la [Figura 3.19.](#page-60-0) En esta gráfica se obtuvo la constante de tiempo de *τ*= 736.8 s dando como resultado la Ecuación 3.2

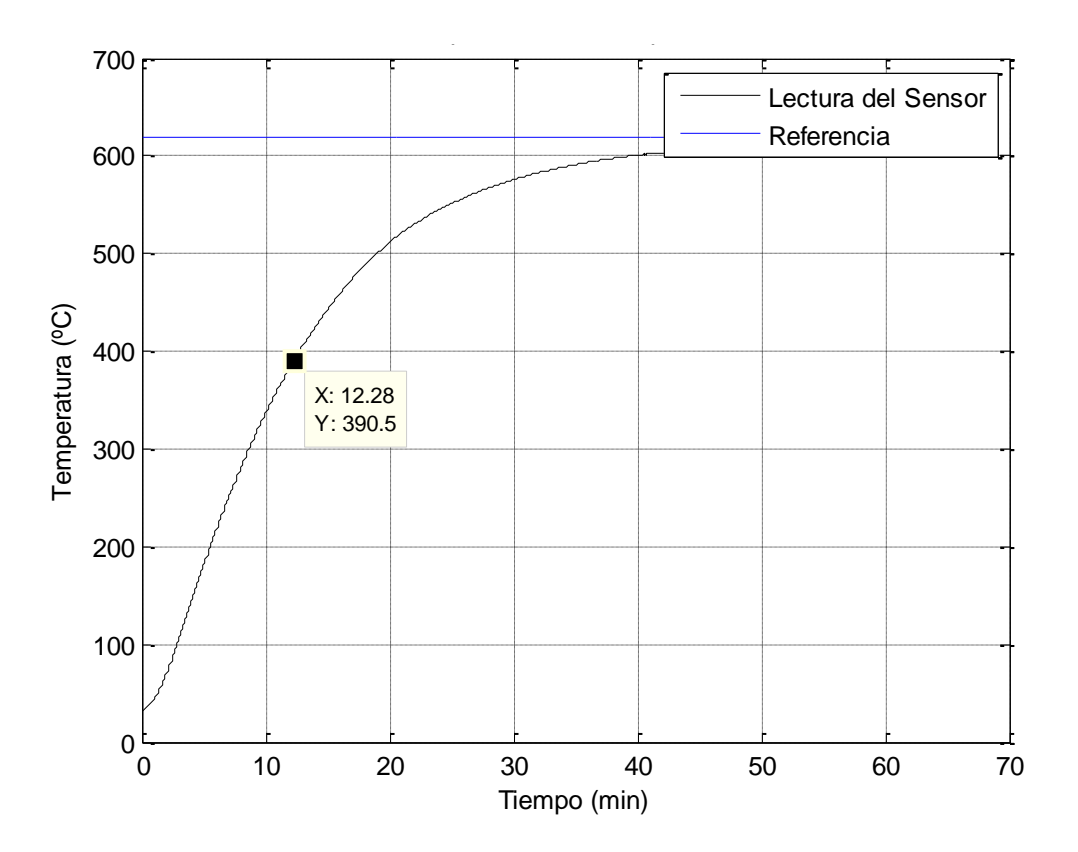

<span id="page-60-0"></span>Figura 3.19 Gráfica de la respuesta de las resistencias sin control.

$$
G(s) = \frac{1}{1 + 736.85}
$$
 (3.2)

La gráfica de los resultados anteriores se presenta en la [Figura 3.20.](#page-61-0) Como se puede observar ambas ecuaciones dan una buena aproximación siendo la obtenida por Matlab la seleccionada ya que presenta un mejor comportamiento.

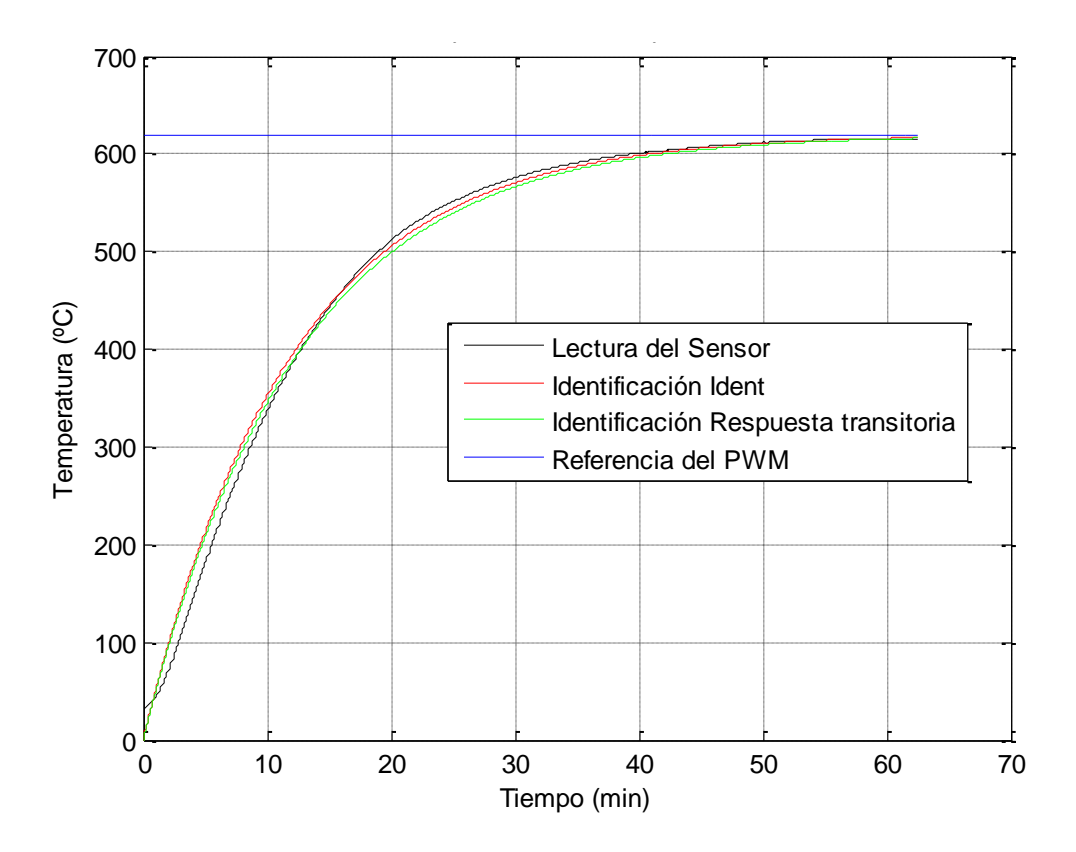

<span id="page-61-0"></span>Figura 3.20 Comparación de las ecuaciones obtenidas para la temperatura.

Después de la obtención de la ecuación de la planta se procedió a sintonizar una ley de control PI. Para ello se utilizó el método de respuesta en frecuencia en base a los parámetros de diseño del margen *Mφ=60°* y el tiempo de respuesta *τ*= 100 s. Estos parámetros se seleccionaron de acuerdo a la repuesta que se quería obtener, por ejemplo si se selecciona un ángulo de fase menor se tienen mayor oscilaciones en la respuesta y en el tiempo de respuesta si se tiene mayor se tiene un gran sobrepasó.

De acuerdo a lo mencionado en el apartado 2.6.1 la función L(s) y L(jω) para la [Figura 3.21](#page-62-0) son las Ecuaciones 3.3 y 3.4 respectivamente.

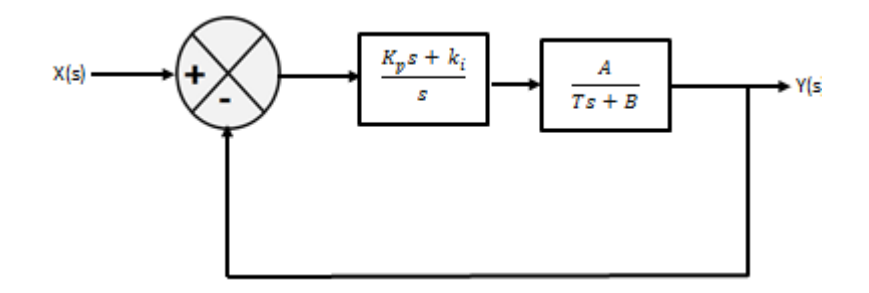

<span id="page-62-0"></span>Figura 3.21 Planta con controlador PI

$$
L(s) = \frac{A(K_p s + K_i)}{s(Ts + B)}
$$
\n(3.3)

$$
L(j\omega) = \frac{A(k_i + j\omega k_p)}{j\omega(B + j\omega T)}
$$
\n(3.4)

La magnitud y el ángulo se pueden calcular con las Ecuaciones 3.5 y 3.6.

$$
|L(j\omega)| = \frac{4\sqrt{k_i^2 + k_p^2 \omega^2}}{\omega\sqrt{B^2 + \omega^2 T^2}}
$$
\n(3.5)

$$
< L(j\omega) = \tan^{-1}\frac{k_p}{k_i}\omega - 90 - \tan^{-1}\frac{T}{B}\omega
$$
 (3.6)

Utilizando la Ecuación 2.28 nos da como resultado la Ecuación 3.7

$$
180^{\circ} + \tan^{-1} \frac{k_p}{k_i} \omega - 90 - \tan^{-1} \frac{T}{B} \omega = M\varphi
$$
 (3.7)

Para la magnitud igual a uno como se nuestra en la Ecuación 3.8

$$
|L(j\omega)| = \frac{\sqrt[4]{k_i^2 + k_p^2 \omega^2}}{\omega\sqrt{B^2 + \omega^2 T^2}} = 1
$$
\n(3.8)

Para obtener los valores de las ganancias *K<sup>p</sup>* y *K<sup>i</sup>* se despejan de las Ecuaciones 3.7 y 3.8 dando como resultado las Ecuaciones 3.9 y 3.10.

$$
k_{i} = \frac{\sqrt{B^{2} + \frac{T^{2}}{\tau^{2}}}}{\sqrt{1 + \tan^{2} \left[M\varphi - 90 + \tan^{-1}\frac{T}{B\tau}\right]}}
$$
(3.9)

$$
k_p = \frac{\sqrt{B^2 + \frac{T^2}{\tau^2} \tan \left[M\varphi - 90 + \tan^{-1}\frac{T}{B\tau}\right]}}{\sqrt{1 + \tan^2 \left[M\varphi - 90 + \tan^{-1}\frac{T}{B\tau}\right]}}
$$
(3.10)

La sustitución de los valores da como resultado los valores de las ganancias *K<sup>p</sup>* = 7.6333 y *K<sup>i</sup>* = 0.0262. Después de haber obtenido los valores de las ganancias se procedió a obtener su ecuación en diferencias para ello primero se realizó la conversión en el dominio de Laplace obteniendo como resultado la Ecuación 3.11. Consecutivamente se aplicó la transformada bilineal evaluando  $s=\frac{2}{\pi}$  $\frac{z(z-1)}{T(z+1)}$ , generando la Ecuación 3.12.

$$
\frac{Y(s)}{E(s)} = k_p + \frac{k_i}{s} \tag{3.11}
$$

$$
\frac{Y(z)}{E(z)} = \frac{\left(k_p - \frac{1}{2}k_i T\right) z^{-1} - k_p - \frac{1}{2}k_i T}{z^{-1} - 1}
$$
\n(3.12)

Después de haber realizado la trasformación bilineal, se procedió a realizar la ecuación de diferencias obteniendo la Ecuación 3.13.

$$
Y(k) = \left(\frac{1}{2}k_iT - k_p\right)E(k-1) + \left(k_p + \frac{1}{2}k_iT\right)E(k)
$$
\n(3.13)

Enseguida de la sintonización de la temperatura se obtuvo la Ecuación 3.14.Esta fue la ecuación que se programó en el Hardware generando una respuesta ante un escalón unitario como se muestra en la [Figura 3.22.](#page-64-0)

$$
Y(k) = 7.6399e(k) - 7.6267e(k-1) + 1(k-1)
$$
\n(3.14)

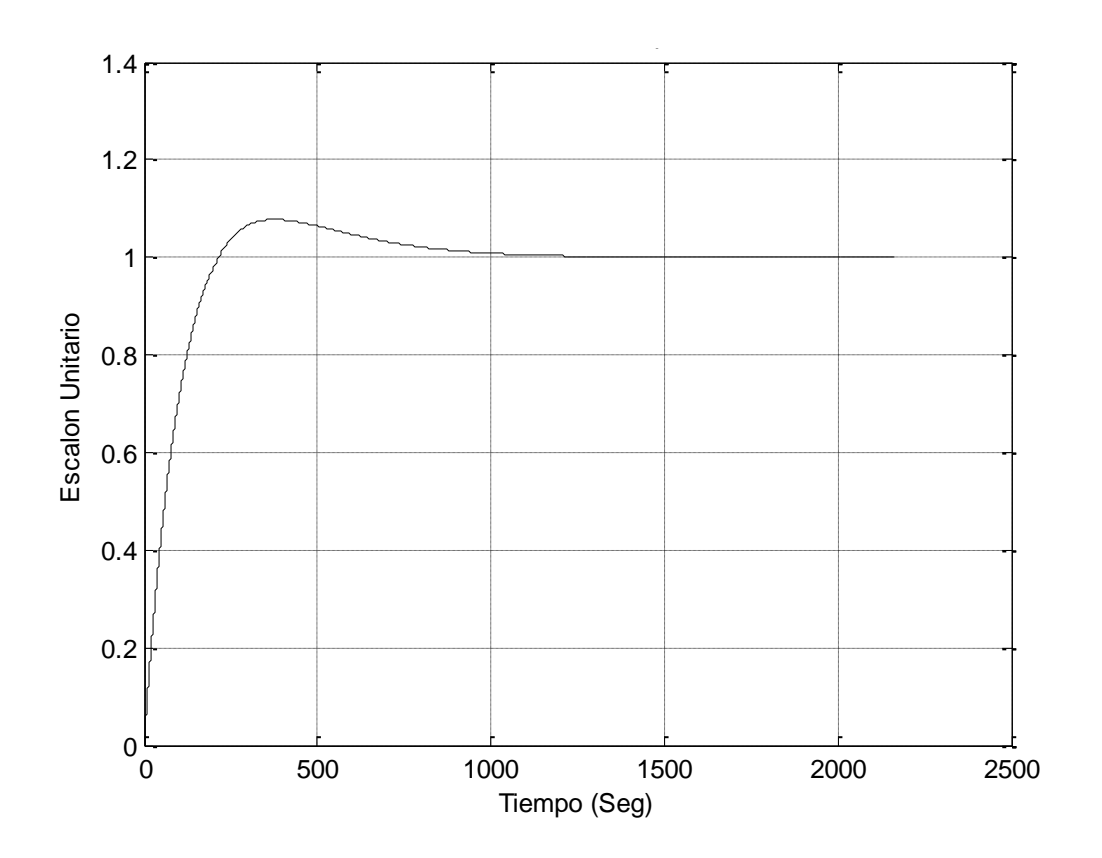

<span id="page-64-0"></span>Figura 3.22 Gráfica sintonización de la temperatura

Con el objetivo de corroborar los parámetros de diseño del controlador, es decir, el margen de fase = 60º y la frecuencia de cruce de ganancia que es el inverso del tiempo de respuesta, esto es  $\omega_c=\frac{1}{2}$  $\frac{1}{\tau} = \frac{1}{10}$  $\frac{1}{100}$  = 0.01  $\frac{tau}{s}$ , se presenta la [Figura 3.23](#page-65-0) donde se puede observar el diagrama de Bode con su el margen de fase y la frecuencia de cruce de ganancias. De acuerdo al diagrama se observa que se tiene un margen de fase de 58.8º y una frecuencia de cruce de 0.009423 por lo tanto se considera que el control para la temperatura funciona adecuadamente.

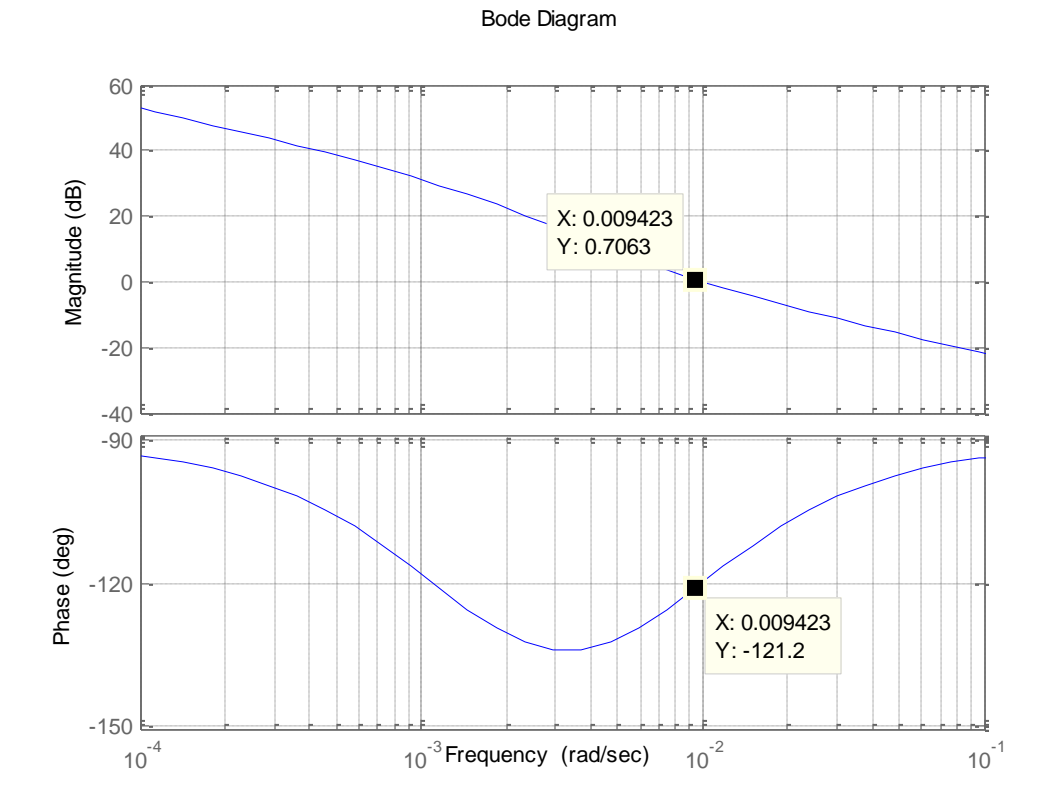

Figura 3.23 Diagramas de Bode controlador de temperatura.

# <span id="page-65-0"></span>**3.4.2 Control de presión**

Como se mencionó en el diseño de control de temperatura, es importante conocer cada uno de los componentes que constituyen el sistema, así cómo se encuentran ubicados cada uno de ellos y cómo se encuentran comunicados entre sí. Para ello se diseñó el diagrama de bloques que se muestra en la [Figura 3.24.](#page-66-0)

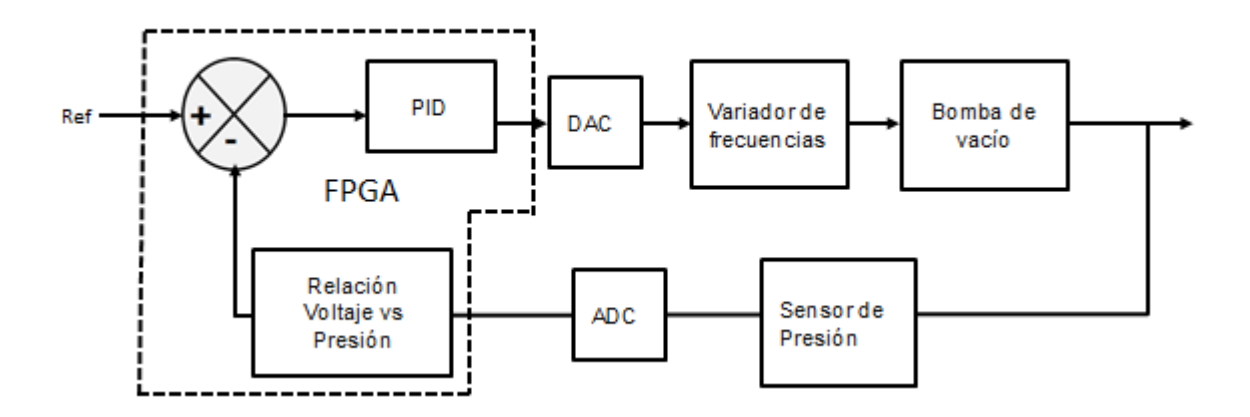

Figura 3.24 Bloque de control para la presión.

<span id="page-66-0"></span>Para llevar a cabo el diseño del control del vacío se procedió hacer lo mismo que para el de temperatura. Primero se adquirieron los datos, para posteriormente ser procesados en IDENT de matlab. Dando como resultado la Ecuación 3.15.

$$
G(s) = \frac{0.64873}{1 + 0.503375}
$$
 (3.15)

Ahora se obtiene experimentalmente la ecuación con fines comparativos. Para este método se utilizó la gráfica que se aprecia en la [Figura 3.25.](#page-67-0) En esta gráfica se obtuvo la constante de tiempo de *τ*= 1.7 s dando como resultado la Ecuación 3.16

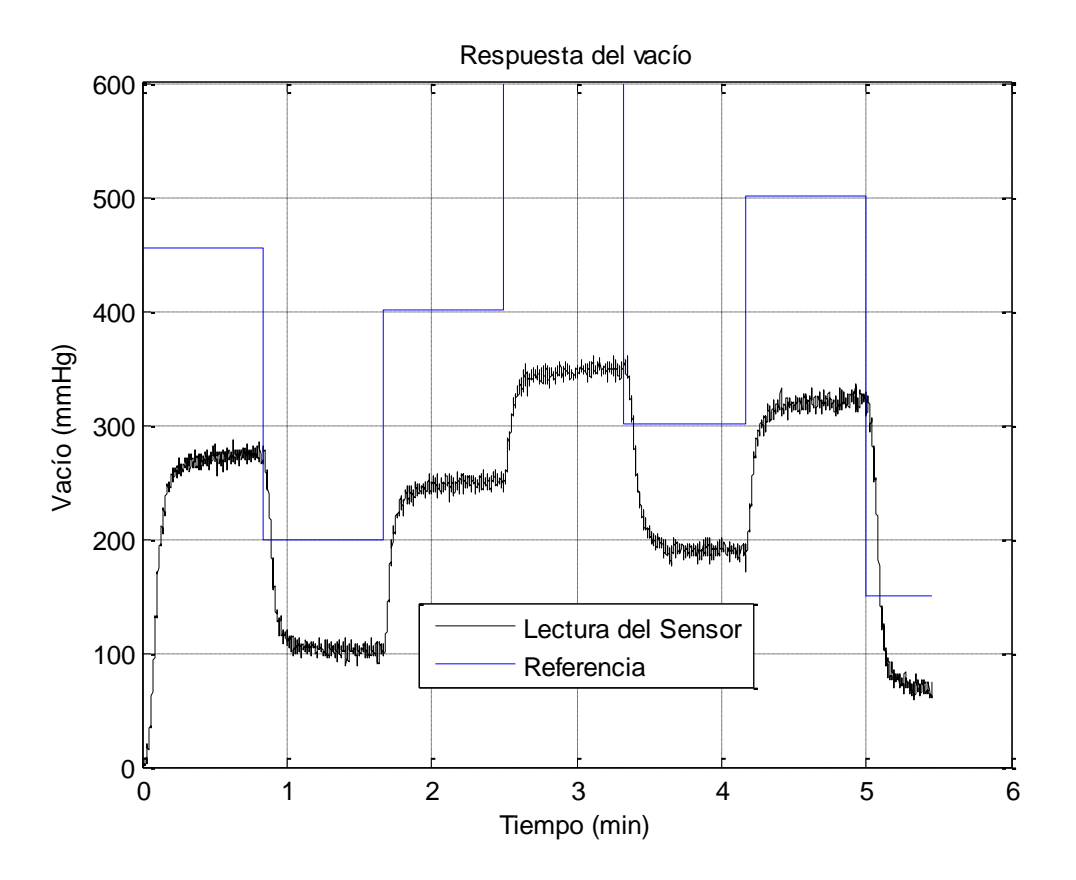

<span id="page-67-0"></span>Figura 3.25 Gráfica obtenida con la lectura del sensor de presión.

$$
G(s) = \frac{0.8}{1 + 1.7S} \tag{3.16}
$$

La gráfica de las ecuaciones anteriores se muestra en la [Figura 3.26.](#page-68-0) Como se puede observar ambos resultados dan una buena aproximación siendo la obtenida por Matlab la seleccionada ya que presenta un mejor comportamiento.

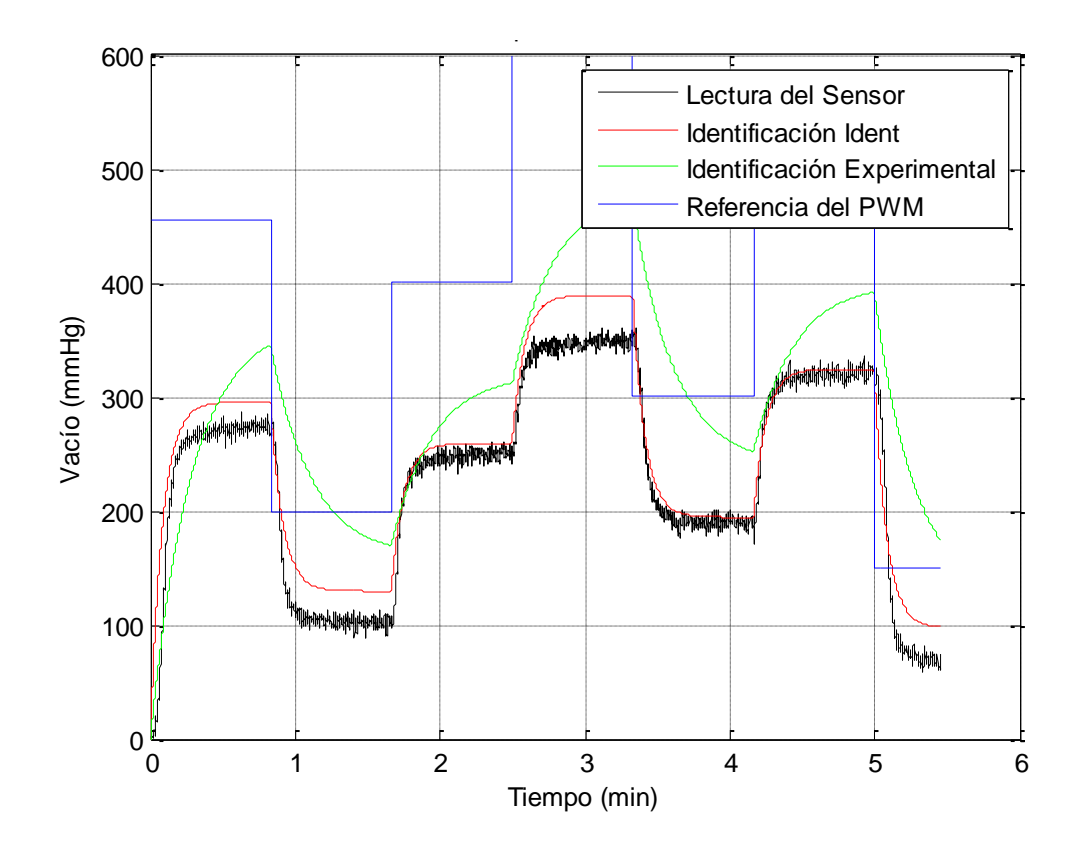

<span id="page-68-0"></span>Figura 3.26 Comparación de las ecuaciones calculadas para la presión.

Después de la obtención de la ecuación de la planta se procedió a sintonizar, utilizando el mismo procedimiento que para la temperatura. Para realizar la sintonización de presión se utilizó una ley de control PI, como se mencionó en la sintonización de la temperatura este tiene un tiempo de respuesta más rápido y elimina el error. Los parámetros que se utilizaron para sintonizar fueron: un tiempo de respuesta 1 segundo con un ángulo de fase de 50, estos parámetros se seleccionaron para que la respuesta casi no tuviera oscilaciones y que en el error en estado estable. Dando como resultado la sintonización la gráfica que se observa en la [Figura 3.27](#page-69-0)

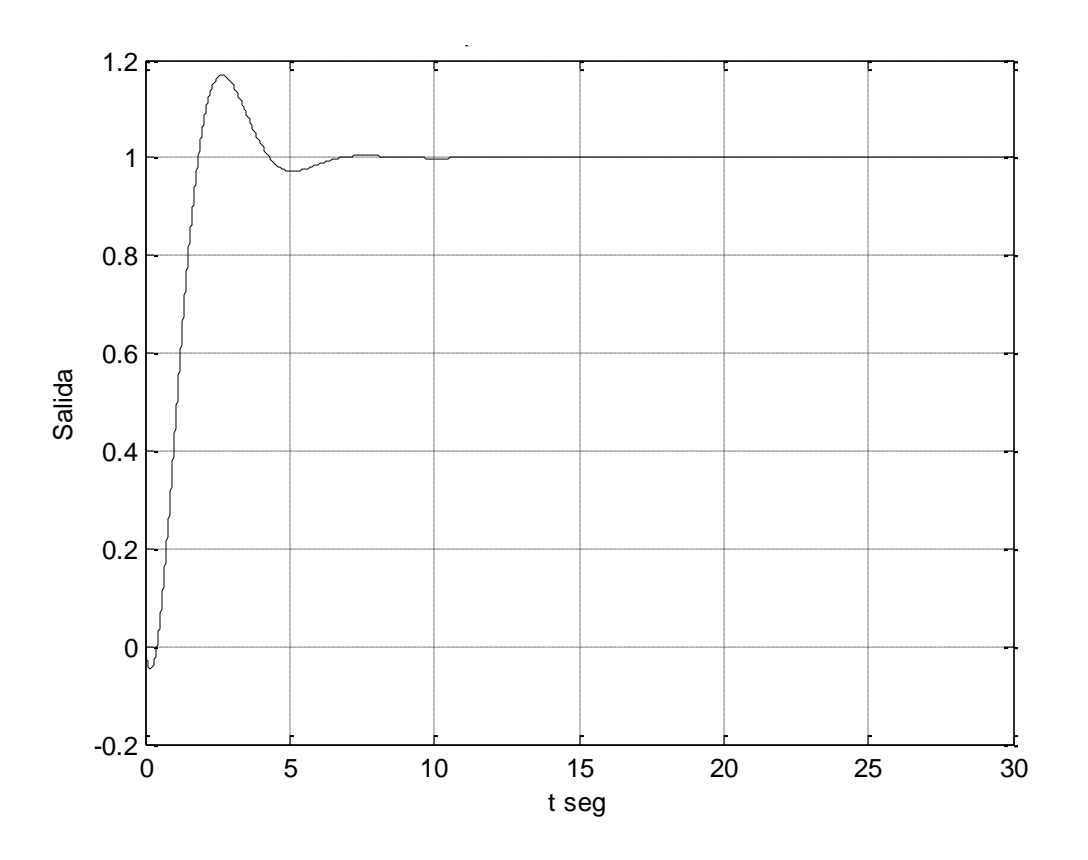

Figura 3.27 Simulación de la sintonización de la presión.

<span id="page-69-0"></span>Una vez sintonizado y con el fin de validar los parámetros de diseño del controlador, es decir, el margen de fase = 50º y la frecuencia de cruce de ganancia que es el inverso del tiempo de respuesta, esto es  $\omega_c = \frac{1}{2}$  $\frac{1}{\tau} = \frac{1}{1}$  $\frac{1}{1} = 1 \frac{r}{2}$  $\frac{ua}{s}$ , en la Figura [3.28](#page-70-0) se puede observar un diagrama de Bode tanto en margen de fase y la frecuencia de cruce de ganancias.

Bode Diagram

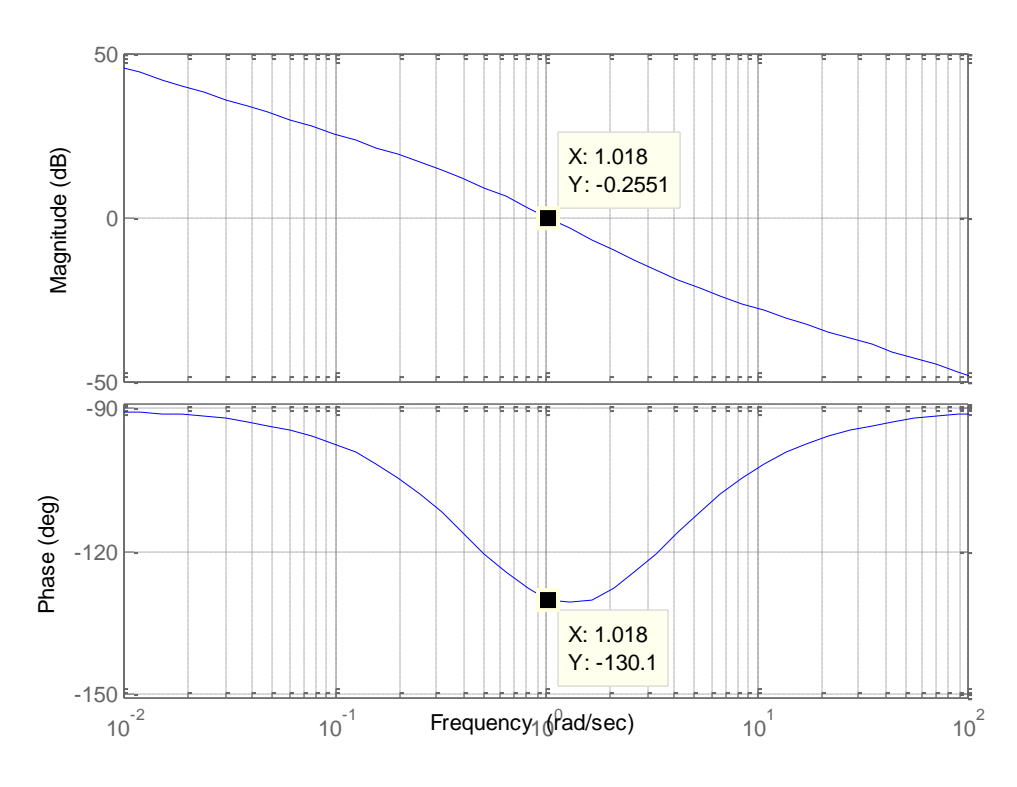

<span id="page-70-0"></span>Figura 3.28 Gráficas de magnitud y de fase de sistema de presión.

.

De la sintonización de la presión se obtuvo la Ecuación 3.17 la cual fue obtenida en su forma discreta y esta fue la que se programó en el Hardware.

$$
G(k) = 0.4434e(k) + 1.2362e(k-1) + 1(k-1)
$$
\n(3.17)

## 3.4.3 Control de válvulas

Para realizar una buena deposición en el sustrato es importante tener un buen control de apertura y cierre de válvulas en sus tiempos establecidos, ya que si ésta es por lapsos muy grandes no se obtiene una buena deposición entre capa y capa (Ramírez, 2010).Para ello después de que se tiene en el interior de la cámara la temperatura y el vacío requerido por el gas, se abre la válvula para

liberar el flujo del gas y se deja activada la válvula durante un minuto para tener una buena capa en la deposición.

Para el abrir y cerrar la válvula cuando los parámetros de temperatura y vacío ya están en las referencias requeridas, estas habilitan una máquina de estado que activa y desactiva las válvulas. Primero se activa para la deposición y después de ver trascurrido un minuto se desactiva y se activa la del enfriamiento. Esto se describe mejor en el diseño del Hardware que se detalla en el apartado 3.6.

## **3.5Interfaz gráfica**

El puerto serial o RS-232 es uno de los más utilizados, aunque la tendencia es a disminuir su aplicación por ser más lento que otros aunque ello transmite menos ruido en las señales. Otra limitación es que sólo se pueden enviar 8 bits en cada paquete de envió o recepción. Este puerto cuenta con un bit de paridad, cuenta con varias velocidades de transmisión el más lento es 1200 *bauds* y el más rápido de 9600 *bauds*, para esta transmisión se realizó con reloj de muestreo 50 MHz.

El sistema de transferencia RS-232 es un estándar serial asíncrono donde las frecuencias de envío y recepción deben ser iguales, no se encuentran armonizadas lo que significa que pueden tener ligeras variaciones, típicamente menores del 1%. El patrón o forma de onda de salida de transmisión se muestra en la [Figura 3.29](#page-71-0) (Romero, 2002).

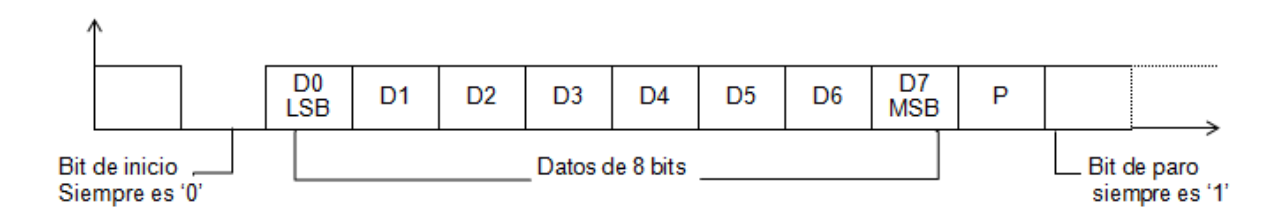

<span id="page-71-0"></span>Figura 3.29 Transmisor RS-232 (Romero, 2002).
El diagrama de la [Figura 3.30](#page-73-0) muestra la estructura del software desarrollado Visual Basic para el envío, captura, lectura y procesamiento de las señales recibidas por la Spartan3, las cuales son la lectura de la temperatura y de la presión. Como primer caso se tienen que declarar las funciones que permiten abrir, cerrar, escribir y leer la información del puerto RS-232.

El envío de los datos se realizó por medio de 2 paquetes cada uno de los datos a enviar, como es la referencia de temperatura y presión, así como el número de repeticiones que se realizara el proceso y el tiempo de muestreo del proceso.

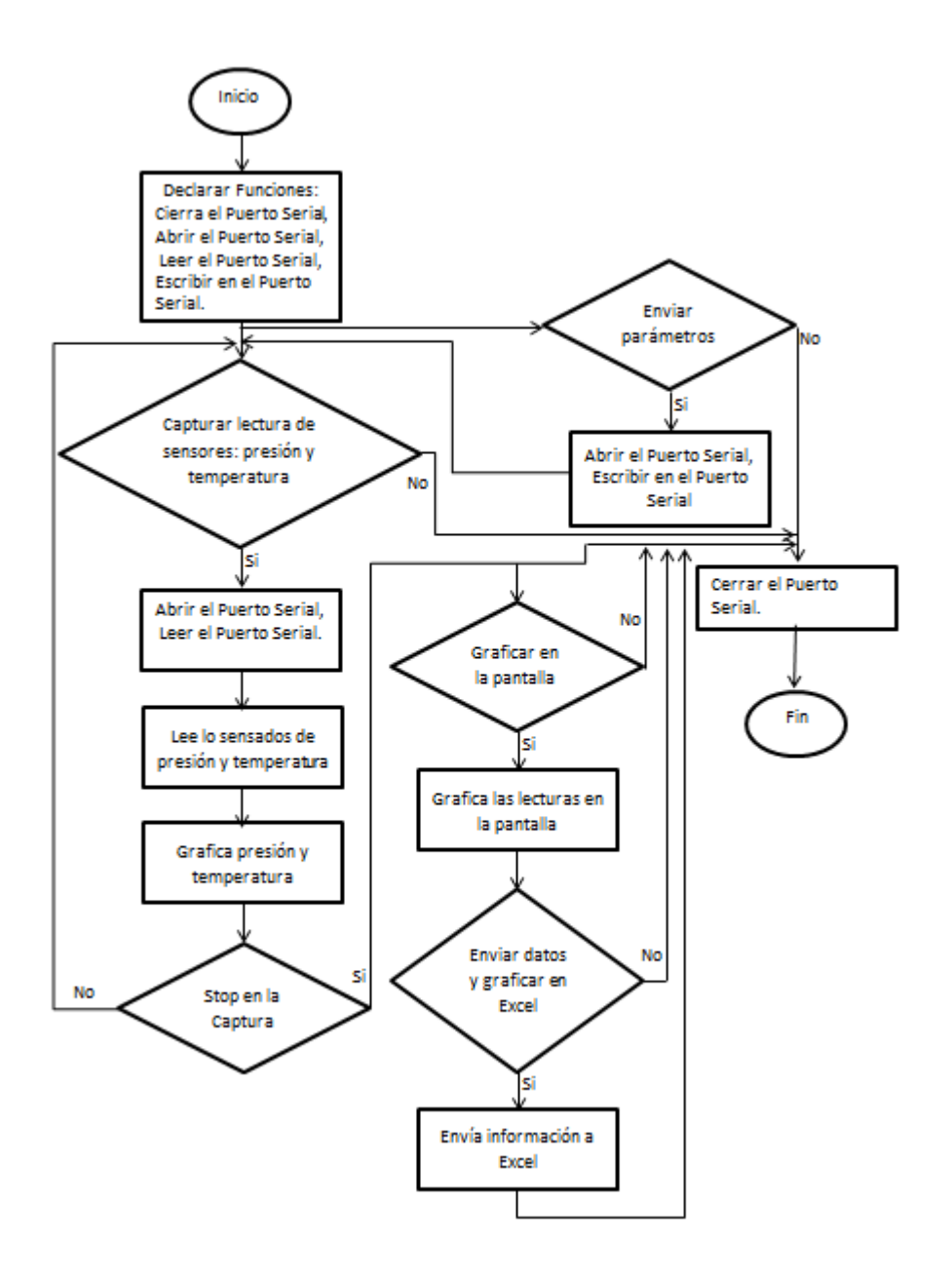

Figura 3.30 Diagrama de flujo adquisición y envío de datos.

<span id="page-73-0"></span>En la recepción y envío de la información se manipulan en 2 paquetes, cada uno de ellos es de 8 bits, primero se manejan los menos significativos y después los más significativos. En la manipulación del software se tuvieron que concatenar los bits en la lectura del puerto, para posteriormente ser manipulados. En el caso de enviar datos se separan en 2 paquetes cada uno de ellos en 8 bits.

Si en el software se elige enviar datos el programa, entonces se separan en 2 paquetes de 8 bits los parámetros; pero si esta no es la opción que se quiere, también se puede seleccionar la opción de capturar y los datos son recibidos en 2 paquetes para cada uno de ellos que consta de 8 bits, para ser unidos en el software y posteriormente ser graficados en el momento en que son recibidos. Para detener captura se elige stop, con ello se detendrá la captura de la información recibida y también se cerrara el puerto serial, después de la captura de la información, también se pueden seleccionar otras dos opciones que son graficar todo en la pantalla de la interfaz, o también se puede seleccionar enviar toda la información a Excel y en este programa automáticamente graficar la información.

Para finalizar el programa solo se selecciona la opción de salida y se cerrara el programa de la interfaz.

En la [Figura 3.31](#page-75-0) se aprecia la pantalla de comunicación entre el usuario y el sistema de Deposición Química por Vapor a Bajas Presiones creada en el lenguaje de programación de Visual Basic así también se señalan los diferentes iconos que lo conforman. A continuación explica cada uno de los componentes de la pantalla y la función de cada uno de los botones.

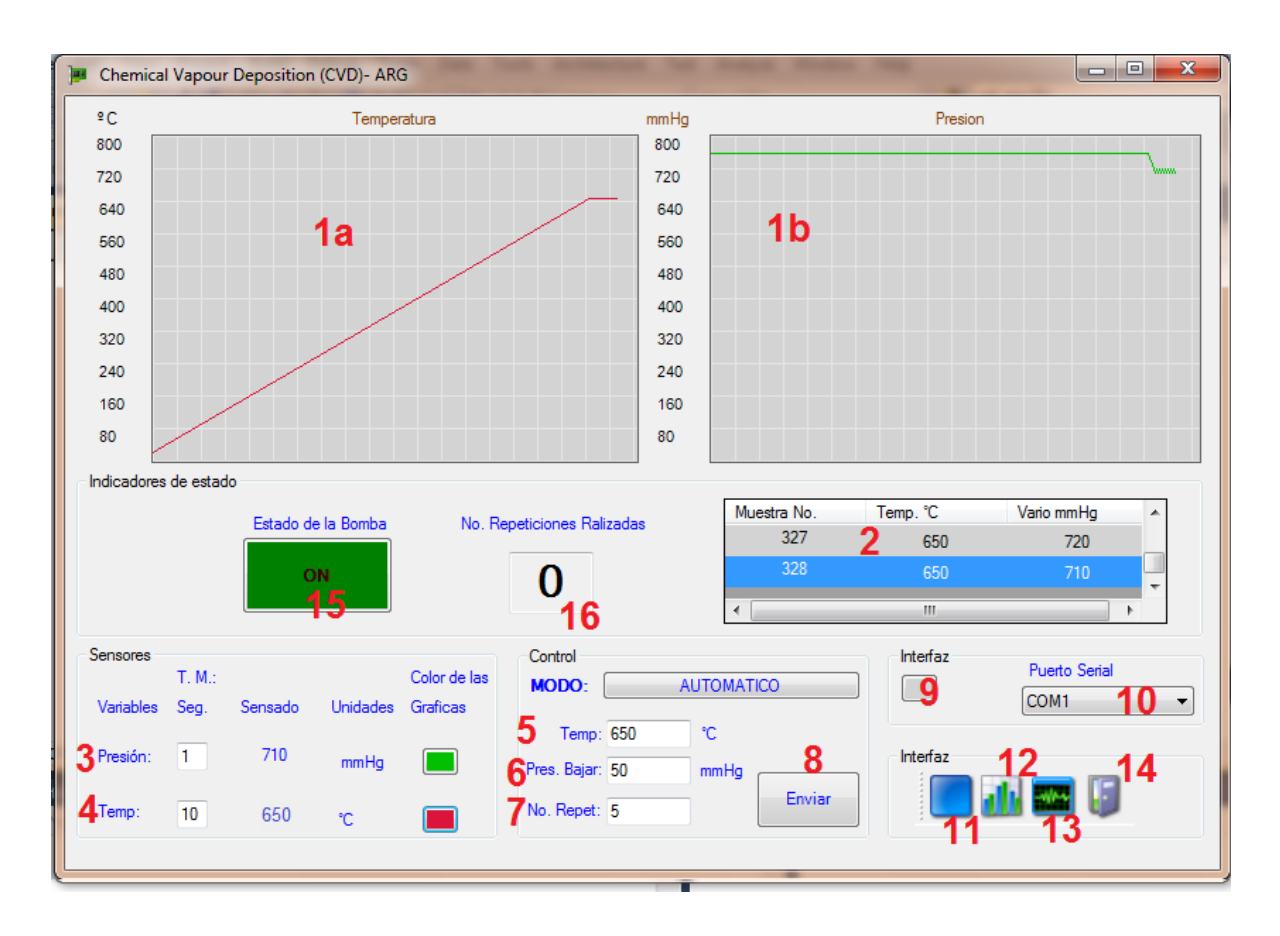

Figura 3.31 Ventana principal.

- <span id="page-75-0"></span>**1) Ventanas de muestreo:** en estas pantallas se observan las gráficas de las señales de muestreo, en 1a) temperatura y 1b) presión.
- **2) Muestro de valores:** muestra los valores graficados en la pantalla y el número de muestra que lleva.
- **3) Características del sensor de presión:** permite seleccionar el color de la gráfica de este sensor, también se selecciona el tiempo de muestreo en este sensor, muestra la lectura del puerto de este sensor.
- **4) Características del sensor de temperatura:** se puede elegir el color de la gráfica de este sensor, también se selecciona el tiempo de muestreo, muestra la lectura del puerto de este sensor.
- **5) Referencias de temperatura:** captura la referencia a la cual se quiere llegar en el sistema de deposición química de vapor.
- **6) Referencia de Presión:** captura que presión a la cual se requiere en la cámara de deposición química por vapor.
- **7) Número de repeticiones:** ayuda a introducir el número de repeticiones que se requieren para el crecimiento de la capa.
- **8) Botón de enviar:** después de la introducción de las referencias se presiona este botón para enviar los datos a la comunicación RS-232.
- **9) Interfaz:** cambia el color del fondo de la pantalla de muestreo.
- **10)Puerto Serial:** selecciona el puerto disponible donde está conectado el sistema.
- **11)Inicia o detiene captura:** al dar *click* inicia la captura, para detener se repite el *click*, y con esto se lee la lectura del sensor de temperatura y presión.
- **12)Exporta datos a Excel:** con este icono envía los datos a Excel después de detener la captura, abrirá Excel y mostrara la información capturada y las gráficas de cada uno de los sensores.
- **13)Graficar en la pantalla:** gráfica toda la información capturada, en la pantalla de muestreo.
- **14)Salir:** permite salir de la interfaz y cerrar todas las ventanas de la comunicación.
- **15)Estado de la bomba:** esta indica al usuario si la bomba esta prendida o apagada.
- **16)Repeticiones realizadas:** Contador de las deposiciones ya realizadas por el equipo.

#### **3.6Diseño del Hardware**

Para el diseño del Hardware en FPGA se tomó el control ya diseñado por el Dr. Luis Morales Velázquez (2010) designado como control de tres tiempos. A este proceso de ajuste de constantes se le denomina sintonización del controlador, para su diseño del Hardware utiliza la Ecuación 3.18.

$$
y(k) = a_0x(k) + a_1x(k-1) + a_2x(k-2) + b_1y(k-1) + b_2y(k-2)
$$
\n(3.18)

Para completar el Hardware que es el necesario para este proyecto, se realizó la comunicación RS-232 para el recibir y enviar datos de la PC a la Spartan, esto es para que la PC envíe las referencias de presión, temperatura, número de repeticiones y tiempo de muestreo en los sensores, mientras que la Spartan estará enviando la lectura de los sensores y estará recibiendo las referencias del sistema, tiempo de muestreo y número de repeticiones. Después de tener la comunicación con el Hardware, se programó una máquina de estados que estará manipulando los controles de abrir y cerrar válvulas y el número de repeticiones.

Esta máquina de estados inicia cuando el usuario presione STR entonces el control de temperatura arranca y cuando este llegue a su referencia encenderá el control de presión, el de temperatura seguirá funcionando. Cuando el control de presión llegue a su referencia se abre la válvula para hacer la deposición, esta permanece abierta por un lapso el tiempo programado generalmente de 1 minuto así como los controles estarán funcionando, al finalizar este periodo los controles se apagan y se cierra la válvula abierta y en el mismo lapso se abre el enfriamiento de la cámara, esta se cierra cuando el interior de la cámara tenga una temperatura menor de los 32 ºC, después de esto inicia la siguiente repetición hasta que se alcance el número de repeticiones consecutivas que el usuario solicite. En la misma máquina de estados siempre se permanece leyendo los sensores de temperatura y presión. Este diseño del hardware se puede ver sus diagramas de bloque en la [Figura 3.32.](#page-78-0)

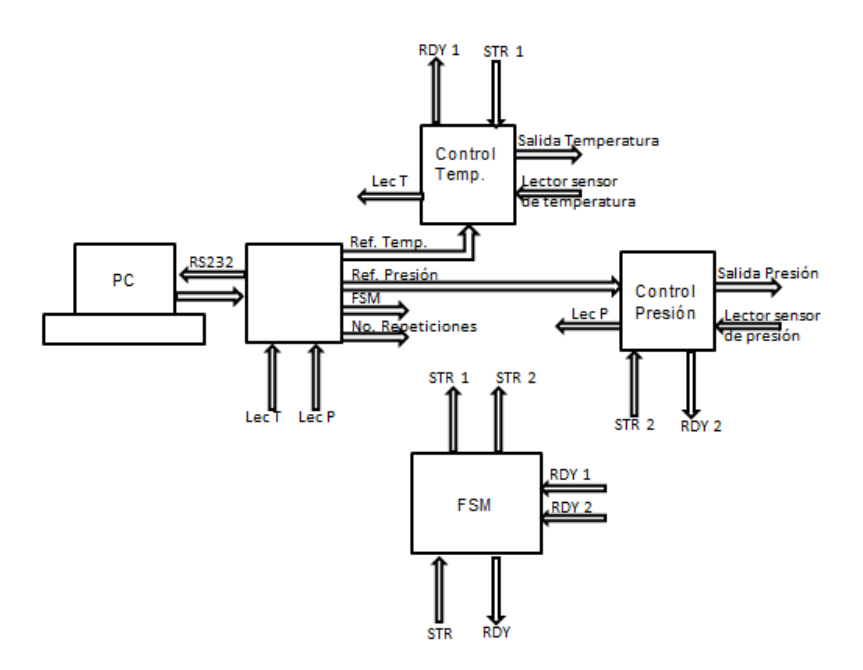

<span id="page-78-0"></span>Figura 3.32 Diagrama de bloques diseñado para Hardware

# **Capítulo 4. Experimentación y análisis de resultados**

## **4.1.Diseño de la cámara**

Al finalizar la fabricación de la cámara se procedió a realizarle pruebas. De temperatura a 600ºC y de vacío a una presión absoluta de 0.33 mmHg. Para medir las deformaciones se colocaron galgas extensiométricas, las cuales fueron conectadas a un sistema de adquisición de datos de LabVIEWMeasurement. Este proporciona las deformaciones unitarias de los cuales crea un archivo donde almacena el muestreo y también despliega una gráfica del comportamiento de los esfuerzos unitarios. En la [Figura 4.1](#page-79-0) muestra la gráfica obtenida cuando la cámara es sometida a una presión interna absoluta de 0.33mm Hg y una temperatura de  $600^{\circ}$ C. Los puntos seleccionados fueron al centro y cerca de una arista de la cara superior ya que en la simulación esta áreamostraba mayores deformaciones.

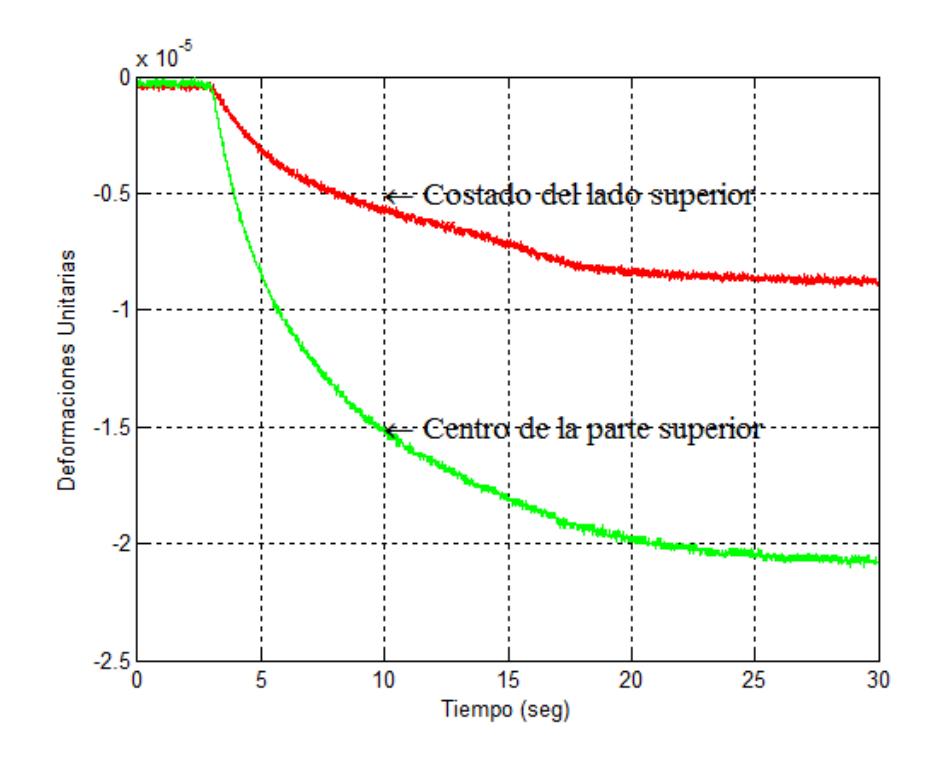

<span id="page-79-0"></span>Figura 4.1 Deformaciones unitarias para una presión absoluta de 0.33 mm Hg y temperatura de 600 ºC.

Los resultados obtenidos, de los puntos seleccionados de acuerdo a la simulación, son donde se presentaban mayor deformaciones unitarias, son 8.96 e-06 para el caso del punto cercano a la arista y al centro de la cara fue de 2.08e-05. Si comparan con los resultados de la simulación como se observa en la [Figura](#page-80-0)  [4.2b](#page-80-0) donde los resultados son 8.946e-06 y 2.338e-05 respectivamente se puede concluir que existe una muy cercana relación entre el modelo y la experimentación.

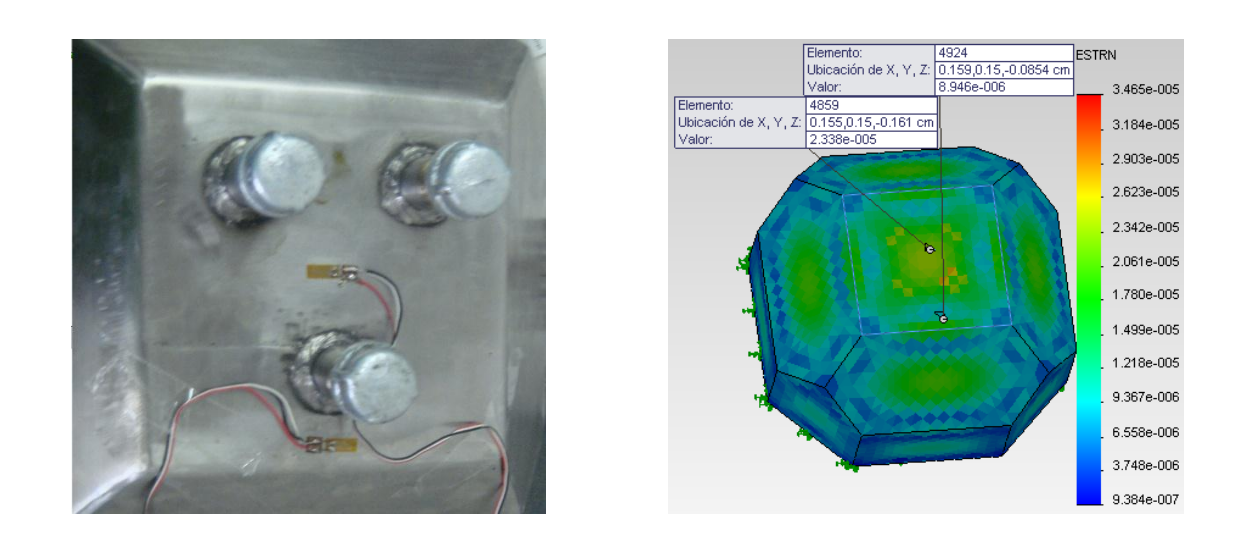

a) b)

<span id="page-80-0"></span>Figura 4.2 a) Ubicación de las galgas extensiométricas en la cámara fabricada. b) Los puntos leídos en la simulación.

#### **4.2.Control de Temperatura**

Los resultados del control de temperatura implementado mediante el algoritmos presentado en el la Sección 3.4.1 tanto en su modelado como experimentalmente se muestran en la [Figura 4.3.](#page-81-0) De las pruebas realizadas se pudo observar que existen algunas diferencias a la obtenida en la simulación de la sintonización. Como se puede observar en estas gráficas, la lectura del sensor no se tiene ese gran sobre paso, pero si se tiene una pequeña oscilación entre los más y menos 6 grados. Sin embargo este aspecto no afectará a nuestro sistema al realizar la deposición por tal motivo se considera aceptable el sistema.

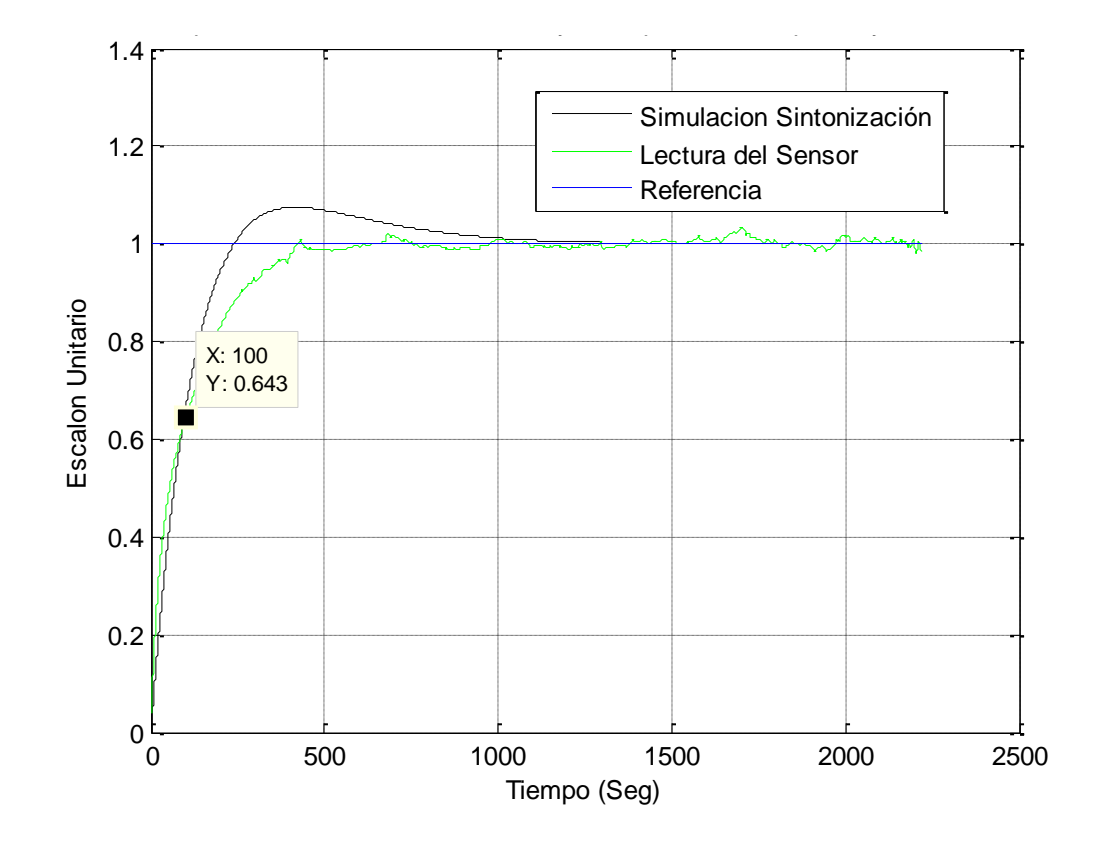

<span id="page-81-0"></span>Figura 4.3 Comparación de la sintonización con el comportamiento dela temperatura al aplicar el control.

Como se puede observar en la gráfica de la [Figura 4.3,](#page-81-0) la simulación de la sintonización comparada con el valor medido en el sensor se tiene una pequeña variación en la constante del tiempo *τ* ya que se sintonizó en *τ*=100esto con fin de que alcanzará el 63 % de la respuesta. En este punto en particular se tiene un 2 % de error en comparación con la simulación.

#### **4.3.Control de Presión**

Una vez implementado el control para la presion se procedió a tomar la muestra del comportamiento del sistema ya con el control, el cual se comparó con la simulacion de la sintonización como se puede observar en la [Figura 4.4.](#page-82-0)De esta gráfica se tiene un error del 6% entre la obtenida de la lectura del sensor y la de simulacion de la sintonizacion.

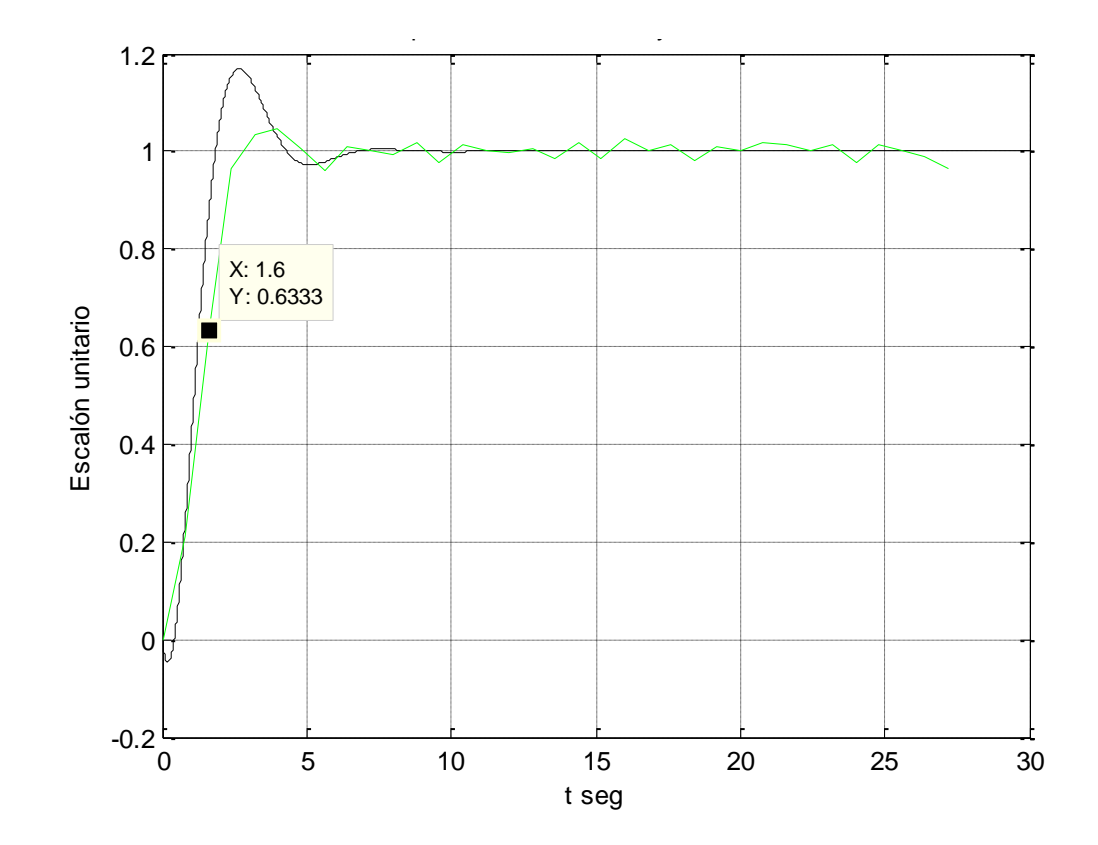

<span id="page-82-0"></span>Figura 4.4 Comparación de la sintonización con el comportamiento del vacío al aplicar el control.

Una vezvalidadola funcionalidad del control se prosedió a comparar la repetición de la referencia para garantizar la repetibilidad del sistema.Los resultados de esto se presentan en la [Figura 4.5.](#page-83-0)Esta gráfica nos muestra la presion absoluta medida internamente de la camara.Mientras que la gráfica anterior nos muestra la presión del sistema sin importar si es negativa o positiva.. Como se puede observar son minimos los cambios, lo importante de resaltar es que la respuesta del sitema presenta unas pequeñas oscilaciones cuando se llega a la referencia.

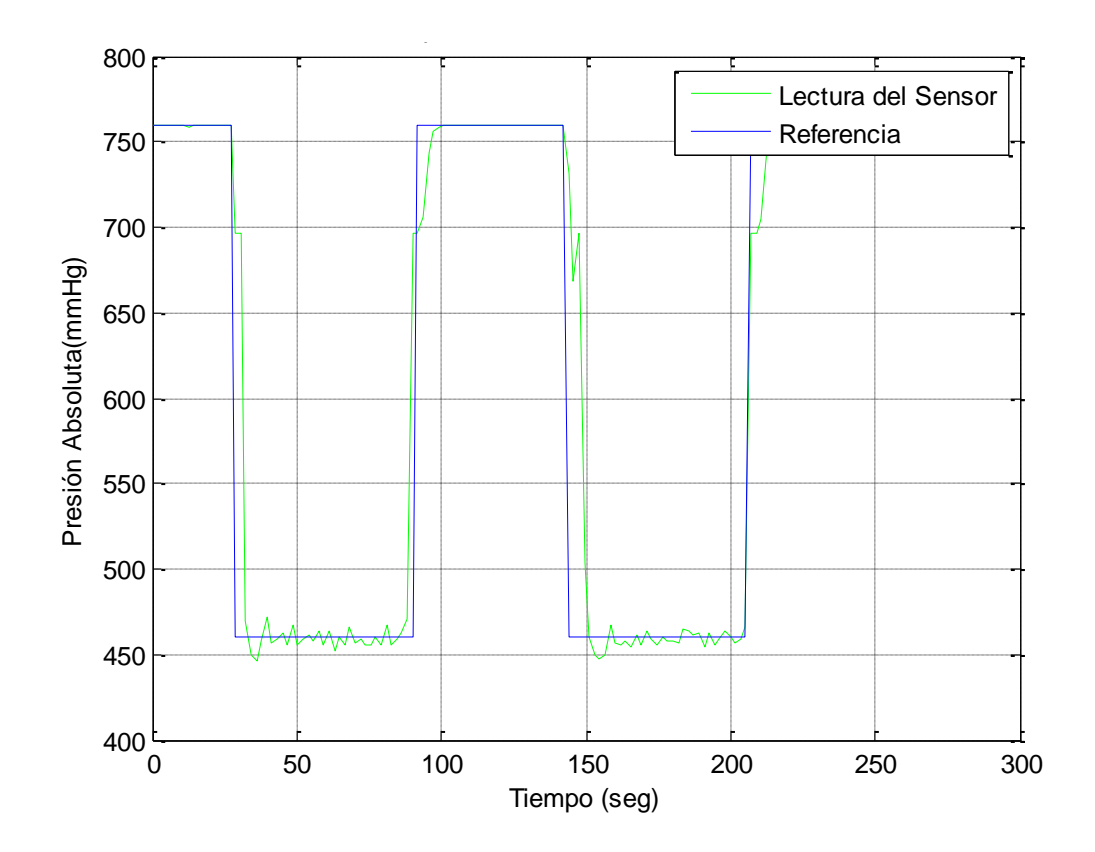

<span id="page-83-0"></span>Figura 4.5 Resultado obtenido con el controlador PI en la Presión en repeticiones.

#### **4.4.Interfaz**

Como parte de este trabajo también se desarrolló una interfaz que fuera amigable para el usuario. La pantalla principal de la interfaz se puede observar en la [Figura 4.6](#page-84-0)**[¡Error! No se encuentra el origen de la referencia.](#page-84-0)**. En esta se muestra que en una sola pantalla el usuario tiene todo lo necesario para hacer la comunicación entre el usuario y la cámara. En esta, el usuario puede observar una gráfica donde se muestran las variables sensadas en el interior de la cámara como son la temperatura y la presión .El comportamiento de estas lecturas en el tiempo pueden graficarse en la misma pantalla.

Otra característica de la interfaz es que permite al usuario cambiar los colores de la gráfica, así mismo puede cambiar el color donde se está graficando. De la misma manera es posible elegir el puerto donde se estará recibiendo y enviando la información.

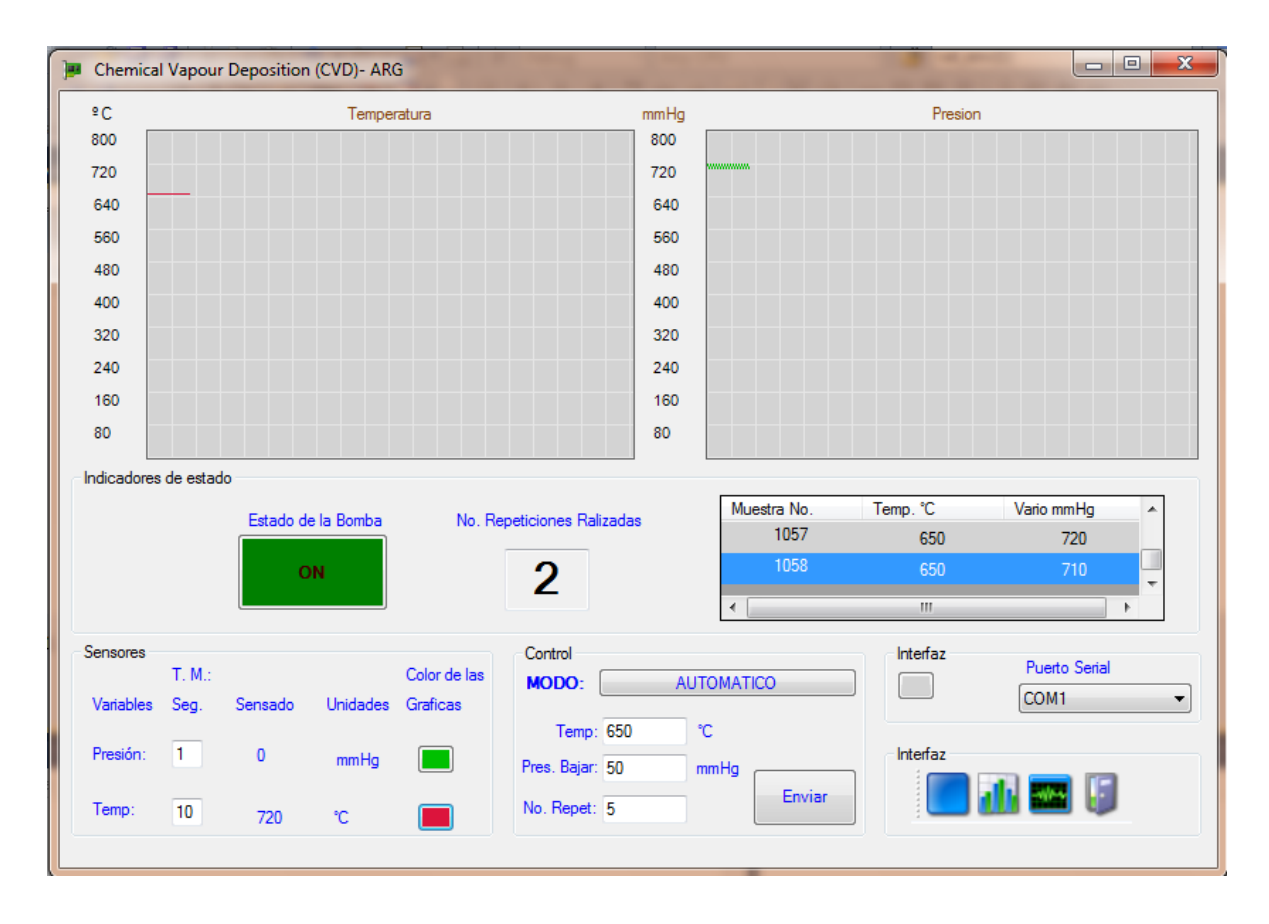

## <span id="page-84-0"></span>Figura 4.6 Pantalla de la interfaz

Así mismo es posible crear un archivo de Excel donde el usuario podrá elegir si lo quiere guardar o lo quiere manipular esto lo realizara directamente en Excel, este archivo automáticamente presenta los valores de presión y temperatura en una sola gráfica, como se puede apreciar en la [Figura 4.7.](#page-85-0) Esto ayudará al usuario a guardar la información de las características que tenía la cámara al momento de efectuar la deposición en el sustrato y de esta manera poder realizar conclusiones sobre posibles problemas o mejoras del proceso durante las investigaciones que se realicen con esta cámara

| $\mathbf{u}$<br>ы                                                       | $2 - 17$                                    |                                                     |                         |                           |                                        | pruebabien - Microsoft Excel         |                                              |       |         |              |           |                                                                       |    |                |  |
|-------------------------------------------------------------------------|---------------------------------------------|-----------------------------------------------------|-------------------------|---------------------------|----------------------------------------|--------------------------------------|----------------------------------------------|-------|---------|--------------|-----------|-----------------------------------------------------------------------|----|----------------|--|
| Archivo                                                                 | Inicio                                      | Insertar                                            | Diseño de página        |                           | Fórmulas                               | Datos                                | Revisar                                      | Vista |         | Load Test    | Team      |                                                                       |    |                |  |
| Ж<br>Calibri                                                            |                                             | $-11$<br>$\pi$                                      |                         | $A^{\dagger} A^{\dagger}$ | 丰<br>$\equiv$<br>$\equiv$              | $\mathcal{D}$                        | <b>T</b> Ajustar texto                       |       |         | General      | ¥         | 闙                                                                     |    |                |  |
| è                                                                       | $\Box$ - $\Diamond$ - $\Delta$ -<br>N K S + |                                                     |                         |                           |                                        | 生产<br>East Combinar y centrar<br>青青春 |                                              |       |         | $$ - % 000$  | $*8 - 88$ | Formato<br>Dar formato Es<br>condicional * como tabla *<br>$\epsilon$ |    |                |  |
| Portapap 5                                                              |                                             | Fuente                                              |                         | $\overline{\mathbb{F}_M}$ |                                        | Alineación                           | $\overline{\mathbb{R}}$                      |       |         | Número<br>反  |           | <b>Estilos</b>                                                        |    |                |  |
| <b>T31</b>                                                              |                                             | m<br>÷                                              | $f_x$                   |                           |                                        |                                      |                                              |       |         |              |           |                                                                       |    |                |  |
| A<br>$\mathcal{A}$<br>$\mathbf{1}$                                      | B.                                          | C                                                   | $\overline{\mathsf{n}}$ | F                         | F                                      | G                                    | H                                            |       | $\cdot$ | ĸ            |           | M                                                                     | N  | $\overline{O}$ |  |
| $\overline{c}$                                                          | ERSOAD AUTOVOWA DE QUERETAR                 |                                                     |                         |                           |                                        |                                      |                                              |       |         |              |           |                                                                       |    |                |  |
| <b><i>MATIN NE MIERRA</i></b><br>3<br>UNIVERSIDAD AUTONOMA DE QUERETARO |                                             |                                                     |                         |                           |                                        |                                      |                                              |       |         |              |           |                                                                       |    |                |  |
| <b>CAMPUS SAN JUAN DEL RIO</b><br>$\overline{4}$                        |                                             |                                                     |                         |                           |                                        |                                      |                                              |       |         |              |           |                                                                       |    |                |  |
| 5                                                                       |                                             | <b>HIMERIO SAS</b><br><b>FACULTAD DE INGENIERIA</b> |                         |                           |                                        |                                      |                                              |       |         |              |           |                                                                       |    |                |  |
| 6                                                                       |                                             |                                                     |                         |                           | <b>INGENIERIA ELECTROMECANICA</b>      |                                      |                                              |       |         |              |           |                                                                       |    |                |  |
| 7<br>8                                                                  |                                             |                                                     |                         |                           | <b>MUESTREO DE TEMPERATURA Y VACÍO</b> |                                      |                                              |       |         |              |           |                                                                       |    |                |  |
| $\overline{S}$                                                          |                                             |                                                     |                         |                           |                                        |                                      |                                              |       |         |              |           |                                                                       |    |                |  |
| 10                                                                      |                                             | TIEMPO (s TEMP ('C) AC mmHG                         |                         |                           |                                        |                                      |                                              |       |         |              |           |                                                                       |    |                |  |
| 11<br>12                                                                |                                             | 67<br>67<br>2                                       | 760<br>760              |                           |                                        |                                      | PROCESO SOMETIDÓ A:                          |       |         |              |           |                                                                       |    |                |  |
| 13                                                                      |                                             | 67<br>3                                             | 760                     |                           |                                        |                                      | <b>TEMPERATURA:</b>                          |       | 100     |              |           |                                                                       |    |                |  |
| 14                                                                      |                                             | 68                                                  | 760                     |                           |                                        |                                      | VACÍO:                                       |       | 100     |              |           |                                                                       |    |                |  |
| 15                                                                      |                                             | 68<br>5                                             | 760                     |                           |                                        |                                      | <b>NO. REPETICIONES:</b>                     |       |         | 1            |           |                                                                       |    |                |  |
| 16<br>17                                                                |                                             | 68<br>6<br>68                                       | 760<br>760              |                           |                                        |                                      | <b>TIEMPO DE MUESTF</b>                      |       |         | $\mathbf{1}$ |           |                                                                       |    |                |  |
| 18                                                                      |                                             | 69<br>8                                             | 760                     |                           |                                        |                                      | <b>COMPORTAMIENTO DE TEMPERATURA Y VACÍO</b> |       |         |              |           |                                                                       |    |                |  |
| 19                                                                      |                                             | 69<br>9                                             | 760                     |                           |                                        |                                      |                                              |       |         |              |           |                                                                       |    |                |  |
| 20                                                                      |                                             | 69<br>10 <sup>10</sup>                              | 760                     | 800                       |                                        |                                      |                                              |       |         |              |           |                                                                       |    |                |  |
| 21                                                                      |                                             | 69<br>11                                            | 760                     | 700                       |                                        |                                      |                                              |       |         |              |           |                                                                       |    |                |  |
| 22                                                                      |                                             | 12<br>69                                            | 760                     |                           |                                        |                                      |                                              |       |         | WAMAANA      |           |                                                                       |    |                |  |
| 23<br>24                                                                |                                             | 70<br>13<br>70                                      | 760<br>760              | 600                       |                                        |                                      |                                              |       |         |              |           |                                                                       |    |                |  |
| 25                                                                      |                                             | 14<br>15<br>70                                      | 760                     | 500                       |                                        |                                      |                                              |       |         |              |           |                                                                       |    |                |  |
| 26                                                                      |                                             | 70<br>16                                            | 760                     |                           |                                        |                                      |                                              |       |         |              |           |                                                                       |    |                |  |
| 27                                                                      |                                             | 70<br>17                                            | 760                     | 400                       |                                        |                                      |                                              |       |         |              |           |                                                                       |    |                |  |
| 28                                                                      |                                             | 71<br>18                                            | 760                     | 300                       |                                        |                                      |                                              |       |         |              |           |                                                                       |    |                |  |
| 29                                                                      |                                             | $\overline{71}$<br>19                               | 760                     |                           |                                        |                                      |                                              |       |         |              |           |                                                                       |    |                |  |
| 30                                                                      |                                             | 20<br>$\overline{71}$                               | 760                     | 200                       |                                        |                                      |                                              |       |         |              |           |                                                                       |    |                |  |
| 31                                                                      |                                             | $\overline{71}$<br>21                               | 760                     |                           |                                        |                                      |                                              |       |         |              |           |                                                                       |    |                |  |
| 32<br>33                                                                |                                             | 22<br>72<br>$\overline{72}$<br>23                   | 760<br>760              | 100                       |                                        |                                      |                                              |       |         |              |           |                                                                       |    |                |  |
| 34                                                                      |                                             | 72<br>24                                            | 760                     | ۰                         |                                        |                                      |                                              |       |         |              |           |                                                                       |    |                |  |
| 35                                                                      |                                             | 25<br>72                                            | 760                     |                           |                                        |                                      |                                              |       |         |              |           |                                                                       |    |                |  |
| 36                                                                      |                                             | 72<br>26                                            | 760                     |                           |                                        |                                      |                                              |       |         |              |           |                                                                       |    |                |  |
| 37                                                                      |                                             | 27<br>72                                            | 760                     |                           |                                        |                                      |                                              |       |         |              |           |                                                                       |    |                |  |
| $M + N$                                                                 | <b>DATOSCDV</b>                             |                                                     | Hoja2 / Hoja3           | ☜                         |                                        |                                      |                                              |       |         |              |           |                                                                       | 旧玉 |                |  |
| Listo                                                                   |                                             |                                                     |                         |                           |                                        |                                      |                                              |       |         |              |           |                                                                       |    |                |  |

<span id="page-85-0"></span>Figura 4.7 Hoja generada por el Software en Excel

# **Conclusiones**

En el presente trabajo se presentó el diseño, manufacturación y automatización de una cámara para realizar en su interior la deposición química por vapor a bajas presiones. Para el desarrollo de esta cámara primero se tuvo que conocer como se realizaba el proceso, después de conocer cada una de sus características se procedió a realizar varios diseños para elegir el mejor, después se eligió componentes y sensores, se acondicionaron sus señales para la construcción del control. Para las referencias del control se diseñó un software entre el control y el usuario.

En este trabajo se logró con el objetivo de diseñar y construir una cámara para la deposición química por vapor. Se puede concluir que la cámara diseñada cumple con las características estructurales necesarias para llevar a cabo la deposición química por vapor con el gas Silano. Como se pudo observar en los resultados la cámara soporta altas temperaturas, asimismo las bajas presiones. Para el diseño se usó software Solidworks en el cual se realizó la simulación estructural en combinación con el problema térmico para determinarlos esfuerzos a los cuales está sujeta cada punto de la cámara.

Los resultados de la simulación realizada en el software Solidworks fueron comparados con los obtenidos experimentalmente cuando la cámara instrumentada es sometida a las condiciones de trabajo y los resultados muestran una excelente correlación.

Se logró tener un buen diseño de los controladores, para la temperatura así como para la presión, se llega a esta conclusión por que el error existente en la comparación con la referencia deseada y obtenida en el sistema tiene un error del 2% para la temperatura y el 6% para la presión, esto parámetros se encuentran dentro de la variación que pude tener la deposición.

También se puede concluir que se tiene un Software el cual funciona en Windows 7 sin ningún problema, es muy fácil de utilizar, el usuario con una simple

78

leída de que significa cada uno de los botones, él utilizar sin ningún problema este programa. También si el operador le interesa guardar la información de las características en el cual se realizó la deposición podrá guardar esta información para que posteriormente sea comparada con otras pruebas que se realicen.

Con este prototipo de cámara para realizar la deposición química por vapor, es el inicio para que la Facultad de Ingeniería de apertura a la microtecnología, y aún muy bajo costo, en comparación a los existentes en el mercado.

A este prototipo aún quedan cosas que mejorar como es el disminuir el error existente en el control, esto se podría mejorar implementando un control inteligente como pudiera ser redes neuronales. También lo que se puede mejorar es la comunicación ya que en este trabajo no se realizó por USB por problemas de ruido y este provocaba que se cortara la comunicación.

- Adamson A.W.(1990)."Physical Chemistry of Surfaces". *John Wiley & Sons*, Inc.: New York.
- Air Liquide, Ed Elsevier (2010)"Encyclopedia de gases["http://encyclopedia.airliquide.com/encyclopedia\\_order.asp?LanguageID=](http://encyclopedia.airliquide.com/encyclopedia_order.asp?LanguageID=9&CountryID=19) [9&CountryID=19,](http://encyclopedia.airliquide.com/encyclopedia_order.asp?LanguageID=9&CountryID=19) fecha de consulta (mayo, 2010).
- Albella J. M. (2008). "Técnicas de Deposición Química", Madrid, España, <http://www.icmm.csic.es/fis/documentos/Tema07.pdf> fecha de consulta (mayo, 2010)
- Arias P. J. (2007). Síntesis y Caracterización de Polímeros Conductores Basados en Anilinas Sustituidas y su Aplicación en Electrocatálisis, Tesis doctoral, Departamento de Química Física, Universidad de Alicante, Marzo del 2007.
- Berlanga A. (2003). "Nanotecnologías", Centro de difusión de Tecnología ETSIT-UPM, España, [www.ceditec.etsit.upm.es/index.php/.../23-](http://www.ceditec.etsit.upm.es/index.php/.../23-Nanotecnologias.html) Nano**[tecnologias](http://www.ceditec.etsit.upm.es/index.php/.../23-Nanotecnologias.html)**.htmlfecha de consulta (mayo, 2010)

Bolton W. (2001). Ingeniería de control, Segunda Edición, Alfaomega, 397 pp.

- Chase M.W., C.A. Davies, J.R. Downey, D.J. Frurip, R.A.McDonald, A.N. Syverud. JANAF (1986)."ThermochemicalTables". American Institute of Physics: New York.
- Chiang T., Chin B., Ding P.(2001).Patente 09/441032, Santa Clara, CA., EU, [http://es.patents.com/METHOD-AND-APPARATUS-FOR-PHYSICAL-VAPOR-](http://es.patents.com/METHOD-AND-APPARATUS-FOR-PHYSICAL-VAPOR-DEPOSITION-USING-MODULATED-POWER/US20010050220/es-US/)[DEPOSITION-USING-MODULATED-POWER/US20010050220/es-US/f](http://es.patents.com/METHOD-AND-APPARATUS-FOR-PHYSICAL-VAPOR-DEPOSITION-USING-MODULATED-POWER/US20010050220/es-US/)echa de consulta (mayo, 2010).
- Choy, K. L. (2003)."*Chemical Vapour Deposition of coatings*",Progress in Materials Science, volume 48, Issue 2, pp. 57-170.
- Dobkin M. D. y Zuraw K. M. (2003).Principles of Chemical Vapor Deposition, what's going on inside the reactor, Primera Edición, Editorial Kluwer Academic Publishers.288 pp.
- Enríquez González E. (2006). "Sistema de control de temperatura aplicada a máquinas de inyección de plástico" Tesis, Universidad Autónoma de Querétaro. Querétaro, Qro.
- Franssila S. (2004).Introduction to micro fabrication, Primera Edición, WILEY, 422 pp.
- Freund L.B. and S. Suresh S. (2003). Thin Film Materials: Stress, Defect Formation and Surface Evolution. Primera Edición, Cambridge, 538 pp.
- García, P. R. M (2006). "Conceptos y fabricación de un reactor de depósito químico en fase vapor multifuncional" Tesis, Instituto Politécnico Nacional, Altamirano, Tam., pp. 94
- Gómez C., Fernández, A. (2010). "Técnicas de Deposición Química en Fase de vapor (CVD)". <http://www.icmm.csic.es/fis/espa/cvd.html> fecha de consulta (marzo, 2010).
- Hesketh P. J. (2008). "Nano/Microfabrication Methods for Sensors and NEMS /MEMS", Georgia Institute of Techonology, Atlanta, GA, 63-129
- Hirth J.P., G.M. Pound (1963)."Condensation and Evaporation. Macmillan Co.": New York.
- Instituto Tecnológico Superior de Irapuato (ITSE) (2009)."Especialidad en Sistemas Micro Electromecánicos". <http://www.itesi.edu.mx/Oferta%20Educativa/Posgrados/Mems.html> fecha de consulta (marzo, 2010).

Jackson M. J. (2006)."Microfabrication and Nanomanfacturing."Taylo& Francis, New York.

Kittel C, H. Kroemer (1980). "Thermal Physics" W.H. Freeman and Co.: New York.

- Kodas, T., Hampden-Smith (1995).The Chemistry of Metal CVD. Primera Edición, Weinheim, pp. 529
- Kuo B. C. (1996). Sistemas de control digital, Primera Edición, Grupo Editorial Patria, 751 pp.

The Linde Group (2011)."Ficha de datos de seguridad Silano["http://www.abello](http://www.abello-linde-sa.es/international/web/lg/es/like35lges.nsf/repositorybyalias/silano/$file/FDS_SG_107_02_00.pdf)[linde-](http://www.abello-linde-sa.es/international/web/lg/es/like35lges.nsf/repositorybyalias/silano/$file/FDS_SG_107_02_00.pdf)

[sa.es/international/web/lg/es/like35lges.nsf/repositorybyalias/silano/\\$file/FDS\\_SG\\_](http://www.abello-linde-sa.es/international/web/lg/es/like35lges.nsf/repositorybyalias/silano/$file/FDS_SG_107_02_00.pdf) [107\\_02\\_00.pdf](http://www.abello-linde-sa.es/international/web/lg/es/like35lges.nsf/repositorybyalias/silano/$file/FDS_SG_107_02_00.pdf) Fecha de consulta (Octubre, 2011)

- Mahan J.E. (2000)."Physical Vapor Deposition of Thin Films".John Wiley: New York.
- Medina R., Arámbula M., Rizo D., y Román L.(2009). "Diseño y Fabricación de un Aparato Para el Depósito de Películas Delgadas por el Método de Rotación", Investigación y Ciencia de la UAA, Num. 45, Aguascalientes, Méx. . 44-49
- Medrano G. S (2002). "Termopares" [http://www.metas.com.mx/guiametas/La-Guia-](http://www.metas.com.mx/guiametas/La-Guia-MetAs-02-07-TC.pdf)[MetAs-02-07-TC.pdf](http://www.metas.com.mx/guiametas/La-Guia-MetAs-02-07-TC.pdf) fecha de consulta (Mayo, 2010)

Messer Ibérica de gases, S. A.(MESSR)(2008). "Manejo de Gases instrucciones de seguridad". [http://www.messer.es/fichas\\_gases\\_publicaciones\\_tecnicas/publicaciones\\_tecn](http://www.messer.es/fichas_gases_publicaciones_tecnicas/publicaciones_tecnicas/Manejo_de_gases.pdf) [icas/Manejo\\_de\\_gases.pdf](http://www.messer.es/fichas_gases_publicaciones_tecnicas/publicaciones_tecnicas/Manejo_de_gases.pdf) fecha de consulta (mayo, 2010)

Michely T, Krug J. (2004). "Islands, Mounds and Atoms", Springer-Verlag: New York.

- Miller J.S.(1983). "Surface Modification of Conducting Particles".A new ApproachtoConductingPlastics, Chem.Mater.22, 3681-3682.
- Morales V. L. (2010)."Diseño de plataforma hardware-software para el desarrollo de aplicaciones industriales basadas en FPGA" Tesis, Universidad Autónoma de Querétaro. Querétaro, Qro.
- Murata, Masayosh N. y Devel C.(2010). Patente OEPM: e99102642, Japon, [http://www.invenia.es/oepm:e99102642f](http://www.invenia.es/oepm:e99102642)echa de consulta (abril, 2010)
- Ohring M., Hring M.(2002). "Materials Science of Thin Films."Deposition and Structure.USA: Academic Press, 1-10.
- O´Neil, Shane, et al.(2003). "Atmospheric Pressure Chemical Vapour Deposition of Titanium Dioxide Coatings on Glass", J. Mater.Chem. 13, 56-58.
- Ogata K. (1996). Sistemas de control en tiempo discreto, Segunda Edición, Pearson, 745 pp.
- Osornio Ríos R. A. (2007). "Diseño de control CNC de alta velocidad" Tesis, Universidad Autónoma de Querétaro. Querétaro, Qro., 78 pp.
- Plester G. y Horts E. (1999).Patente G1N27/70, [http://www.patentesonline.com/metodo-y-aparato-para-la-medicion-del-grado](http://www.patentesonline.com/metodo-y-aparato-para-la-medicion-del-grado-de-ionizacion-o-rata-de-evaporacion-en-32492co.html)[de-ionizacion-o-rata-de-evaporacion-en-32492co.html,](http://www.patentesonline.com/metodo-y-aparato-para-la-medicion-del-grado-de-ionizacion-o-rata-de-evaporacion-en-32492co.html) fecha de consulta (abril, 2010).
- Ramírez, T. A. (2010). "Herramientas de diseño LEDIT" Curso Introducción de MEMS" Cinvestav unidad Guadalajara.
- Rasker, E. (1999). Patente OEPM: E95400842, [http://www.invenia.es/oepm:e95400842,](http://www.invenia.es/oepm:e95400842) fecha de consulta (abril, 2010).
- Romero, T. R. J. (2007). Electrónica Digital y Lógica Programable, primera edición, Offset libra, 568 pp.
- Serp P., Kalck P. (2002)."Chemical Vapor Deposition Methods for the Controlled Preparation of Supported Catalytic Materials", Chem. Rev. 102, 3085-3088.
- Shpande G., Hwang T. J.,Luten H.,. Son A., William D. D. ShanmughamS., Hunt A. (2006).Patente H05K3/28, [http://www.patentesonline.com.mx/aparato-y](http://www.patentesonline.com.mx/aparato-y-proceso-para-el-deposito-de-vapor-quimico-con-atmosfera-controlada-63471.html)[proceso-para-el-deposito-de-vapor-quimico-con-atmosfera-controlada-](http://www.patentesonline.com.mx/aparato-y-proceso-para-el-deposito-de-vapor-quimico-con-atmosfera-controlada-63471.html)[63471.html](http://www.patentesonline.com.mx/aparato-y-proceso-para-el-deposito-de-vapor-quimico-con-atmosfera-controlada-63471.html) , fecha de consulta (abril, 2010)

Soubeyrand M. J.,McCurdy, (1996). Patente ES 2082007, Toledo, OH, US [http://www.espatentes.com/pdf/2082007\\_t3.pdf](http://www.espatentes.com/pdf/2082007_t3.pdf) fecha de consulta (abril, 2010)

Stein B.(1996). "Practical Guide to Understanding, Measuring and Controlling Stress in ElectroformedMetals", Ponencia presentada en el Simposio Electroformado AESF, 27-29, Las Vegas, EU. <http://www.finishing.com/Library/stein/strspapr.html> fecha de consulta (abril, 2010).

TechnolScience (2011).PECVD-450 Plasma-enhanced Chemical Vapor Deposition **Machine** [http://www.technol.cc/en/products/magnetron\\_sputtering\\_equipment/14.html](http://www.technol.cc/en/products/magnetron_sputtering_equipment/14.html) fecha de consulta (abril, 2011)

- The Coca-Cola Company (2003). Patente 09/128456, [http://www.patentesonline.com/disposicion-de-revestimiento-por-deposicion-de](http://www.patentesonline.com/disposicion-de-revestimiento-por-deposicion-de-vapor-metodo-para-medir-el-grado-de-32201ar.html)[vapor-metodo-para-medir-el-grado-de-32201ar.html,](http://www.patentesonline.com/disposicion-de-revestimiento-por-deposicion-de-vapor-metodo-para-medir-el-grado-de-32201ar.html) fecha de consulta (abril, 2010).
- TTC Tratamientos térmicos recubrimientos avanzados(2000). Deposición física en fase vapor, [http://www.grupttc.com/castellano/documentos/pvd-grupttc.pdf,](http://www.grupttc.com/castellano/documentos/pvd-grupttc.pdf) fecha de consulta (abril, 2010)

Varian (2010)[.http://www.varian.com,](http://www.varian.com/) fecha de consulta (septiembre, 2010)

- Wang Z, Hong, Hang Z. (1998).Functional and Smart Materials Structural Evolution and Structure Analysis.EstadosUnidos: PlenumPress, 514 pp.
- Wang D., White J., Leung C.,Adamik J., Umotoy S.,Maydan D., Collins K., Perlow I. Law K. (1988).Patente ES2049729 (T3), <http://www.oti.com/oti/patent/19880622-0272140-EP-A2> fecha de consulta (abril, 2010).
- Wang D., White J., Leung C.,Adamik J., Umotoy S.,Maydan D., Collins K., Perlow I. Law K. (1994).Patente ES2049729 (T3), <http://www.oti.com/oti/patent/19940501-2049729-ES-T3> fecha de consulta (abril, 2010).
- Watson D., (1978). Patente 204/192.15, [http://es.patents.com/Method-storage](http://es.patents.com/Method-storage-material/US4094762/es-US/)[material/US4094762/es-US/](http://es.patents.com/Method-storage-material/US4094762/es-US/) fecha de consulta (mayo, 2010).